Demo 055F.sav -

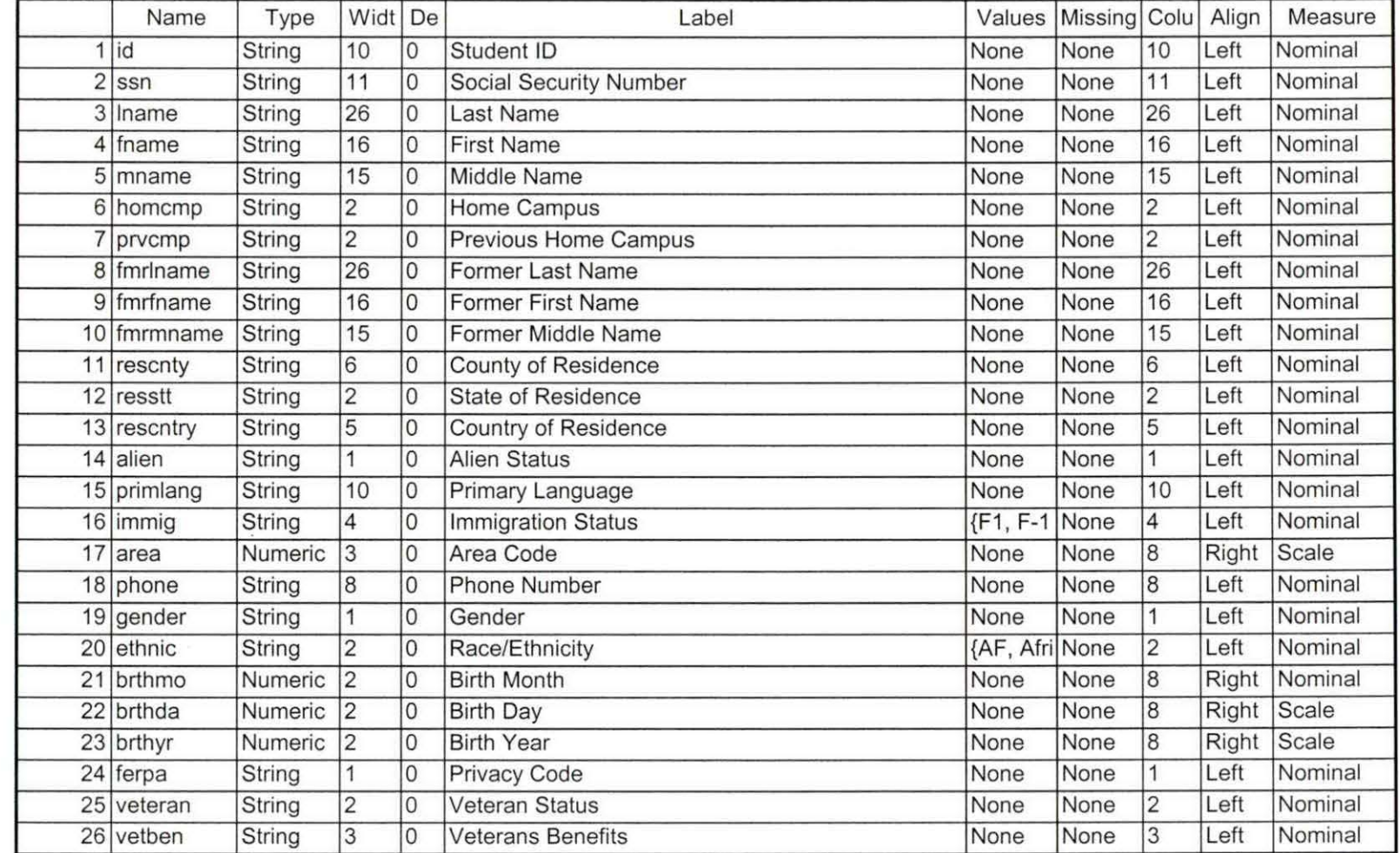

Realisted 3

 $\widetilde{\delta}$ 

 $\mathcal{L}_{\mathcal{A}}$ 

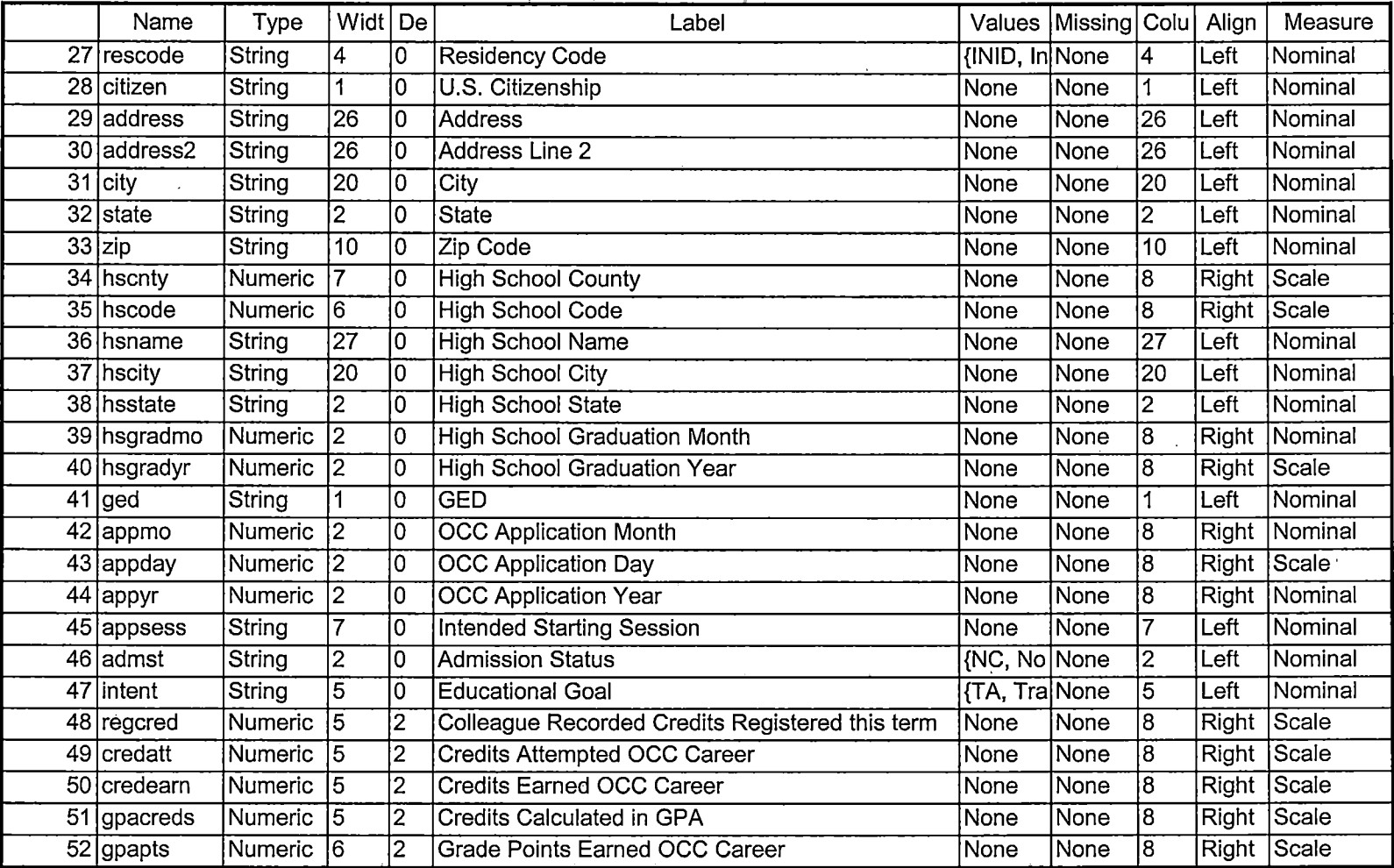

- -- -

للأمراء للمسا

 $-11.11$ 

 $\frac{1}{2}$ 

 $\mathbf{r}$ 

--- -- -------- -----------=====-=============-=============-=----

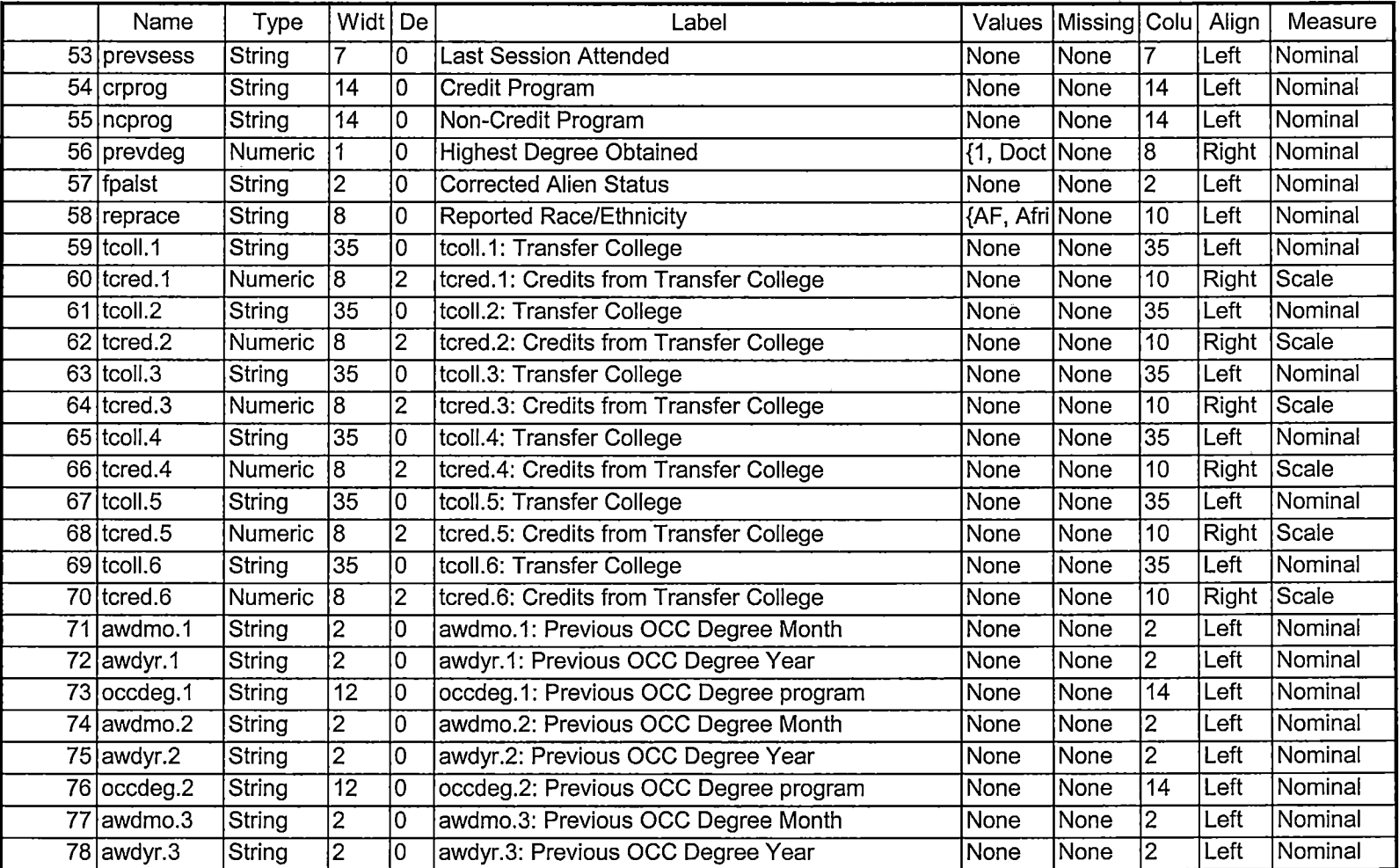

### 2/6/2006 3:15:10 PM 3/5

·-------==~------------------------- ---- --

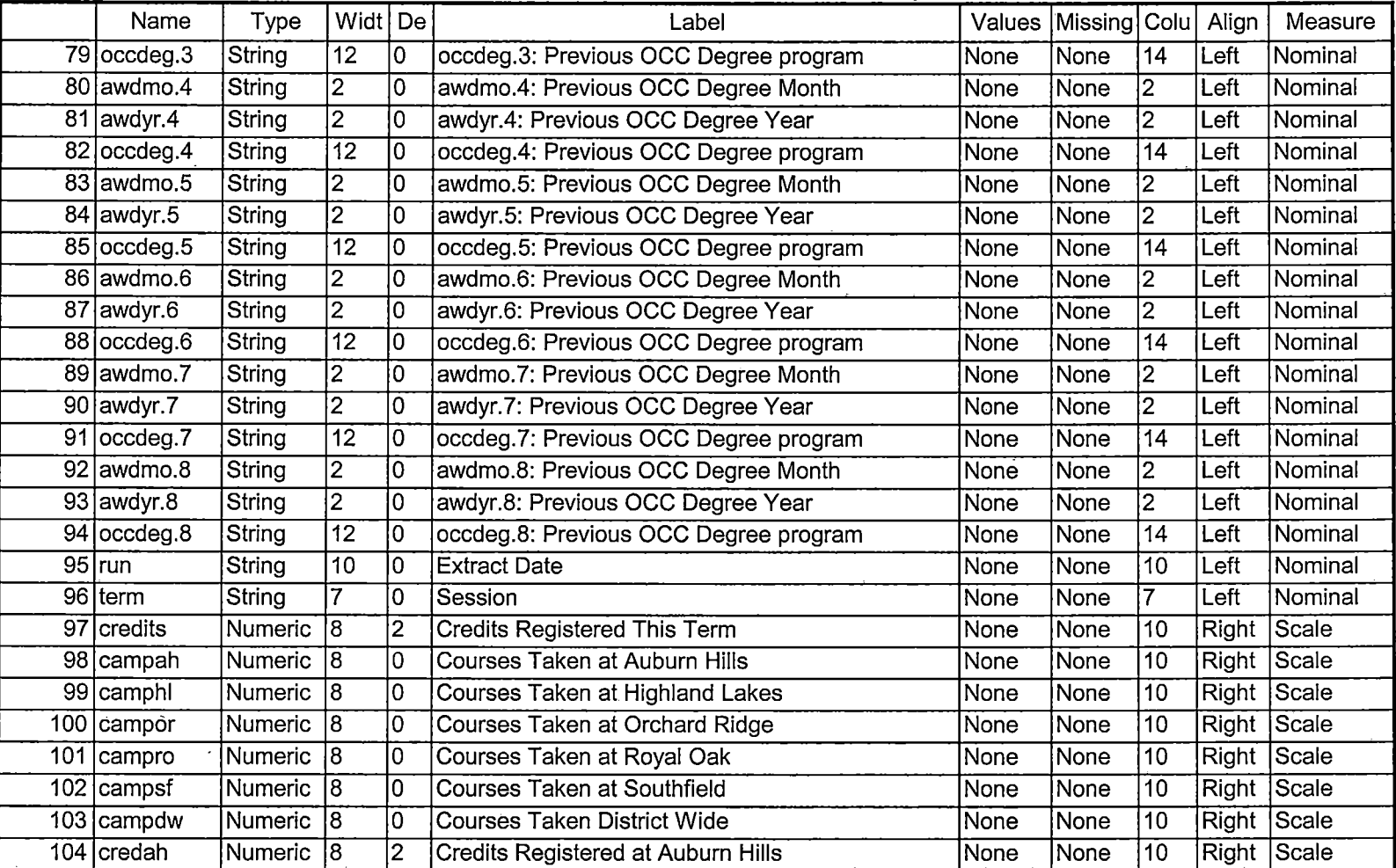

-- - ---------==============================================-:-----

 $\overline{\phantom{a}}$ 

 $\sigma$  are manifest and

Demo 055F.sav -

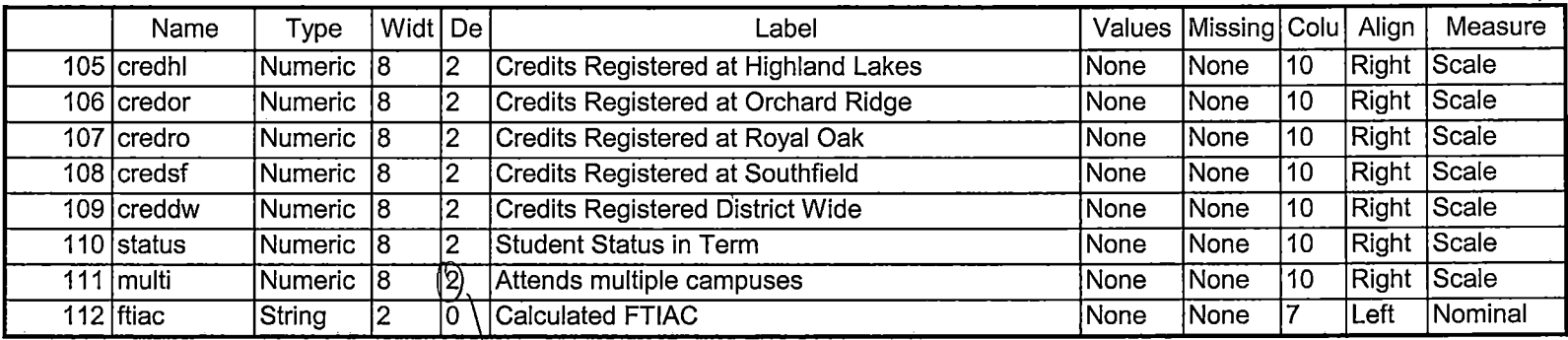

Chapter Proces

2/6/2006 3:15:10 PM

 $\frac{1}{2} \frac{1}{2} \frac{$ 

 $\sim$   $-$ 

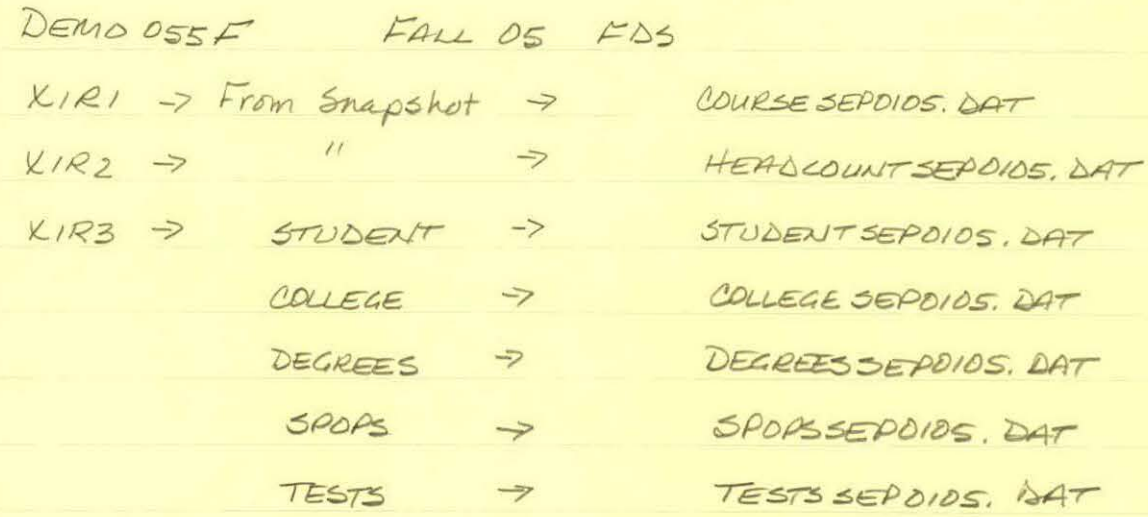

DUERIES: "IR STUDENTS by Lerm. WIS" -> IRSTUDENTA " SAVE Foreign Person Alien Status. wis" creates: fpalst fall 2005 FBS. txt

Run "Colleague Demo 04272005. 5PS Change 2004 -7 2005 2  $SEPO304 = SEPO105$  $\begin{array}{rcl}\n\text{Checked for OTD} & \text{EDS} & \textcircled{0} \\
& & \text{OHSE} \Rightarrow & \text{OSE} = & \textcircled{3} \\
& & & \text{OHE} & \text{OSE} \\
& & & & \text{OSE} & \text{OSE} \\
& & & & & \text{OSE} \\
& & & & & \text{OSE} & \text{OSE} \\
& & & & & & \text{OSE} & \text{OSE} \\
& & & & & & \text{OSE} & \text{OSE} \\
& & & & & & \text{OSE} & \text{OSE} \\
& & & & & & & \text{OSE} & \text{OSE} \\
& & & & & & & \text{O$ 

transfers 6 awards 8

 $2J$ Rus"Demoto Official Enrollment comparision. SPS Chang One Teath Day -> First Day of Session 1  $D427 - 7055F \oplus$ 

 $\mathcal{L}$ 

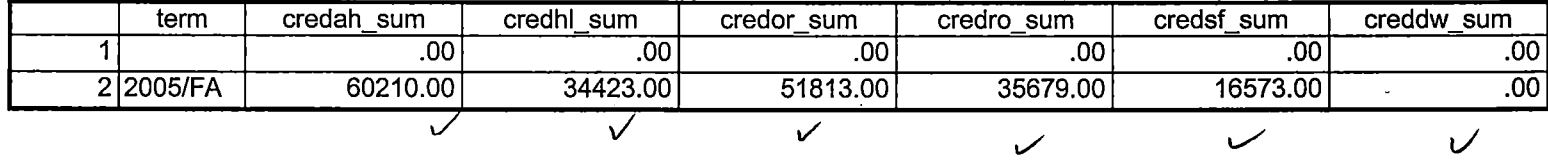

-- ---- --~ --------:=====================================---=-=----=--=-==-----------:---- ------:--:--==-=====:-==::=============================

9/1/2005 2:50:32 PM 1/3

Demo 055F SCH HC Aggregate.sav

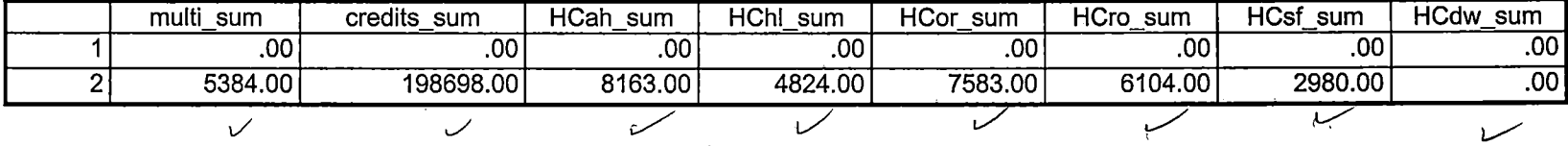

 $-- \sim$   $\sim$   $\sim$   $\sim$   $\sim$ 

9/1/2005 2:50:32 PM

Demo 055F SCH HC Aggregate.sav

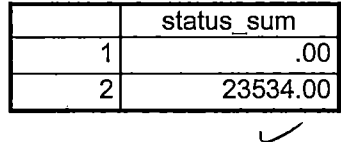

9/1/2005 2:50:32 PM 3/3

------------------------------ ----------

 $\sim$   $\sim$   $\sim$ 

l. iDemo to Official Enrollment comparision. ! jOpen appropriate Demo file. GET ! FILE='l:\Research Data\Student Information System\First Day of Session\Demo 055F.sav'. i .<br>1980 - Johann John Stein, amerikanischer Politiker († 1908)<br>1980 - Johann John Stein, amerikanischer († 1908) liTo create a campus headcount that can be aggregated. IF (campah  $>0$ ) HCah = 1.  $IF$  (camphl >0) HChl = 1. IF (campor  $>0$ ) HCor = 1. IF (campro  $>0$ ) HCro = 1. l 1 F (campsf >O) HCsf = 1 . l F (campdw >O) HCdw = 1 . 1 1EXECUTE. VARIABLE LABELS ~Cah 'Headcount Auburn Hills Campus' HChi 'Headcount Highland Lake Campus' ~Cor 'Headcount Orchard Ridge Campus' ~Cro 'Headcount Royal Oak Campus' HCsf 'Headcount Southfield Campus' HCdw 'Headcount Districtwide'.  $\perp$ RECODE credits credah credhl credor credro credsf creddw status multi HCah HChl HCor HCro HCsf HCdw '(SYSMIS=O) . I EXECUTE. .  $\cdot$ SAVE OUTFILE='H:\DEMO file instructions\DEMO 055F comparision.sav' · /COMPRESSED. Sum Headcount and Student Credit Hours to match to Official Enrollment Report. **AGGREGATE** /OUTFILE='H:\DEMO file instructions\Demo 055F SCH HC Aggregate.sav' /BREAK=term /credah\_sum = SUM(credah) /credhl\_sum = SUM(credhl) /credor\_sum = SUM(credor) /credro\_sum = : SUM(credro) /credsf\_sum = SUM(credsf) /creddw\_sum = SUM(creddw) /multi\_sum = SUM(multi)/credits\_sum = SUM (credits)/HCah\_sum = SUM(HCah) /HChl\_sum = SUM(HChl) /HCor\_sum = / SUM(HCor) /HCro\_sum = SUM(HCro) /HCsf\_sum = SUM(HCsf) /HCdw\_sum = SUM(HCdw) Vstatus sum = SUM(status). ......<br>GET \*Review data. 1 FILE='H:\DEMO file instructions\Demo 055F SCH HC Aggregate.sav'.

\*\*Fall 2005 First Day of Session.

\*\*\*\*Colleague DEMO 2004.SPS, January 20, 2004

\*\*Prior to running this syntax several Replace All commands must occur. First, the date portion \*\*of the raw data files must be adiusted. For example. Replace all 'SEP1404' with 'JAN2304'. Next, the term file in the Research Data file must be replaced, e.g. 'Winter 2005' with 'Winter 2004'. \*\*The foreign person alien status file has a different naming convention and must also be replaced. The Replace 'fds' with 'otd', for example. The output file term identifier needs  $\frac{1}{1}$  to be replaced as well, for example 045T with 051F or 045T with 041T. Replace the full Headcount \*\* file name in order to ensure that the correct extract is used for counting purposes. \*Replace " \*\* of Session" sub-directory. GET DATA TTYPE = TXT /FILE = 'I:\Research Data\Student Information System\Fall 2005\Raw Data\STUDENTSEP0105.DAT' *VDELCASE = LINE* VDELIMITERS = ". " **/QUALIFIER = ""** *VARRANGEMENT = DELIMITED*  $VFIRSTCASE = 2$ **IIMPORTCASE = ALL** *NARIABLES =* id A10 ssn A11 Iname A26 fname A16 mname A15 homcmp A2 prvcmp A2 fmrlname A26 fmrfname A16 fmrmname A15 rescnty A6 resstt A2 rescntry A5 alien A1 primlang A10 immig A4 area F3.0 phone A8 gender A1 ethnic A2 brthmo F2.0 brthda F2.0 brthyr F2.0 ferpa A1 veteran A2 vetben A3 rescode A4 citizen A1 address A26 address2 A26 city A20 state A2 zip A10 hscnty F7.0 hscode F6.0

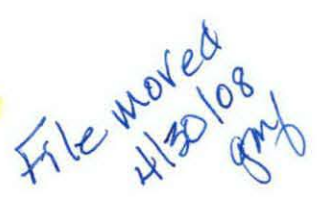

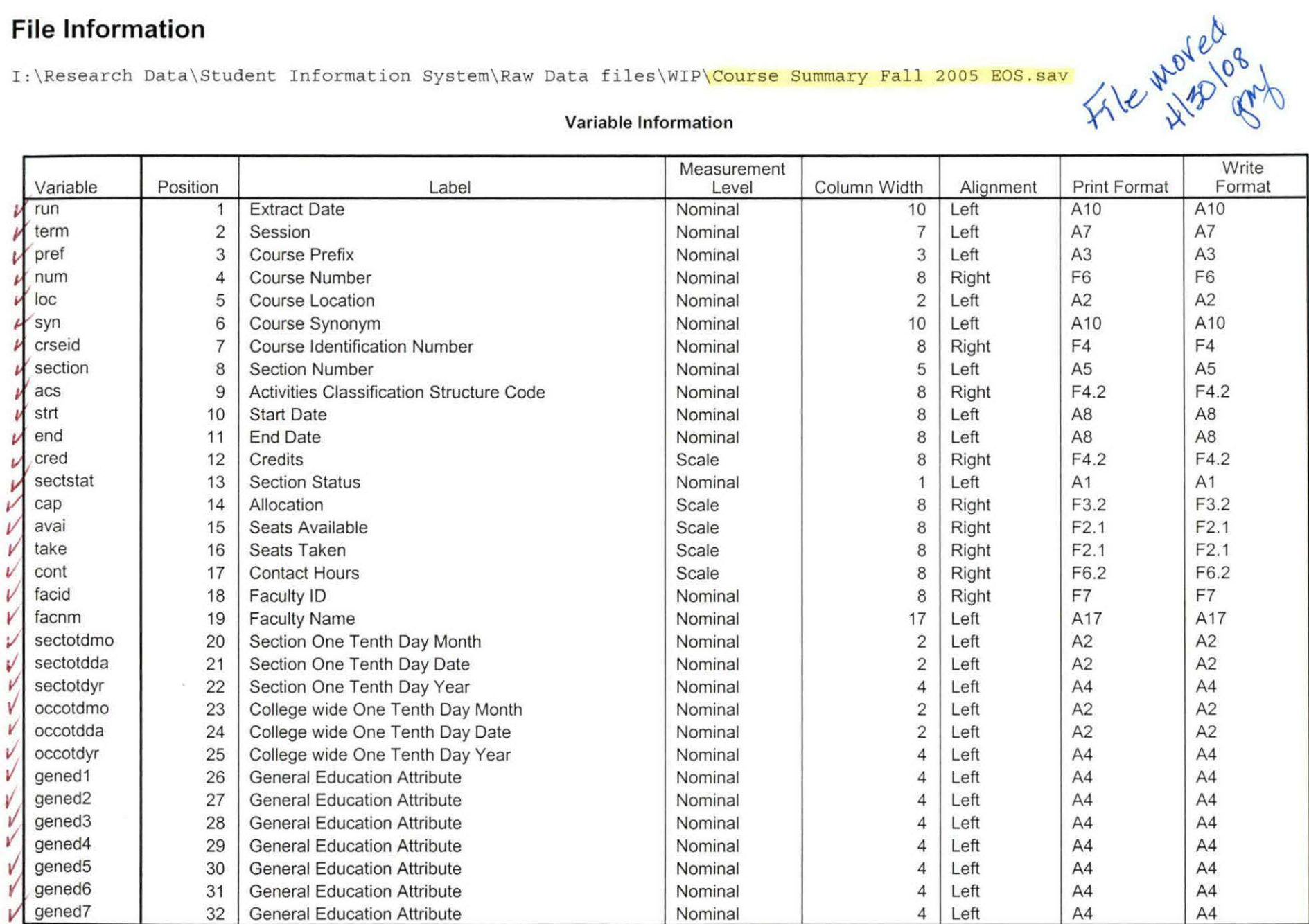

Variables in the working file

 $4.30.08 - 99$ 

#### **Variable Information**

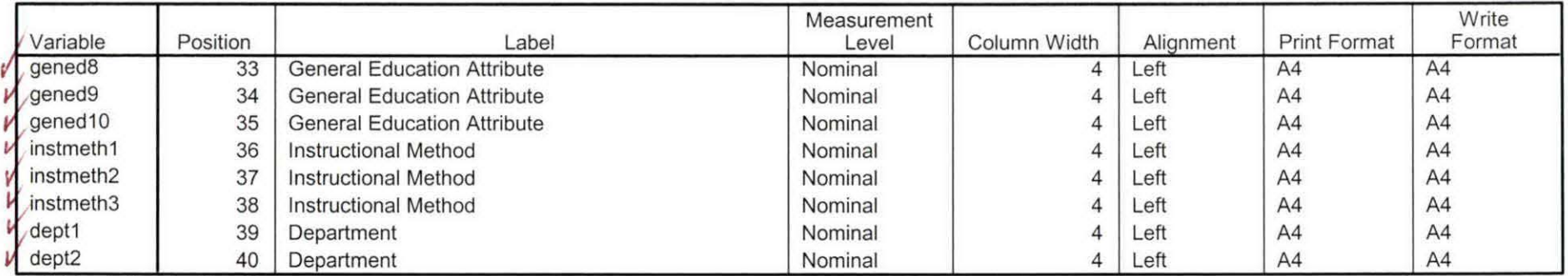

Variables in the working file

x

[DataSet1] I:\Research Data\Student Information System\Raw Data files\WIP\Course Summary Fall 2005 OTD.sav

Variable Information

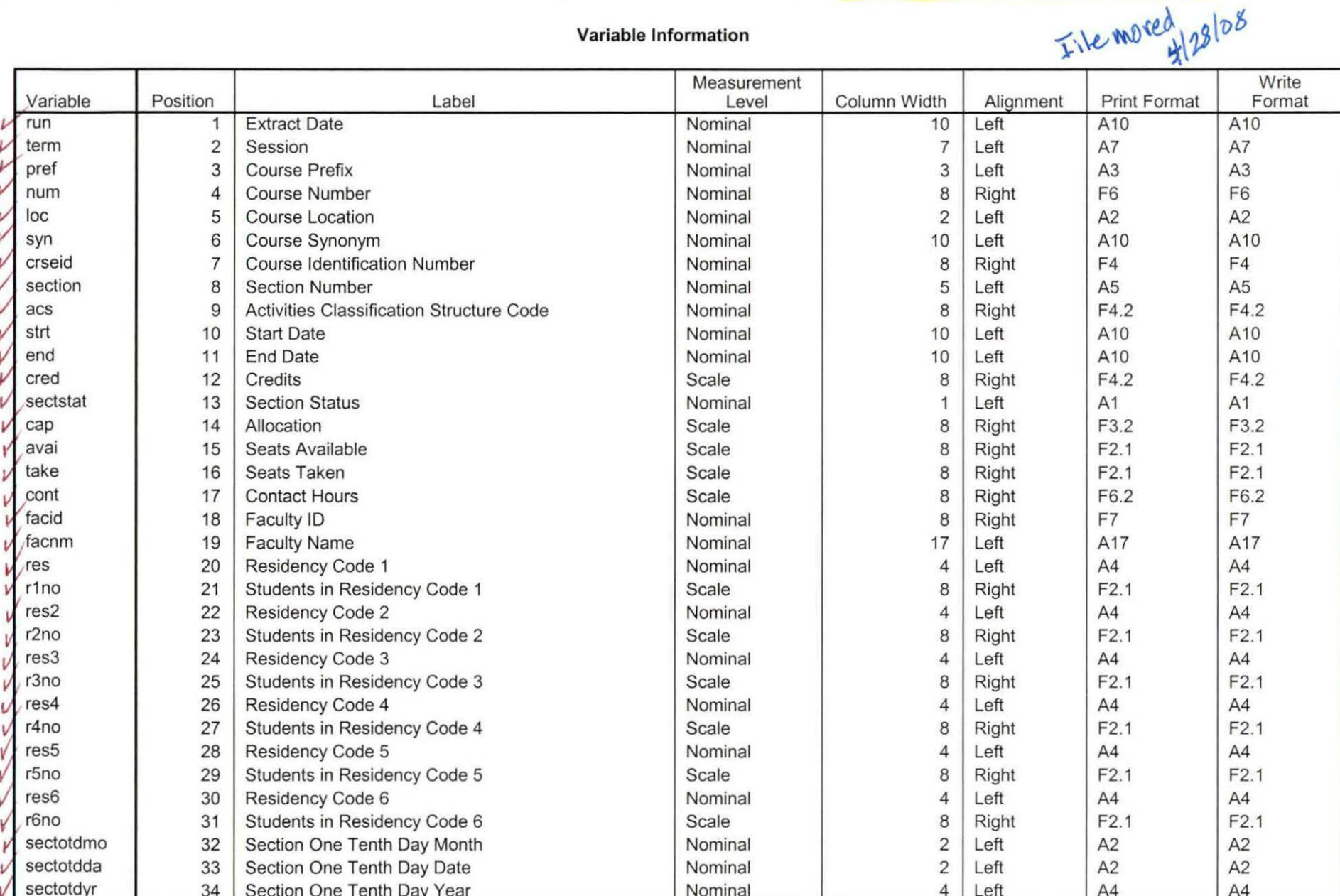

Variables in the working file

I:\Research Data\Student Information System\Raw Data files\WIP\Course Summary Fall 2005 FDS.sav

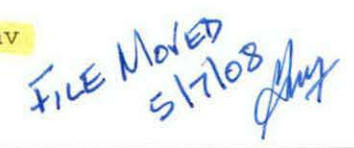

### Variable Information

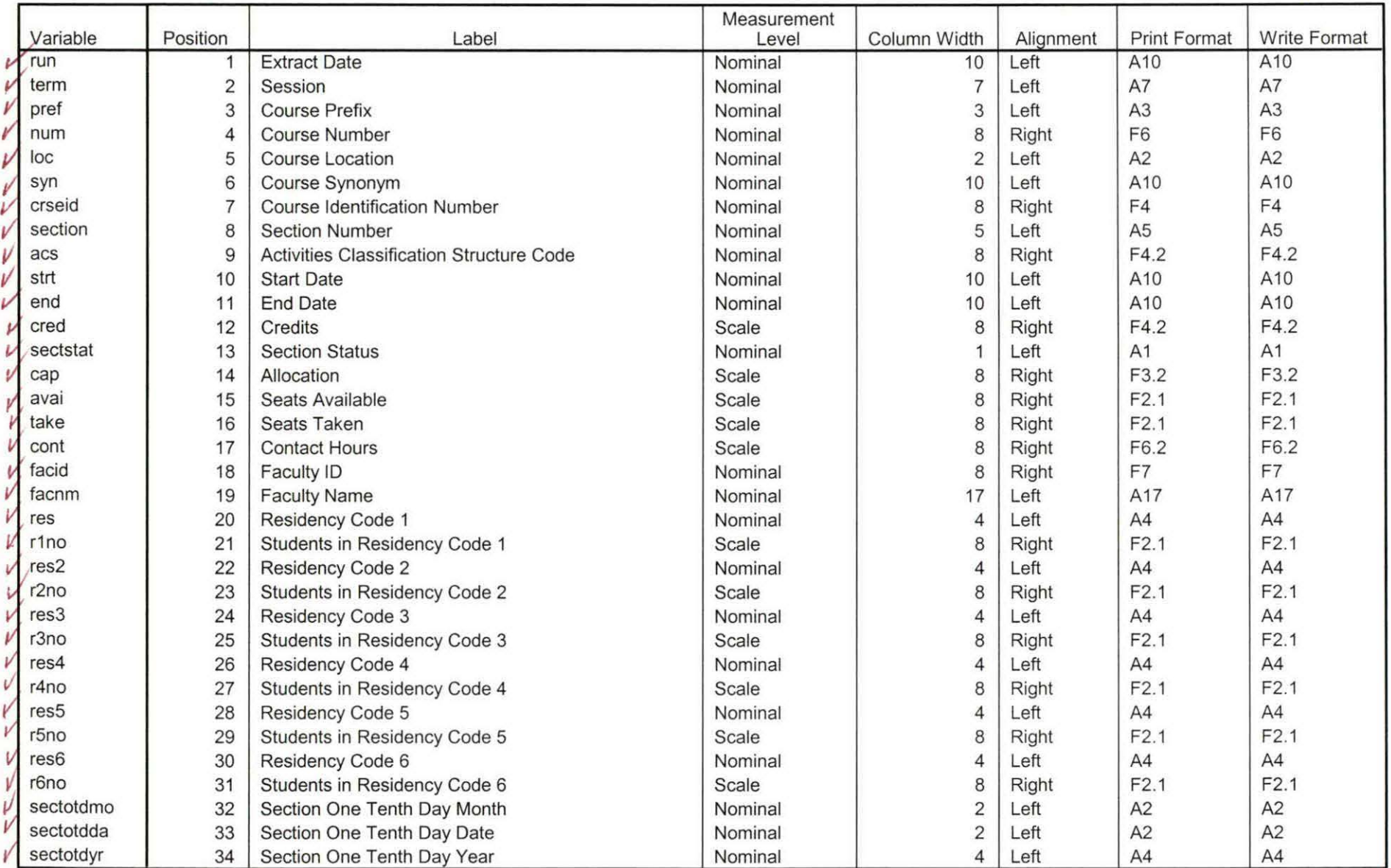

Variables in the working file

 $\frac{1}{5}$  5/5/08 og

I:\Research Data\Student Information System\Raw Data files\WIP\Course Summary Summer II 2005 EOS.sav

sav moved

### Variable Information

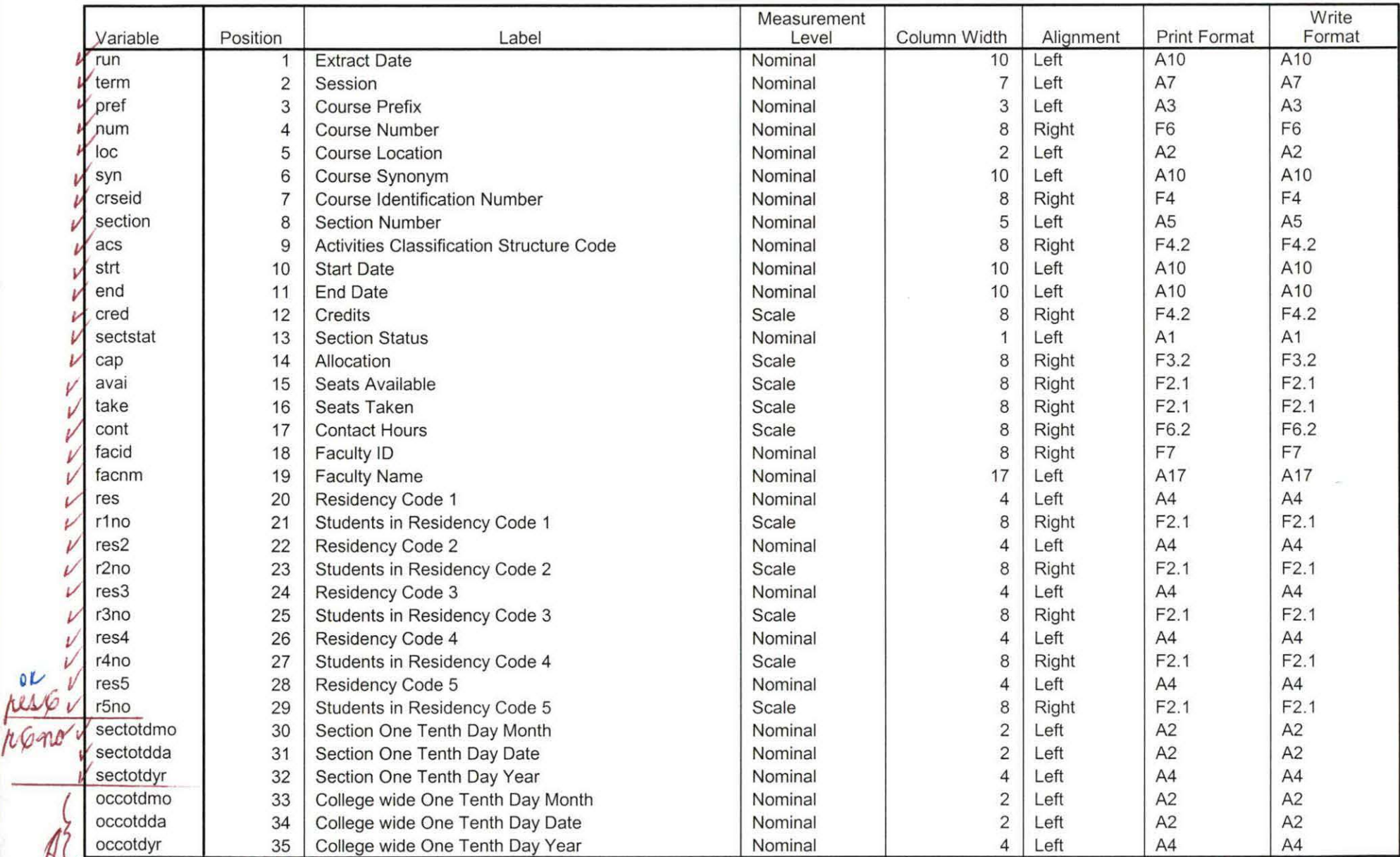

 $\Omega$ 

Variables in the working file  $10K$ 

14-29-08-ap

I:\Research Data\Student Information System\Raw Data files\WIP\Fall OTD 2005 Course Registrations.sav

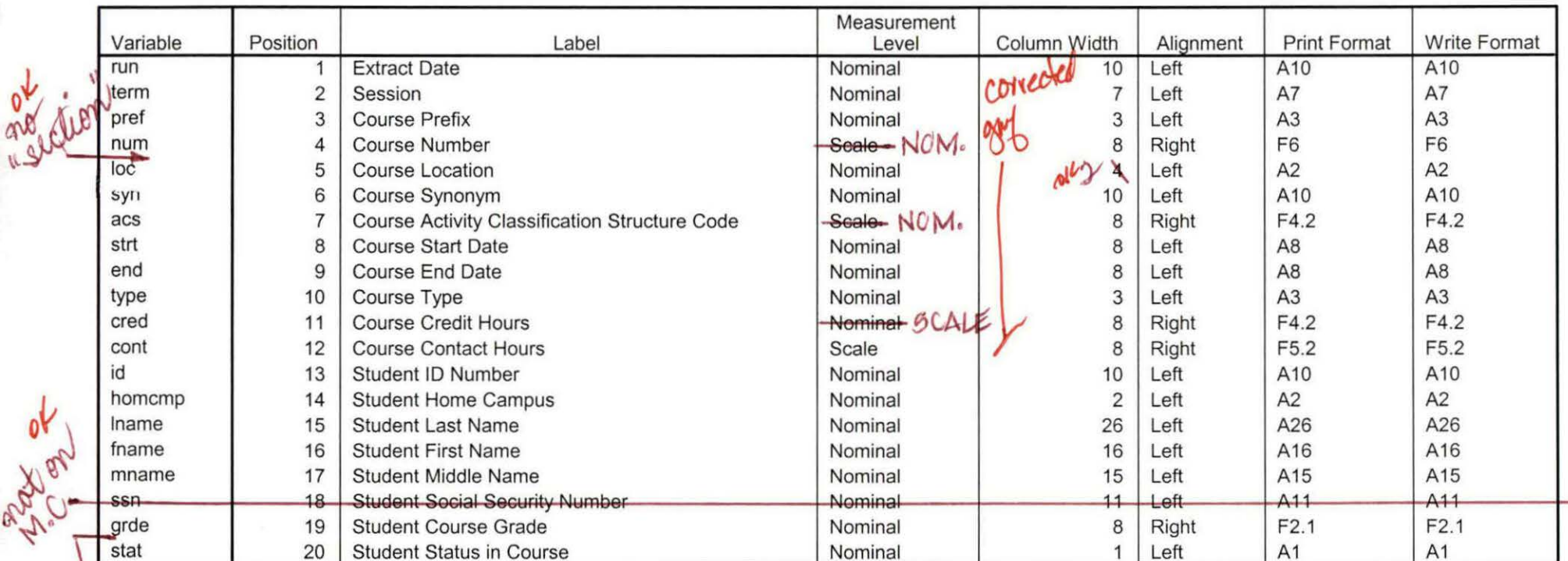

### Variable Information

Variables in the working file

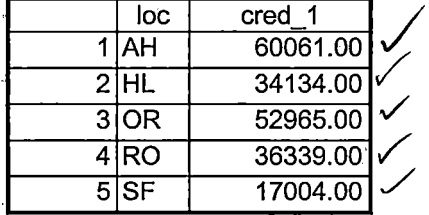

8/27/2007 10:52:09 AM

- I ÷

 $1/1$ 

V

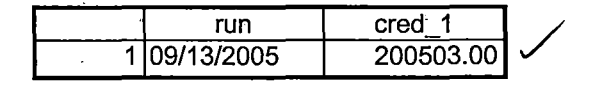

8/27/2007 10:51:37 AM 1/1

 $\mathbf i$ 

J.

J,  $\frac{1}{2}$ 

 $\frac{1}{2}$ 

## **Attends Royal Oak Campus**

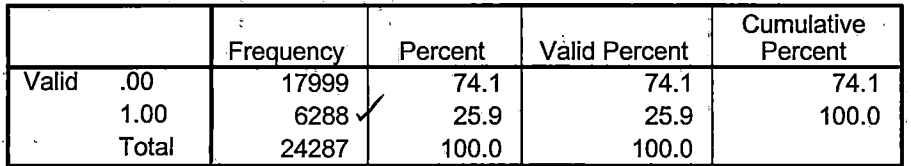

## **Attends Southfield Campus**

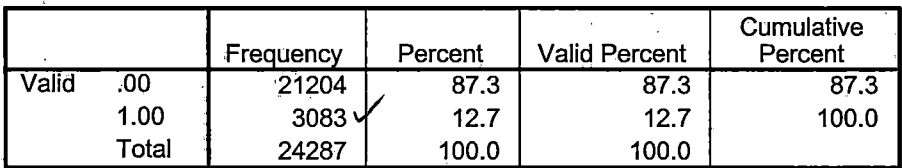

## **Attends Districtwide Campus**

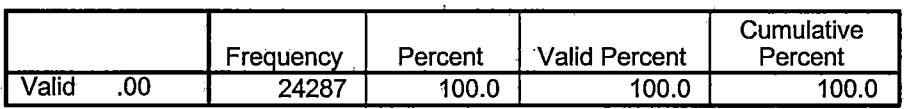

## **Attends multiple campuses**

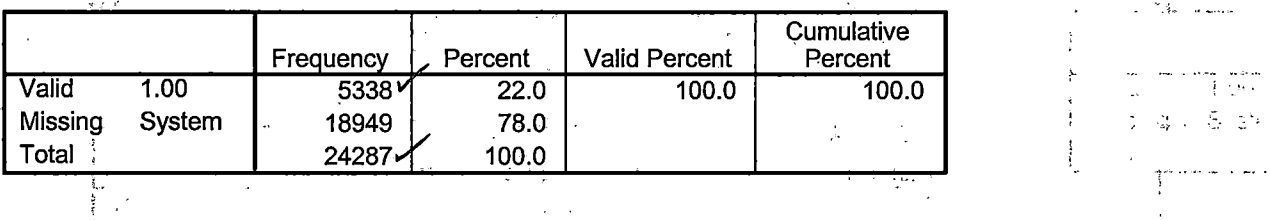

Page 2

Valid 1.00 5338"" 22.0 100.0 100.0 j •••

 $\sum_{i=1}^{N}$ 

 $\ddot{\cdot}$ 

 $\mathbb{Z}_{4\pi}$ a<br>Maria de

# **Frequencies**

H:\Course Registration Working Area\Course Registration Reviews\Fall OTD 2005 HEADCOUNTSepl3 05 Unduplicated .'SAV

**Statistics** 

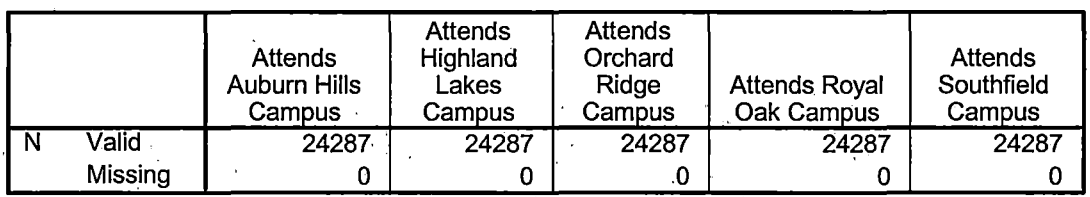

#### **Statistics**

 $\sim$  p  $_{\rm 2.5}$  ex.

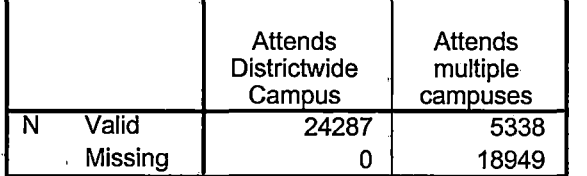

# **Frequency Table**

#### **Attends Auburn Hills Campus**

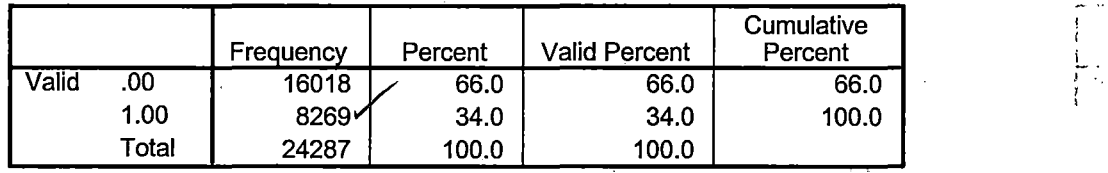

### **Attends Highland Lakes Campus**

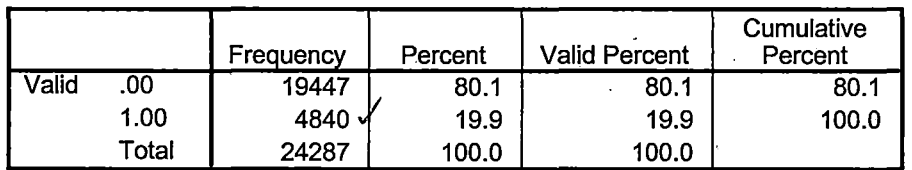

#### **Attends Orchard Ridge Campus**

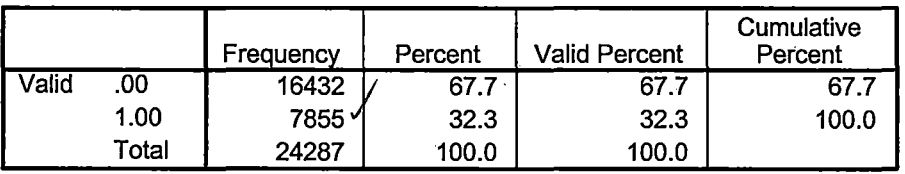

 $\cdot$   $\cdot$  $\tilde{\mathcal{N}}$  . The set of  $\mathcal{N}$ •, , ;

۷

 $\mathcal{Q}$ 

The extract for this file does not contain the variables "section" or "regstat".

I: \ Research Data\ Student Information System\ Raw Data files\ WIP\ Fall FDS 2005 Course Registrations.sav

### Variable Information

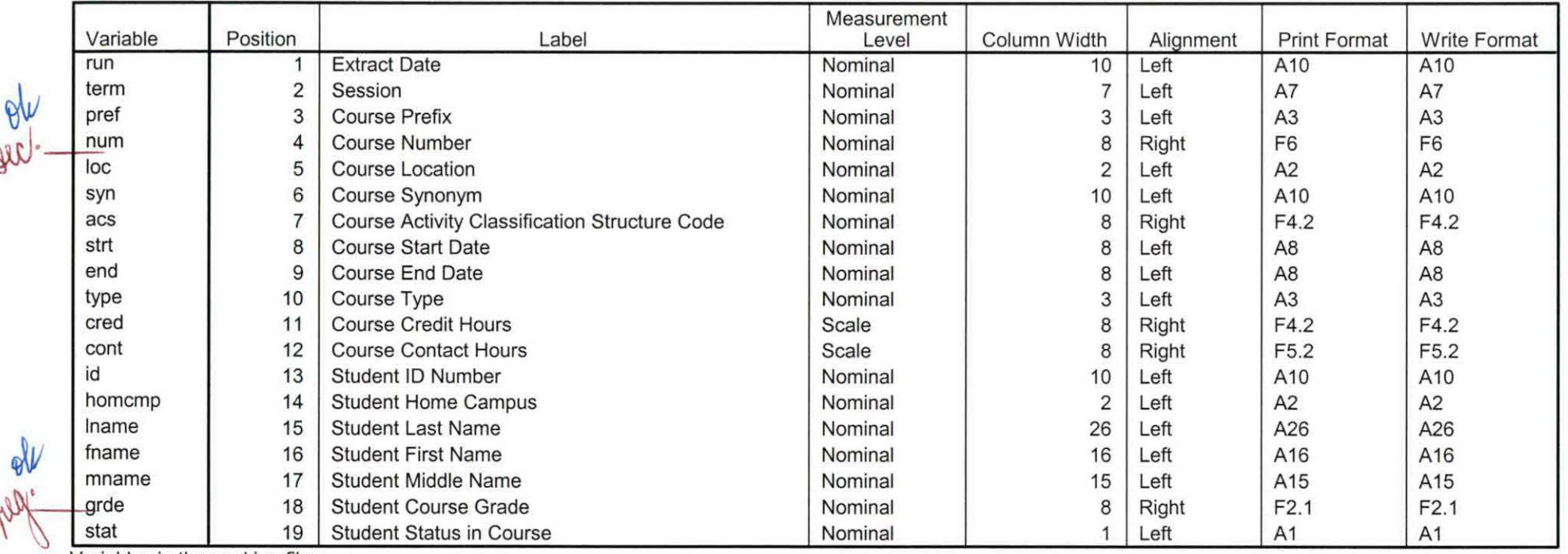

Variables in the working file

# **Frequencies**

 $\overline{\phantom{0}}$  $\frac{1}{2}$ 

 $\frac{1}{3}$ 

 $\begin{array}{c} \begin{array}{c} \bullet \\ \bullet \\ \bullet \end{array} \\ \bullet \end{array}$ 

 $\frac{1}{3}$ 

H:\Course Registration Working Area\Course Registration Reviews\FDS\Fall FDS 2005 HEADCOUNTSepoios Unduplicated.SAV

#### **Statistics**

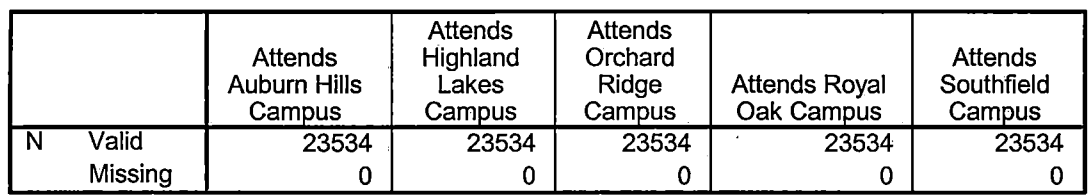

### **Statistics**

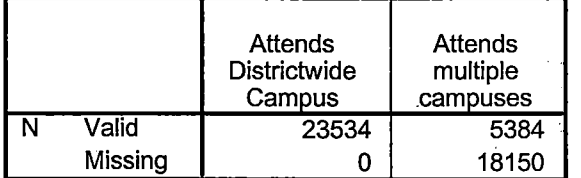

# **Frequency Table**

#### **Attends Auburn Hills Campus**

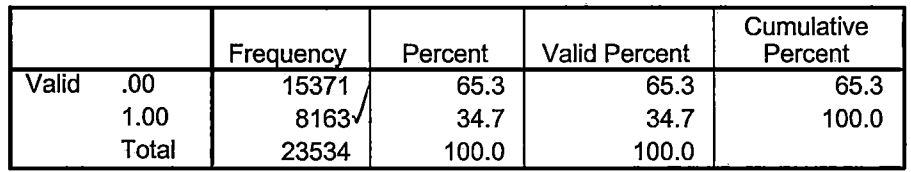

#### **Attends Highland Lakes Campus**

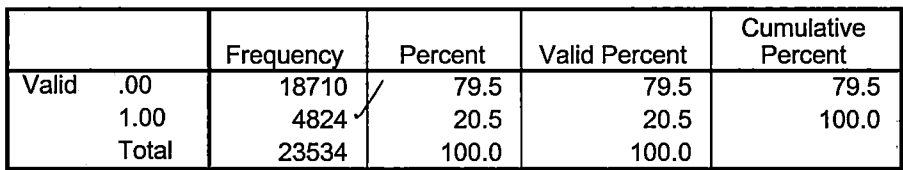

### **Attends Orchard Ridge Campus**

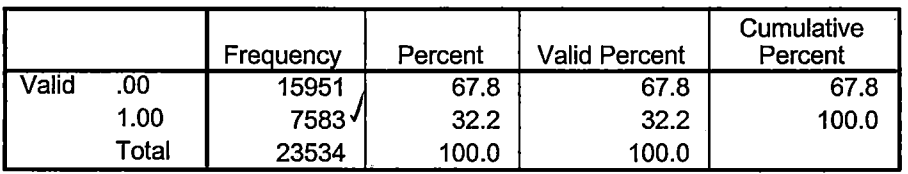

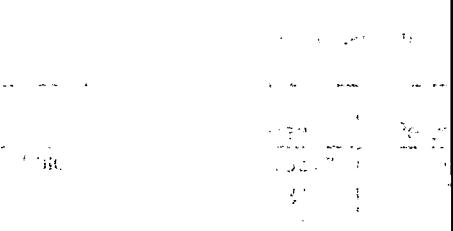

大臣的

 $\sim 2$ 

#### **Attends Royal Oak Campus**

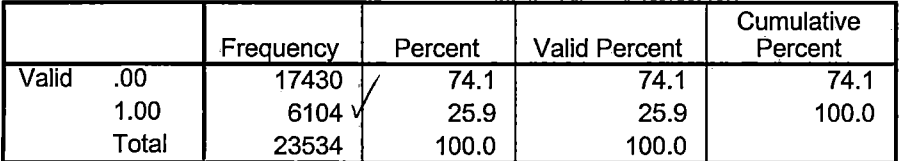

### **Attends Southfield Campus**

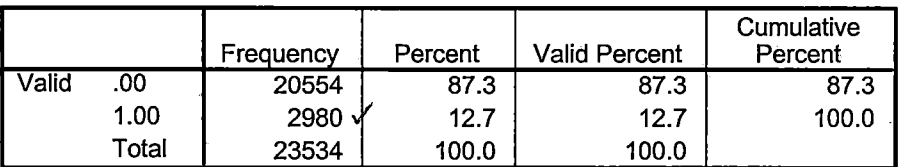

## **Attends Districtwide Campus**

 $\frac{1}{1}$  $\frac{1}{2}$ 

 $\ddot{ }$ 

 $\frac{1}{2}$ 

 $\mathbf{I}$ 

 $\bar{z}$ 

÷

 $\overline{a}$ 

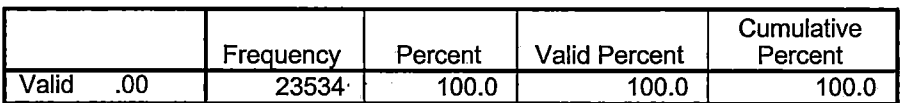

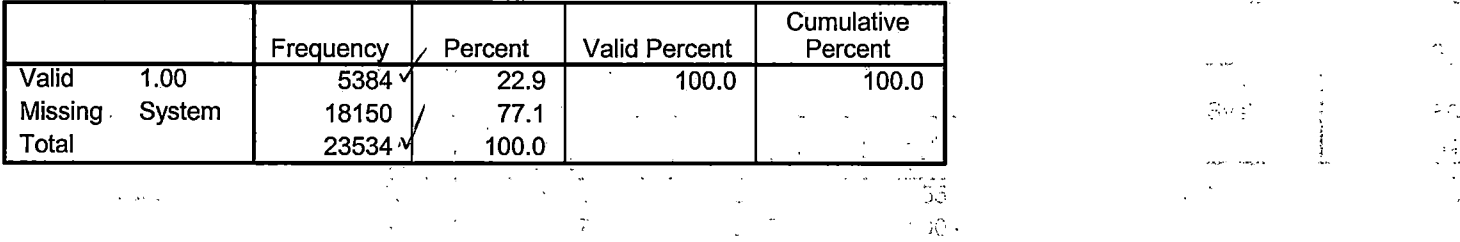

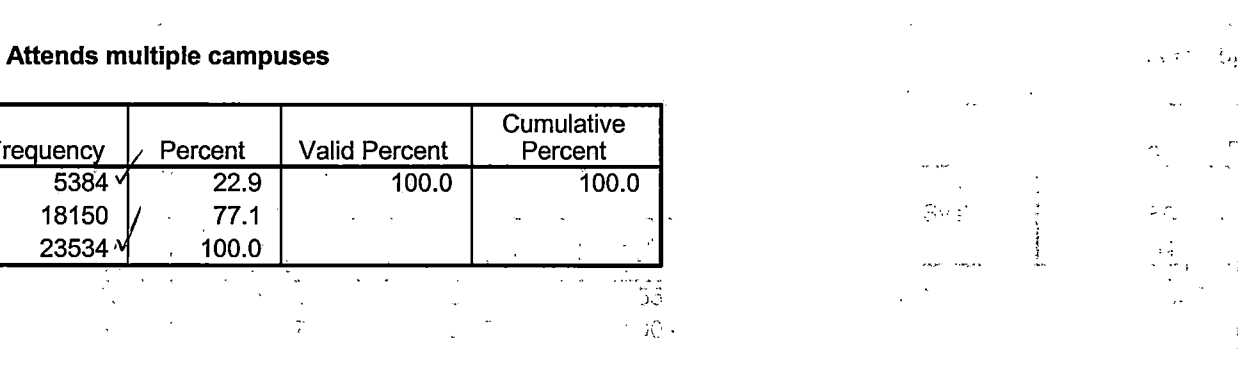

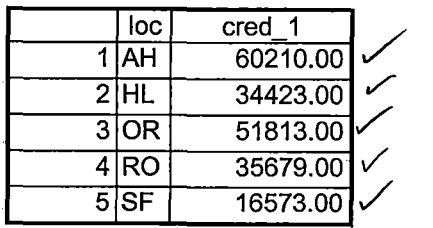

A.

 $\hat{B}^{\mu\nu}_{\mu\nu}$  .

 $\frac{1}{2}$  $\overline{1}$ 

Ţ

 $\frac{1}{4}$ 

 $\mathfrak{t}$ 

 $\Big\}$  $\frac{1}{4}$  $\overline{1}$ 

1/1

 $\hat{\mathcal{T}}$  .

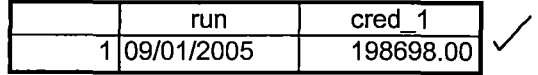

9/5/2007 1:46:19 PM 1/1

 $\frac{1}{4}$ 

 $\begin{array}{c} 1 \\ 1 \\ 1 \end{array}$ 

 $\bar{1}$ 

 $\mathbf{I}$  $\frac{1}{2}$ 

 $\frac{v}{4}$ 

 $\mathfrak{f}$  $\frac{1}{2}$ j

 $\bar{1}$ 

 $\mathfrak{f}% _{0}\left( \mathfrak{g}\right)$ 

 $\mathbf{I}$ 

 $\tilde{\Lambda}_\mu$ 

hsname A27 hscity A20 hsstate A2 hsgradmo F2.0 hsgradyr F2.0 ged A1 appmo F2.0 appday F2.0 appyr F2.0 appsess A7 admst A2 intent A5 regcred F5.2 credatt F5.2 credearn F5.2 gpacreds F5.2 gpapts F6.2 prevsess A7 crprog A14 sdprog 14 X ncprog A14 prevdeg F1.0 CACHE. **EXECUTE. VARIABLE LABELS** id 'Student ID' ssn 'Social Security Number' Iname 'Last Name' fname 'First Name' mname 'Middle Name' homcmp 'Home Campus' prvcmp 'Previous Home Campus' fmriname 'Former Last Name' fmrfname 'Former First Name' fmrmname 'Former Middle Name' rescnty 'County of Residence' resstt 'State of Residence' rescntry 'Country of Residence' alien 'Alien Status' primlang 'Primary Language' immig 'immigration Status' larea 'Area Code' phone 'Phone Number' gender 'Gender' ethnic 'Race/Ethnicity' brthmo 'Birth Month' brthda 'Birth Day' brthyr 'Birth Year' ferpa 'Privacy Code' veteran 'Veteran Status' vetben 'Veterans Benefits' rescode 'Residency Code' citizen 'U.S. Citizenship' address 'Address'

address2 'Address Line 2' city 'City' state 'State' zip 'Zip Code' hscnty 'High School County' hscode 'High School Code' hsname 'High School Name' hscity 'High School City' hsstate 'High School State' hsgradmo 'High School Graduation Month' hsgradyr 'High School Graduation Year' ged 'GED' appmo 'OCC Application Month' appday 'OCC Application Day' appyr 'OCC Application Year' appsess 'Intended Starting Session' ådmst 'Admission Status' intent 'Educational Goal' regcred 'Colleague Recorded Credits Registered this term' credatt 'Credits Attempted OCC Career' credearn 'Credits Earned OCC Career' gpacreds 'Credits Calculated in GPA' gpapts 'Grade Points Earned OCC Career' prevsess 'Last Session Attended' crprog 'Credit Program' ncprog 'Non-Credit Program' prevdeg 'Highest Degree Obtained'

# **EXECUTE.**

yalue labels admst 'CG' 'College Guest' 'FT' 'First Time in Any College' 'HD' 'Dual Enrollment' 'HG' 'High School Guest' 'NC' 'Non Credit' 'PR' 'Previously Attended OCC' 'TR' 'Transfer'.

value labels intent 'TW' 'Transfer without obtaining degree or certificate' 'TA' 'Transfer after obtaining degree or certificate' 'DC' 'Obtain OCC degree or certificate' 'ER' 'Employment Related Knowledge'  $\frac{1}{2}$ 'EN' 'Gain knowledge unrelated to employment' 'UN' 'Undecided'.

value labels immig 'PR' 'Permanent Resident'

'TR' 'Temporary Resident' 'RE' 'Refugee/Asylee' 'RA' 'Resident Alien' 'Ni' 'Non-Immigrant' 'NR' 'Non-Resident Alien' 'UN' 'Unknown' 'AU' 'Au Pair' 'F1' 'F-1 Student' 'Ol' 'Other International'.

value labels rescode 'REVN' 'Residency Verification Needed' 'SCOD' 'Invalid Code' 'OUSV' 'Virtual College Out of State' 'OUDV' 'Virtual College Out of District' 'SCIN' 'Invalid Code' 'INOS' 'International Out of State' 'INOD' 'International Out of District' 'INID' 'International In District' 'INDI' 'In District' 'OUST' 'Out of State' 'INDV' 'Virtual College In District' 'OUDI' 'Out of District'.

:~alue labels prevdeg 1 'Doctorate' 2 'Master' 3 'Bachelor' 5 'Associate' 6 'Certificate'  $\cdot$  7 'High School' 8 'GED' 9 'No determination'.

~alue labels ethnic 'AF' 'African American' 'AS' 'Asian' 'HI' 'Hispanic' 'NI' 'Native American' **I 'UN' 'Race Unknown' 'WH' 'White'.** 

∣<br>†To prepare file for merge. SORT CASES BY  $id(A)$ .

 $\frac{1}{4}$ To remove blanks and test accounts. FILTER OFF. USE ALL. SELECT IF (id  $\sim=$ '

```
' & id NE ' ' & id NE '0616743' & id NE '0616744' & id NE '0616750'
& id NE '0616751' & id NE '0613236' & id NE '0554404' ). 
EXECUTE .
```
SAVE OUTFILE='l:\Research Data\Student Information System\Fall 2005\Demo 055F.sav' /COMPRESSED.

\*Create the Student Foreign Person Alien Status variable (fpalst), which is the corrected \*alien status for students during the terms Summer 2003 until the XIR3 Colleague extract \* is corrected to bring in this variable from the Foreign Person file rather than the Person file. GET DATA /TYPE = TXT /FILE= '! :\Research Data\Student Information System\Fall 2005\Raw Data'+ '\fpalst Fall <sup>2005</sup> ~ - **t:::D.5>**  /DELCASE =LINE /DELIMITERS = ". " /QUALIFIER="" /ARRANGEMENT= DELIMITED /FIRSTCASE = 2 /IMPORTCASE =ALL NARIABLES = id A10 fpalst A2 . VARIABLE LABELS id 'Student ID' fpalst 'Corrected Alien Status'. CACHE. EXECUTE. SORT CASES BY  $id(A)$ . SAVE OUTFILE='l:\Research Data\Student Information System\Fall 2005\Foreign Person 055F.sav' /COMPRESSED. \* Add fpalst (Corrected Alien Status). GET FILE='l :\Research Data\Student Information System\Fall 2005\Demo 055F.sav'. MATCH FILES /FILE=\* /TABLE='l:\Research Data\Student Information System\Fall 2005\Foreign Person 055F.sav' /BY id. EXECUTE. SAVE OUTFILE='l:\Research Data\Student Information System\Fall 2005\Demo 055F.sav' /COMPRESSED. \*Create the "Reported Race/Ethnicity" variable, which combines ethnicity with foreign person \*alien status. State and federal reporting requirements include reporting non-resident aliens \*as a separate race/ethnicity. STRING reprace (A8). IF (fpalst = 'Y') reprace = 'NR' . IF (fpalst  $NE'Y'$ ) reprace = ethnic. VARIABLE LABELS reprace 'Reported Race/Ethnicity' .

EXECUTE .

value labels reprace 'AF' 'African American' 'AS' 'Asian' 'HI' 'Hispanic' 'NI' 'Native American' 'UN' 'Race Unknown' 'WH' 'White' 'NR' 'Non Resident Alien'.

SAVE OUTFILE='I:\Research Data\Student Information System\Fall 2005\Demo 055F.sav' **COMPRESSED.** 

Develop the transfers file, which provides the codes for and credits earned at other colleges \*students attended.

```
GET DATA TYPE = TXT/FILE = 'I:\Research Data\Student Information System\Fall 2005\Raw Data'+
ICOLLEGESEP0105.DAT'
DELCASE = LINE
VDELIMITERS = ", "
/QUALIFIER = ""
JARRANGEMENT = DELIMITED
VFIRSTCASE = 2
IMPORTCASE = ALL
NARIABLES =
id A10
ssn A11
Iname A26
fname A16
mname A10
homcmp A2
prvcmp A2
tcoll A35
|{\rm cred} F8.2.
CACHE.
EXECUTE.
FILTER OFF.
USE ALL.
SELECT IF(id ~='
```
 $\&$  id NE ' '). EXECUTE. I  $\stackrel{\perp}{\text{COMPUTE}}$  tcred = cred \* .01 . EXECUTE. I **VARIABLE LABELS** lid 'Student ID' ssn 'Social Security Number' I Jl,name 'Last Name' 1f;name 'First Name' <sub>i</sub>mname 'Middle Name' homcmp 'Home Campus' prvcmp 'Previous Home Campus' I tcoll 'Transfer College' tcred 'Credits from Transfer College'. EXECUTE. i I !SAVE OUTFILE='l:\Research Data\Student Information System\Fall 2005\Transfer055F.sav' /DROP=cred /COMPRESSED. GET i FILE='l:\Research Data\Student Information System\Fall 2005\Transfer055F.sav'. i SORT CASES BY id. **CASESTOVARS**  $ID = id$ /GROUPBY = INDEX . !SAVE OUTFILE='l:\Research Data\Student Information System\Fall 2005\Transfer055F.sav'. : I . . GET · FILE='l:\Research Data\Student Information System\Fall 2005\Demo 055F.sav' . . MATCH FILES /FILE=\* ; /TABLE='l:\Research Data\Student Information System\Fall 2005\Transfer055F.sav' '/RENAME (fname homcmp lname mname prvcmp ssn = dO d1 d2 d3 d4 d5) , /BY id ; /DROP= dO d1 d2 d3 d4 d5. EXECUTE. kAVE OUTFILE='l:\Research Data\Student Information System\Fall 2005\Demo 055F.sav' , /COMPRESSED. iDevelop the Previous OCC Degrees file. Note that this syntax will not work for extract files \*created prior to SUMMER II 2003 due to changes in the extract process. GET DATA /TYPE= TXT /FILE= '!:\Research Data\Student Information System\Fall 2005\Raw Data'+ '\DEGREESSEP0105. DAT'  $/$ DELIMITERS = ", " /QUALIFIER="'' /ARRANGEMENT= DELIMITED /FIRSTCASE = 2 /IMPORTCASE =ALL

**WARIABLES =** id A10 ssn A11 Iname A26 fname A16 mname A10 homcmp A2 prvcmp A2 major A3 spec A3 awd A4 awdmo A2 awdyr A2. **VARIABLE LABELS** id 'Student ID' ssn 'Social Security Number' Iname 'Last Name' fname 'First Name' lmname 'Middle Name' homcmp 'Home Campus' prvcmp 'Previous Home Campus' major 'Primary Subject Area' spec 'Specialization Area' awd 'Previous OCC Award Type' awdmo 'Previous OCC Degree Month' awdyr 'Previous OCC Degree Year'. CACHE. **EXECUTE.** 

FILTER OFF. USE ALL. SELECT IF(id ~='

```
\mathcal B id NE ' ').
EXECUTE. 
 i 
$TRING occdeg (A12).
·\ft ARIABLE LABELS occdeg 'Previous OCC Degree program' . 
IF (spec \sim= '') occdeg = CONCAT(major,'.',spec,'.',awd).<br>IF (spec = '') occdeg = CONCAT (major,'.',awd).
EXECUTE. 
\cdot 1 \cdot 1 \cdot 1 \cdot 1 \cdot 1 \cdot 1 \cdot 1 \cdot 1 \cdot 1 \cdot 1 \cdot 1 \cdot 1 \cdot 1 \cdot 1 \cdot 1 \cdot 1 \cdot 1 \cdot 1 \cdot 1 \cdot 1 \cdot 1 \cdot 1 \cdot 1 \cdot 1 \cdot 1 \cdot 1 \cdot 1 \cdot 1 \cdot 1 \cdot 1 \cdot 1 \cdot!sAVE OUTFILE='l:\Research Data\Student Information System\Fall 2005\Previous OCC Degrees 055F.sav' 
 /DROP=major spec awd /COMPRESSED. 
GET 
  FILE='1:\Research Data\Student Information System\Fall 2005\Previous OCC Degrees 055F.sav'.
SORT CASES BY id.
CASESTOVARS
ID = id\texttt{VGROUPBY} = INDEX .
\overline{a}SAVE OUTFILE='l:\Research Data\Student Information System\Fall 2005\Previous OCC Degrees 055F.sav'. 
|<br>GET
 FILE='l:\Research Data\Student Information System\Fall 2005\Demo 055F.sav'.
MATCH FILES /FILE=* 
1/TABLE='l:\Research Data\Student Information System\Fall 2005\Previous OCC Degrees 055F.sav' 
: /RENAME (fname homcmp lname mname prvcmp ssn = dO d1 d2 d3 d4 d5) 
: /BY id 
/DROP= dO d1 d2 d3 d4 d5. 
EXECUTE. 
·I 
~AVE OUTFILE='l:\Research Data\Student Information System\Fall 2005\Demo 055F.sav' 
I/COMPRESSED. 
*To prepare to run "FTIAC" syntax, you must add "status" from the Headcount file. The
jfollowing syntax creates the needed variables using the same counting rules as the 
fofficial enrollment report. Status is the term status.
GET DATA /TYPE= TXT 
/FILE= '!:\Research Data\Student Information System\Fall 2005\Raw Data'+ 
 '\HEADCOUNTSEP0105.DAT' 
/DELCASE =LINE 
/DELIMITERS = ", "
/QUALIFIER="" 
/ARRANGEMENT = DELIMITED 
/FIRSTCASE = 2 
/IMPORTCASE =ALL 
NARIABLES = 
run A10 
term A? 
pref A3 
num F6 
locA2 
. syn F6
```
 $\parallel$ 

acs  $F4.2$ strt A8 end A8 type A3 cred F4.2 cont F5.2 id a10 hmcp A2 last A<sub>13</sub> first A11 midd A10 ssn A11 grde F2.1 stat A1 CACHE. **EXECUTE. FILTER OFF.** USE ALL. VARIABLE LABELS run 'Extract Date' term 'Session' pref 'Course Prefix' num 'Course Number' loc 'Course Location' syn ' Course Synonym' acs 'Course Activity Classification Structure Code' **strt 'Course Start Date'** end 'Course End Date' type 'Course Type' cred 'Course Credit Hours' cont 'Course Contact Hours' id 'Student ID Number' hmcp 'Student Home Campus' last 'Student Last Name' first 'Student First Name' midd 'Student Middle Name' ssn 'Student Social Security Number' grde 'Student Course Grade' stat 'Student Status in Course'

**EXECUTE.** 

FILTER OFF. USE ALL. SELECT IF(id  $\sim=$  '

 $\frac{1}{8}$  id  $\sim$  = '' & id NE '0554404' & id NE '0616743' & ! id NE '0616744' & id NE '0616750' & id NE '0616751' I & id NE '0613236'). \ :EXECUTE. I ,For Summer I only. ·iFILTER OFF . . jUSE ALL. ,jSELECT IF (strt NE '07/01/05' & strt NE '07/03/05' & strt NE '07/05/05' & strt NE '07/06/05' ;j& strt NE '07/07/05' & strt NE '07/08/05' & strt NE '07/11/05' ij& strt NE '07/12/05' & strt NE '07/13/05' & strt NE '07/21/05' & strt NE '08/15/05'). **I\*EXECUTE.** jFor Summer II only. jFILTER OFF. \*USE ALL. jSELECT IF (strt NE '03/15/04' & strt NE '05/10/04' & strt NE '05/11/04' & strt NE '05/12/04' ,j& strt NE '05/13/04' & strt NE '05/14/04' & strt NE '05/15/04' lj& strt NE '05/17/04' & strt NE '06/02/04' & strt NE '06/05/04' J& strt NE '06/07/04' & strt NE '06/08/04' & strt NE '06/21/04' & strt NE '06/28/04'). **EXECUTE.** 1flL TER OFF. USE ALL. SELECT IF(stat = 'A'). EXECUTE. ||<br>||\_  $\mathsf{IF}$  (loc = 'AH') campah = 1 .  $IF$  (loc = 'HL') camphl = 1.<br>IF (loc = 'OR') campor = 1.  $IF$  (loc = 'RO') campro = 1.  $IF$  (loc = 'SF') campsf = 1. . .iF (lac NE 'AH' & loc NE 'HL' & loc NE 'OR' & lac NE 'RO' & loc NE 'SF')  $cam<sub>1</sub> = 1.$ EXECUTE .  $\cdot$   $\vert$ IF (loc = 'AH') credah = cred.  $IF$  (loc =  $HL'$ ) credhl = cred.  $IF$  (loc = 'OR') credor = cred.  $IF$  (loc = 'RO') credro = cred.  $IF$  (loc = 'SF') credsf = cred. IF (loc NE 'AH' & loc NE 'HL' & loc NE 'OR' & loc NE 'RO' & loc NE 'SF')  $creddw = cred.$ EXECUTE. :Г :RECODE | credor credro credsf creddw (MISSING=0). cred campah camphl campor campro campsf campdw credah credhl EXECUTE. kGGREGATE /OUTFILE='l:\Research Data\Student Information System\Fall 2005\course activity 055F.sav' /BREAK=id run term /credits 'Credits Registered This Term'= SUM(cred) /campah 'Courses Taken at Auburn Hills'= SUM . (campah) /camphl 'Courses'+ ; 'Taken at Highland Lakes'= SUM(camphl) /campor 'Courses Taken at Orchard Ridge'= SUM(campor)  $\mathbb{I}$
```
/campro 'Courses Taken at'+
  I Royal Oak'= SUM(campro) /campsf 'Courses Taken at Southfield'= SUM(campsf) /campdw 'Courses Taken 
\mathbb{D}istrict Wide' =
 I SUM(campdw) /credah 'Credits Registered at Auburn Hills'= SUM(credah) /credhl 'Credits Registered at 
Highland Lakes' =i SUM(credhl) /credor 'Credits Registered at Orchard Ridge'= SUM(credor) /credro 'Credits Registered at 
FRoyal Oak' = 
 I SUM(credro) /credsf 'Credits Registered at Southfield'= SUM(credsf) /creddw 'Credits Registered District 
Wide' =
 SUM(creddw).
1
GET 
 I FILE='l:\Research Data\Student Information System\Fall 2005\course activity 055F.sav'. 
IF ((campah + camphl + campor + campro + campsf + campdw) > 0) status = 1.
~ARIABLE LABELS status 'Student Status in Term'. 
EXECUTE. 
11 
IF ((campah > 0 & camphl >O) OR 
   (campah > 0 & campor > 0) OR
   (campah > 0 & campro > 0) OR
   (campah > 0 & campsf > 0) OR
   (campah > 0 & campdw > 0) OR
   (camph <math>0 &lt; 0</math> s campor <math>0 &gt; 0</math>) OR(camph <math>0 &amp; cam pro > 0</math>) OR(camph <math>0 &lt; 0</math> cos <math>0 &lt; 0</math>) OR(camph <math>0 &lt; 0</math> <i>compdw</i> <math>0 &gt; 0</math>) OR(campor > 0 & cambro > 0) OR
   (campor > 0 & campsf > 0) OR
   (campor > 0 & campdw > 0) OR
   (campro > 0 & campsf > 0) OR
   (campro > 0 & camndw > 0) OR
   (campsf > 0 & campdw > 0)) multi = 1.
YARIABLE LABELS multi 'Attends multiple campuses'. 
EXECUTE. 
\overline{\phantom{a}}SORT CASES BY 
 id(A).
SAVE OUTFILE='l:\Research Data\Student Information System\Fall 2005\course activity 055F.sav' 
: I/COMPRESSED. 
:jMerge course activity into demo file. 
:GET 
 : FILE='l:\Research Data\Student Information System\Fall 2005\Demo 055F.sav'. 
! 
iMATCH FILES /FILE=* . 
l
/BY id. 
/TABLE='l:\Research Data\Student Information System\Fall 2005\course activity 055F.sav' 
EXECUTE. 
\lfloorjCreate "FTIAC" variable. 
i***Calculate FTIAC (First Time in Any College). Note the following: status refers to active 1
j***status in at least one course. 'admst' (Admit Status) refers to the student's self-reported 
****admission status, with FT being First Time in Any College. Previous Session (prevsess)
```
 $*$ \*\*\*null indicates no prior registration at OCC. Highest degree obtained previously (prevdeg) j\*\*\*greater than 6 indicates high school graduate, GED, unknown, or hasn't graduated high ·j\*\*\*school. Transfer college (tcoll) variables indicate activity at other colleges, except those j\*\*\*indicated within the syntax which are Tech Prep programs at OCC. A credit program (crprog) j\*\*\*of Guest or High School Dual Enrollment eliminates a student from being considered as i\*\*\*first time in any college. Finally, presence of occdeg.1 (Previous OCC degree) would indicate \*\*\*\*attendance at OCC.

STRING ftiac (A2).

IF (status = 1 & admst = 'FT' & prevsess = '' & prevdeg > 6 & (tcoll.1 = '' | tcoll.1 = I 'TECH PREP BUSINESS INFORMATION SYST' I tcoll.1 ='TECH PREP DRAFTING'+ !'/DESIGN' I tcoll.1 = 'TECH PREP EARLY CHILDHOOD DEVELOPME' I tcoll.1 ='TECH'+ PREP HEAL TH' | tcoll.1 = 'TECH PREP MEDICAL ASSISTING' | tcoll.1 = 'TECH'+ 'PREP STUDENT-APPLICANT' I tcoll.1 ='ADVANCED PLACEMENT EXAMINATION-CEEB' tcoll.1 = 'COLLEGE ENTRANCE EXAMINATION BOARD') & tcoll.2 = '' & crprog  $\sim$ = 'GUE' & crprog  $\sim$ = 'HSG' & occdeg.1 = '') ftiac = 'Y'.

YARIABLE LABELS ftiac 'Calculated FTIAC' . EXECUTE.

 $\overline{L}$ SAVE OUTFILE='l:\Research Data\Student Information System\Fall 2005\Demo 055F.sav' I/COMPRESSED.

SAVE OUTFILE='I:\Research Data\Student Information System\First Day of Session\Demo 055F.sav' /COMPRESSED.

Demo 055T.sav -

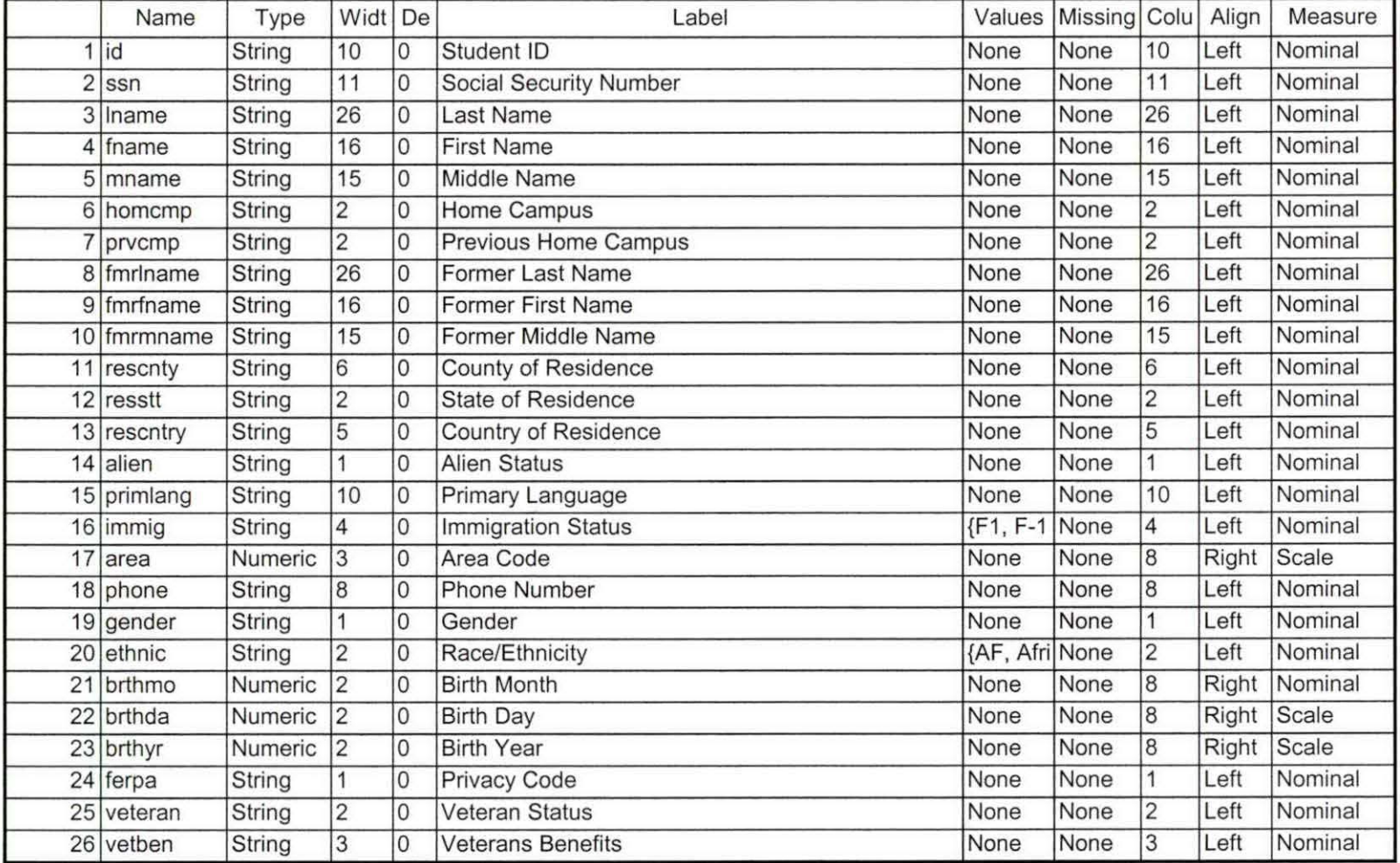

alables

مبر<br>ال

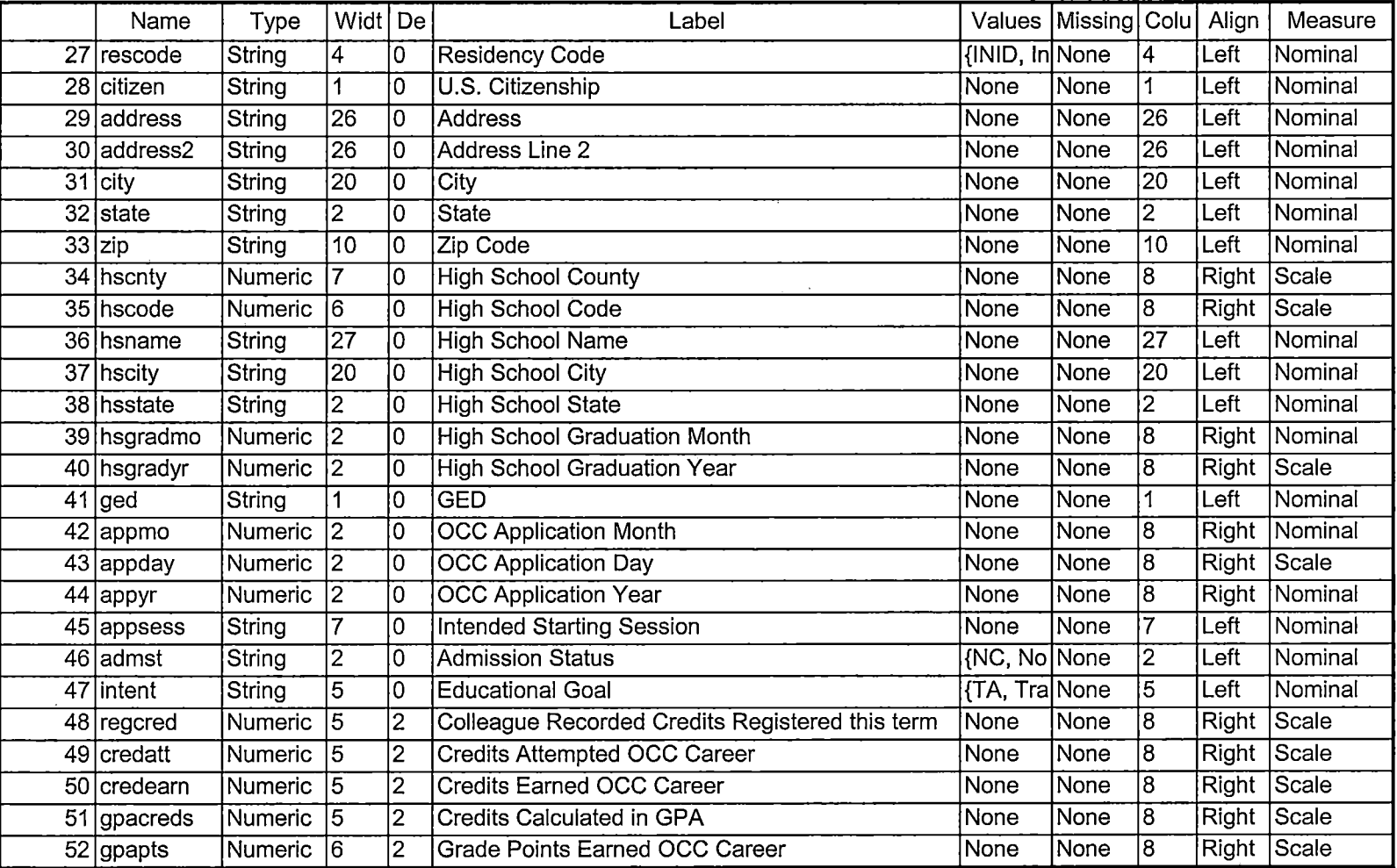

-- - -- ----- -----------------------· --- - \_\_\_\_\_\_\_\_\_\_\_\_\_\_\_\_\_\_\_\_\_ ,

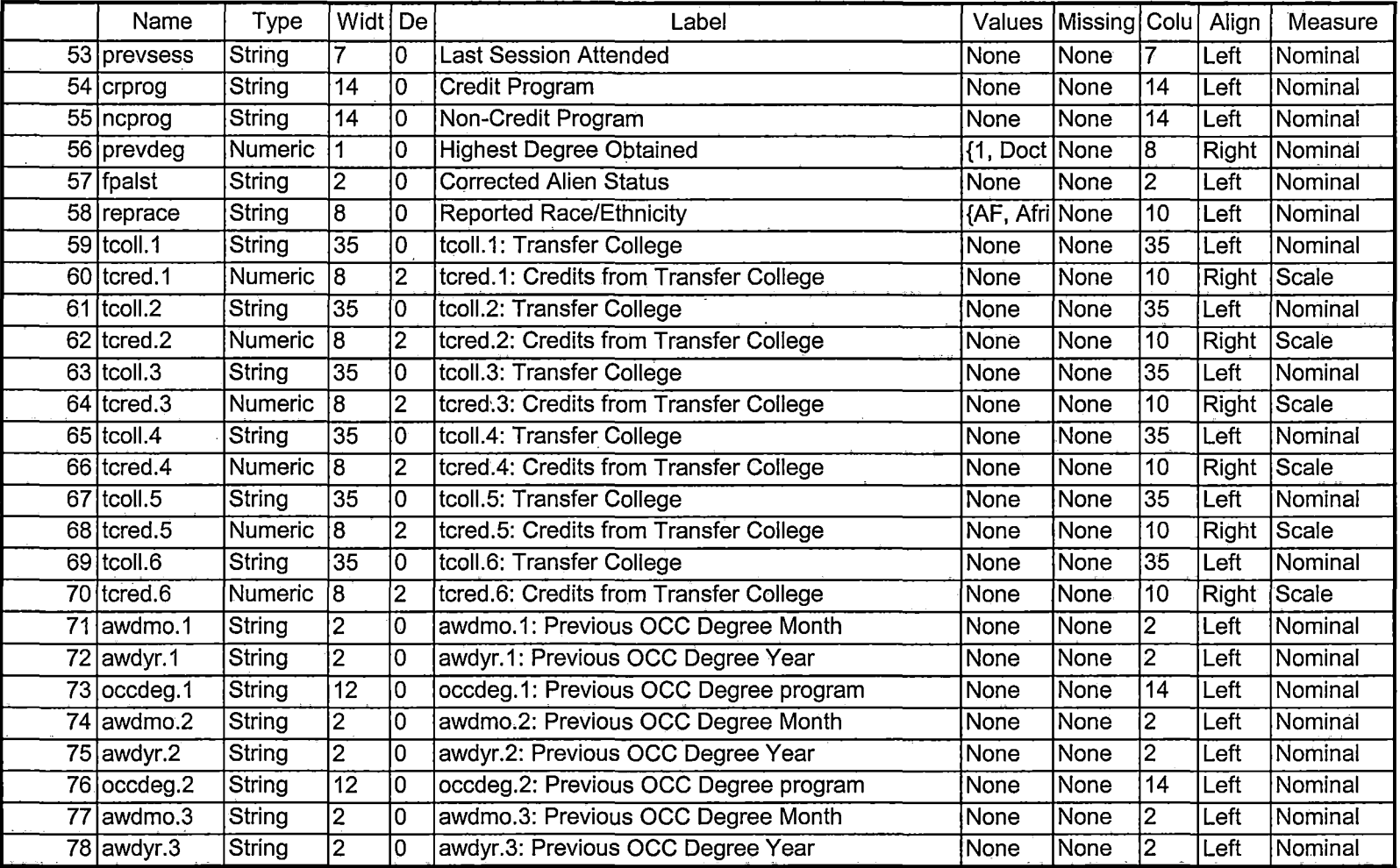

# 2/6/2006 2:40:55 PM 3/5 ! \_\_\_\_\_\_\_\_\_\_\_\_\_\_\_\_ \_

ż

Demo 055T.sav -

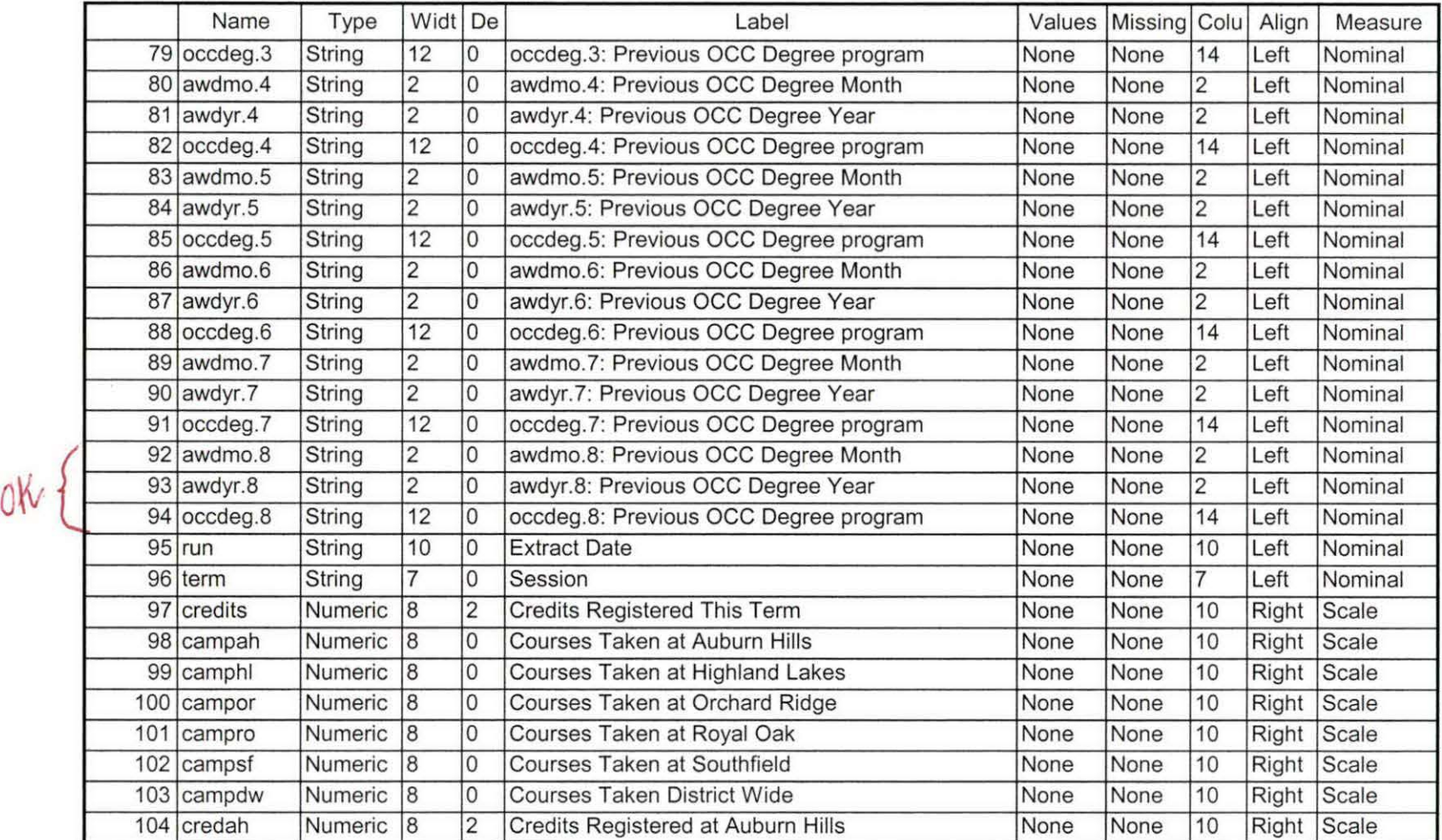

Demo 055T.sav -

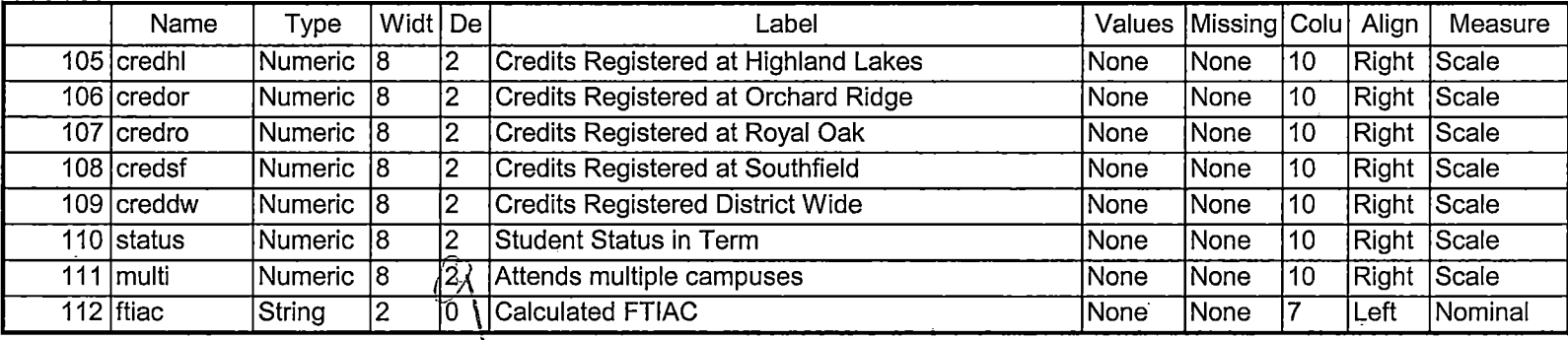

Ohework & Popul

2/6/2006 2:40:55 PM

DEMODEST FALL OS OTD  $RuxK1R3 \rightarrow K1R,5TUALT. FILE, 20050913 + 5TUSLY SEP1305, \Delta AT$ COLLEGE 7 COLLEGE SEPIBOS, DAT DEGREES > DEGREES SEPI305. DAT SPOPS -> SPORSSEPIERS, DAT **TESTS** > TESTSSEPIBOS. DAT  $K/R1$ From Snapshot files 7 COURSESEPIBOS, DAT  $KIR2$ = HEALLOUNT BOS. DAT COLLEAGUE "IR STUDENTS by term, WIS -> IR STUDOSFA DUERIES Chy term and file<br>"Save Foreign Person Alien Status. Wis" chq - get list -PC output file mfo -> creates -> fpalst fall 2005 07D. txt Run "Colleague Demo 04272005. SPS cha First Day of Session - One Teath Day 2 transf 6  $055F - 7055T$  (25) awde 8  $FDS \rightarrow OTD$  0 Cross-check "Demo to Official Enrollment comparison. SPS" End of Session - > One Teath Day 1

\*\*Fall 2005 One Tenth Day. \*\*\*\*Colleague DEMO 2004.SPS, January 20, 2004 \*Prior to running this syntax several Replace All commands must occur. First, the date portion  $*$  of the raw data files must be adjusted. For example, Replace all 'SEP1404' with 'JAN2304'. \*\*Next, the term file in the Research Data file must be replaced, e.g. 'Winter 2005' with 'Winter 2004'. \*The foreign person alien status file has a different naming convention and must also be replaced. \*Replace 'fds' with 'otd', for example. The output file term identifier needs  $\ddagger$ to be replaced as well, for example 045T with 051F or 045T with 041T. Replace the full Headcount \*file name in order to ensure that the correct extract is used for counting purposes. \*Replace " \*\* of Session" sub-directory. **GET DATA /TYPE = TXT** /FILE = 'I:\Research Data\Student Information System\Fall 2005\Raw Data\STUDENTSEP1305.DAT'  $$  $$ /QUALIFIER = "" **ARRANGEMENT = DELIMITED**  $/FIRSTCASE = 2$ **/IMPORTCASE = ALL NARIABLES =** id A10 ssn A11 Iname A26 fname A16 mname A15 homcmp A2 prvcmp A2 fmrlname A26 fmrfname A16 fmrmname A15 rescnty A6 resstt A2 rescntry A5 alien A1 primlang A10 immig A4 area F<sub>3.0</sub> phone A8 gender A1 ethnic A2 brthmo F2.0 brthda F2.0 brthyr F2.0 ferpa A1 veteran A2 vetben A3 rescode A4 citizen A1 address A26 address2 A26 city A20 state A2 zip A10 hscnty F7.0 hscode F6.0

hsname A27 hscity A20 hsstate A2 hsgradmo F2.0 hsgradyr F2.0 ged A1 appmo F2.0 appday F2.0 appyr  $F2.0$ appsess A7 admst A2 intent A5 regcred F5.2 credatt F5.2 credearn F5.2 qpacreds F5.2 gpapts F6.2 prevsess A7 crprog A14 sdprog 14 X ncprog A14 prevdeg F1.0 CACHE. **IEXECUTE. VARIABLE LABELS** id 'Student ID' ssn 'Social Security Number' Iname 'Last Name' fname 'First Name' mname 'Middle Name' homcmp 'Home Campus' prvcmp 'Previous Home Campus' fmriname 'Former Last Name' fmrfname 'Former First Name' fmrmname 'Former Middle Name' rescnty 'County of Residence' resstt 'State of Residence' rescntry 'Country of Residence' alien 'Alien Status' primlang 'Primary Language' immig 'Immigration Status' area 'Area Code' phone 'Phone Number' gender 'Gender' ethnic 'Race/Ethnicity' brthmo 'Birth Month' brthda 'Birth Day' brthyr 'Birth Year' ferpa 'Privacy Code' veteran 'Veteran Status' vetben 'Veterans Benefits' rescode 'Residency Code' citizen 'U.S. Citizenship' address 'Address'

'address2 'Address Line 2' icity 'City' state 'State' zip 'Zip Code' hscnty 'High School County' hscode 'High School Code' hsname 'High School Name' hscity 'High School City' hsstate 'High School State' hsgradmo 'High School Graduation Month' hsgradyr 'High School Graduation Year' ged 'GED' appmo 'OCC Application Month' appday 'OCC Application Dav' appyr 'OCC Application Year' appsess 'Intended Starting Session' admst 'Admission Status' intent 'Educational Goal' regcred 'Colleague Recorded Credits Registered this term' credatt 'Credits Attempted OCC Career' credearn 'Credits Earned OCC Career' gpacreds 'Credits Calculated in GPA' qpapts 'Grade Points Earned OCC Career' prevsess 'Last Session Attended' crprog 'Credit Program' ncprog 'Non-Credit Program' prevdeg 'Highest Degree Obtained'

### **EXECUTE.**

value labels admst 'CG' 'College Guest' 'FT' 'First Time in Any College' 'HD' 'Dual Enrollment' 'HG' 'High School Guest' 'NC' 'Non Credit' 'PR' 'Previously Attended OCC' 'TR' 'Transfer'.

value labels intent 'TW' 'Transfer without obtaining degree or certificate' 'TA' 'Transfer after obtaining degree or certificate' 'DC' 'Obtain OCC degree or certificate' 'ER' 'Employment Related Knowledge' 'EN' 'Gain knowledge unrelated to employment' 'UN' 'Undecided'.

value labels immig 'PR' 'Permanent Resident' 'TR' 'Temporary Resident'

'RE' 'Refugee/Asylee' 'RA' 'Resident Alien' 'NI' 'Non-Immigrant' 'NR' 'Non-Resident Alien' 'UN' 'Unknown' 'AU' 'Au Pair' 'F1' 'F-1 Student'

'Ol' 'Other International'.

value labels rescode 'REVN' 'Residency Verification Needed' 'SCOD' 'Invalid Code' 'OUSV' 'Virtual College Out of State' 'OUDV' 'Virtual College Out of District' 'SCIN' 'Invalid Code' 'INOS' 'International Out of State' 'INOD' 'International Out of District' 'INID' 'International In District' 'INDI' 'In District' 'OUST' 'Out of State' 'INDV' 'Virtual College In District' 'OUDI' 'Out of District'.

 $\sim 80\,$  per  $\sim$ 

value labels prevdeg 1 'Doctorate' 2 'Master' 3 'Bachelor' 5 'Associate' 6 'Certificate' · 7 'High School' 8 'GED' 9 'No determination'.

~alue labels ethnic 'AF' 'African American' 'AS' 'Asian' 'HI' 'Hispanic' 'NI' 'Native American' 'UN' 'Race Unknown' 'WH' 'White'.

 $\sharp$ To prepare file for merge. SORT CASES BY  $\vert$  id (A).

FILTER OFF.  $*$ To remove blanks and test accounts. SELECT IF (id  $\sim=$ '

```
' & id NE ' ' & id NE '0616743' & id NE '0616744' & id NE '0616750'
& id NE '0616751' & id NE '0613236' & id NE '0554404' ). I 
EXECUTE. 
SAVE OUTFILE='l:\Research Data\Student Information System\Fall 2005\Demo 055T.sav'
/COMPRESSED. 
Create the Student Foreign Person Alien Status variable (fpalst), which is the corrected 
· alien status for students during the terms Summer 2003 until the XIR3 Colleague extract 
^* is corrected to bring in this variable from the Foreign Person file rather than the Person file.
. GET DATA /TYPE= TXT 
·/!FILE= '1:\Research Data\Student Information System\Fall 2005\Raw Data'+ 
. \fpalst Fall 2005 OTD.txt' 
/DELCASE = LINE 
/DELIMITERS = ". "
/QUALIFIER = "'' 
/ARRANGEMENT= DELIMITED 
/FIRSTCASE = 2/IMPORTCASE = ALL 
NARIABLES = 
id A10 
fpalst A2. 
VARIABLE LABELS 
id 'Student ID' 
fpalst 'Corrected Alien Status'. 
CACHE. 
EXECUTE. 
SORT CASES BY 
 id(A).
SAVE OUTFILE='l:\Research Data\Student Information System\Fall 2005\Foreign Person 055T.sav' 
/COMPRESSED. 
: *Add fpalst (Corrected Alien Status). 
: GET 
 FILE='l:\Research Data\Student Information System\Fall 2005\Demo 055T.sav'. 
MATCH FILES /FILE=* 
/TABLE='l:\Research Data\Student Information System\Fall 2005\Foreign Person 055T.sav' 
/BY id. 
EXECUTE. 
SAVE OUTFILE='l:\Research Data\Student Information System\Fall 2005\Demo 055T.sav' 
/COMPRESSED. 
*Create the "Reported Race/Ethnicity" variable, which combines ethnicity with foreign person 
*alien status. State and federal reporting requirements include reporting non-resident aliens 
*as a separate race/ethnicity. 
STRING reprace (A8). 
IF (fpalst = 'Y') reprace = 'NR'.
IF (fpalst NE 'Y') reprace = ethnic.
VARIABLE LABELS reprace 'Reported Race/Ethnicity' .
```
EXECUTE.

value labels reprace 'AF' 'African American' 'AS' 'Asian' 'HI' 'Hispanic' 'NI' 'Native American' 'UN' 'Race Unknown' 'WH' 'White' 'NR' 'Non Resident Alien'.

SAVE OUTFILE='I:\Research Data\Student Information System\Fall 2005\Demo 055T.sav' **COMPRESSED.** 

 $\sharp$  Develop the transfers file, which provides the codes for and credits earned at other colleges \*students attended.

```
GET DATA /TYPE = TXT
FILE = 'I:\Research Data\Student Information System\Fall 2005\Raw Data'+
NCOLLEGESEP1305.DAT'
JDELCASE = LINE
DELIMITERS = "."
VQUALIFIER = ""
VARRANGEMENT = DELIMITED
/FIRSTCASE = 2
IMPORTCASE = ALL
NARIABLES =
id A10
                                                                    \overline{1}ssn A11
 Iname A26
 fname A16
 mname A10
 homcmp A2
 prvcmp A2
 tcoll A35
 cred F8.2.
CACHE.
EXECUTE.
FILTER OFF.
USE ALL.
SELECT IF(id ~='
                                            \lambda
```
 $'8$  id NE ''). **EXECUTE.** COMPUTE  $t$ cred = cred  $*$  .01. **EXECUTE.** VARIABLE LABELS id 'Student ID' ssn 'Social Security Number' lhame 'Last Name' fname 'First Name' mname 'Middle Name' homcmp 'Home Campus' prvcmp 'Previous Home Campus' tcoll 'Transfer College' tcred 'Credits from Transfer College'. **EXECUTE.** SAVE OUTFILE='I:\Research Data\Student Information System\Fall 2005\Transfer055T.sav' /DROP=cred /COMPRESSED. **GET** FILE='I:\Research Data\Student Information System\Fall 2005\Transfer055T.sav'. SORT CASES BY id. **CASESTOVARS**  $ID = id$ /GROUPBY = INDEX. SAVE OUTFILE='I:\Research Data\Student Information System\Fall 2005\Transfer055T.sav'. GET FILE='I:\Research Data\Student Information System\Fall 2005\Demo 055T.sav'. **MATCH FILES /FILE=\*** /TABLE='l:\Research Data\Student Information System\Fall 2005\Transfer055T.sav /RENAME (fname homcmp lname mname prycmp ssn =  $d0 d1 d2 d3 d4 d5$ ) /BY id /DROP= d0 d1 d2 d3 d4 d5. **EXECUTE.** SAVE OUTFILE='I:\Research Data\Student Information System\Fall 2005\Demo 055T.sav' /COMPRESSED. \*Develop the Previous OCC Degrees file. Note that this syntax will not work for extract files \*created prior to SUMMER II 2003 due to changes in the extract process. **GET DATA /TYPE = TXT** /FILE = 'I:\Research Data\Student Information System\Fall 2005\Raw Data'+ '\DEGREESSEP1305.DAT' /DELIMITERS = "." /QUALIFIER = "" **/ARRANGEMENT = DELIMITED**  $/FIRSTCASE = 2$  $IMPORTCASE = ALL$ 

VARIABLES = id A10 ssn A11 Iname A26 fname A16 mname A10 homcmp A2 prvcmp A2 major A3 spec A3 awd A4 awdmo A2 awdyr A2. **VARIABLE LABELS** id 'Student ID' ssn 'Social Security Number' Iname 'Last Name' fname 'First Name' mname 'Middle Name' homcmp 'Home Campus' prvcmp 'Previous Home Campus' major 'Primary Subject Area' spec 'Specialization Area' awd 'Previous OCC Award Type' awdmo 'Previous OCC Degree Month' awdyr 'Previous OCC Degree Year'. CACHE. **EXECUTE.** 

**FILTER OFF.** USE ALL. SELECT IF(id ~='

 $8$  id NE<sup> $\cdot$ </sup>). ;· ,EXECUTE .  $\cdot$ STRING occdeg (A12). ; YARIABLE LABELS occdeg 'Previous OCC Degree program' .  $IF$  (spec  $\sim=$  '') occdeg = CONCAT(major,'.',spec,'.',awd). jF (spec='') occdeg = CONCAT (major,'.',awd). EXECUTE. - l , SAVE OUTFILE='l:\Research Data\Student Information System\Fall 2005\Previous OCC Degrees 055T.sav' /DROP=major spec awd /COMPRESSED. **GET** FILE='l:\Research Data\Student Information System\Fall 2005\Previous OCC Degrees 055T.sav'. SORT CASES BY id . **CASESTOVARS**  $<sub>I</sub>ID = id$ </sub> /GROUPBY =INDEX. SAVE OUTFILE='l:\Research Data\Student Information System\Fall 2005\Previous OCC Degrees 055T.sav'. **GET** FILE='l:\Research Data\Student Information System\Fall 2005\Demo 055T.sav'. MATCH FILES /FILE=\* /TABLE='l:\Research Data\Student Information System\Fall 2005\Previous OCC Degrees 055T.sav' /RENAME (fname homcmp lname mname prvcmp ssn = dO d1 d2 d3 d4 d5) /BY id /DROP= dO d1 d2 d3 d4 d5. EXECUTE. SAVE OUTFILE='l:\Research Data\Student Information System\Fall 2005\Demo 055T.sav' /COMPRESSED. \*To prepare to run "FTIAC" syntax, you must add "status" from the Headcount file. The \*following syntax creates the needed variables using the same counting rules as the \*official enrollment report. Status is the term status. GET DATA /TYPE = TXT /FILE= '!:\Research Data\Student Information System\Fall 2005\Raw Data'+ '\HEADCOUNTSEP1305.DA T'  $/$ DELCASE = LINE  $/$ DELIMITERS = ". " /QUALIFIER="" /ARRANGEMENT = DELIMITED /FIRSTCASE = 2 /IMPORTCASE =ALL NARIABLES = run A10 term A? pref A3 num F6

locA2 syn F6

 $acs F4.2$ istrt A8 end A8 type A3 cred F4.2 cont F5.2  $ida$  a10 hmcp A2 llast A13 first A11 midd A10 ssn A11 grde F2.1 stat A1 CACHE. **EXECUTE.** FILTER OFF. USE ALL. **VARIABLE LABELS** run 'Extract Date' term 'Session' pref 'Course Prefix' num 'Course Number' loc 'Course Location' syn ' Course Synonym' acs 'Course Activity Classification Structure Code' strt 'Course Start Date' end 'Course End Date' type 'Course Type' cred 'Course Credit Hours' cont 'Course Contact Hours' id 'Student ID Number' hmcp 'Student Home Campus' last 'Student Last Name' first 'Student First Name' midd 'Student Middle Name' ssn 'Student Social Security Number' grde 'Student Course Grade' stat 'Student Status in Course'

**EXECUTE.** 

FILTER OFF. USE ALL. SELECT IF(id ~= '

:• & id-= <sup>11</sup>& id NE '0554404' & id NE '0616743' & id NE '0616744' & id NE '0616750' & id NE '0616751' <sup>1</sup>& id NE '0613236'). :EXECUTE. :|<br>'| 1jFor Summer I only. !FILTER OFF. lUSE ALL. , l SELECT IF (strt NE '07/01/05' & strt NE '07/03/05' & strt NE '07/05/05' & strt NE '07/06/05' T& strt NE '07/07/05' & strt NE '07/08/05' & strt NE '07/11/05' i& strt NE '07/12/05' & strt NE '07/13/05' & strt NE '07/21/05' & strt NE '08/15/05') . . rEXECUTE. fFor Summer II only. : fFILTER OFF. \*USE ALL. I SELECT IF (strt NE '03/15/04' & strt NE '05/10/04' & strt NE '05/11 /04' & strt NE '05/12/04' r& strt NE '05/13/04' & strt NE '05/14/04' & strt NE '05/15/04' j\*& strt NE '05/17/04' & strt NE '06/02/04' & strt NE '06/05/04' 1\*& strt NE '06/07/04' & strt NE '06/08/04' & strt NE '06/21/04' & strt NE '06/28/04'). \*EXECUTE. , **FILTER OFF. USE ALL.**  $SELECT IF(stat = 'A').$ EXECUTE. IF (loc = 'AH') campah =  $1$ . IF (loc = 'HL') camphl = 1. IF (loc = 'OR') campor = 1. IF (loc = 'RO') campro = 1. IF (loc = 'SF') campsf = 1. IF (lac NE 'AH' & lac NE 'HL' & lac NE 'OR' & lac NE 'RO' & lac NE 'SF') campdw = 1. EXECUTE. IF (loc = 'AH') credah = cred .  $IF$  (loc = 'HL') credhl = cred. IF (loc = 'OR') credor = cred. IF (lac= 'RO') credro = cred. IF (loc  $=$  'SF') credsf  $=$  cred. IF (lac NE 'AH' & lac NE 'HL' & lac NE 'OR' & lac NE 'RO' & lac NE 'SF') creddw = cred. EXECUTE. RECODE cred campah camphl campor campro campsf campdw credah credhl credor credro credsf creddw (MISSING=O) . EXECUTE. AGGREGATE /OUTFILE='l:\Research Data\Student Information System\Fall 2005\course activity 055T.sav' /BREAK=id run term /credits 'Credits Registered This Term'= SUM(cred) /campah 'Courses Taken at Auburn Hills'= SUM (campah) /camphl 'Courses'+ ' Taken at Highland Lakes' = SUM(camphl) /campor 'Courses Taken at Orchard Ridge' = SUM(campor)

```
Vpampro 'Courses Taken at'+ 
  • Royal Oak'= SUM(campro) /campsf 'Courses Taken at Southfield'= SUM(campsf) /campdw 'Courses Taken 
 \perp\blacksquareistrict Wide' = \blacksquare'/ SUM(campdw) /credah 'Credits Registered at Auburn Hills'= SUM(credah) /credhl 'Credits Registered at 
Highland Lakes' =
  SUM(credhl) /credor 'Credits Registered at Orchard Ridge' = SUM(credor) /credro 'Credits Registered at
Royal Oak' =
 / SUM(credro) /credsf 'Credits Registered at Southfield'= SUM(credsf) /creddw 'Credits Registered District 
 Wide'= 
  SUM(creddw).
GET
  FILE='l:\Research Data\Student Information System\Fall 2005\course activity 055T.sav'.
 IF ((campah + camph) + campor + campro + campsf + campdw) > 0) status = 1.
 VARIABLE LABELS status 'Student Status in Term'. 
 EXECUTE. 
 |<br>Ir
1 IF ((campah > O & camphl >O) OR 
   (campah > 0 & campor > 0) OR
   (campah > 0 & campro > 0) OR 
   (campah > 0 & campsf > 0) OR
   (campah > 0 & campdw > 0) OR
   \frac{1}{2} (camphl > 0 & campor > 0) OR
   (camph > 0 & campro > 0) OR
   (camph <math>0 \& campsf > 0) OR
   (camph <math>0 &lt; 0</math> <i>compdw <math>0</math>) OR(campor > 0 & campro > 0) OR
   (campor > 0 & campsf > 0) OR
   (campor > 0 & campdw > 0) OR
   (campro > 0 & campsf > 0) OR
   (campro > 0 & campdw > 0) OR
   (camps > 0 & campdw > 0)) multi = 1.
iVARIABLE LABELS multi 'Attends multiple campuses'. 
EXECUTE.
' l 
 SORT CASES BY
 id(A).
SAVE OUTFILE='l:\Research Data\Student Information System\Fall 2005\course activity 055T.sav' 
 /COMPRESSED. 
 *Merge course activity into demo file. 
GET
  FILE='l:\Research Data\Student Information System\fall 2005\Demo 055T.sav'. 
MATCH FILES /FILE=* 
 /TABLE='l:\Research Data\Student Information System\Fall 2005\course activity 055T.sav' 
 /BY id. 
EXECUTE. 
 *Create "FTIAC" variable. 
 ****Calculate FTIAC (First Time in Any College). Note the following: status refers to active 
**** status in at least one course. 'admst' (Admit Status) refers to the student's self-reported
 ^{\star\star\star}admission status, with FT being First Time in Any College.  Previous Session (prevsess) ,
```
 $~\cdot$  . The contract of the contract of the contract of the contract of the contract of the contract of the contract of the contract of the contract of the contract of the contract of the contract of the contract of the c

}\*\*null indicates no prior registration at OCC. Highest degree obtained previously (prevdeg) \*\*\*\*greater than 6 indicates high school graduate, GED, unknown, or hasn't graduated high \*\*\*\*school. Transfer college (tcoll) variables indicate activity at other colleges, except those  $*$ \*\*\*indicated within the syntax which are Tech Prep programs at OCC. A credit program (crprog) i\*\*\*\*of Guest or High School Dual Enrollment eliminates a student from being considered as \*\*\*\*first time in any college. Finally, presence of occdeg.1 (Previous OCC degree) would indicate \*\*\*\*attendance at OCC.

STRING ftiac (A2).

IF (status = 1 & admst = 'FT' & prevsess = ' ' & prevdeg > 6 & (tcoll.1 = ' ' | tcoll.1 = 'TECH PREP BUSINESS INFORMATION SYST' I tcoll.1 ='TECH PREP DRAFTING'+ '/DESIGN' I tcoll.1 ='TECH PREP EARLY CHILDHOOD DEVELOPME' I tcoll.1 ='TECH'+ ' PREP HEAL TH' I tcoll.1 = 'TECH PREP MEDICAL ASSISTING' I tcoll.1 = 'TECH'+ 'PREP STUDENT-APPLICANT' I tcoll.1 ='ADVANCED PLACEMENT EXAMINATION-CEEB' tcoll.1 = 'COLLEGE ENTRANCE EXAMINATION BOARD') & tcoll.2 = '' & crprog  $\sim$  = 'GUE' & crprog  $\sim$  = 'HSG' & occdeg. $1 = '$ ') ftiac = 'Y'.

ARIABLE LABELS ftiac 'Calculated FTIAC' . EXECUTE.

SAVE OUTFILE='l:\Research Data\Student Information System\Fall 2005\Demo 055T.sav' /COMPRESSED.

SAVE OUTFILE='l:\Research Data\Student Information System\One Tenth Day\Demo 055T.sav' /COMPRESSED.

1Demo to Official Enrollment comparision. \*Open appropriate Demo file. **GET** , i FILE='l:\Research Data\Student Information System\One Tenth Day\Demo 055T.sav'.  $\sharp$ To create a campus headcount that can be aggregated.  $\mathbb{I}$  (campah >0) HCah = 1.  $\mathbb{E}$  (camphl >0) HChl = 1. IF (campor  $>0$ ) HCor = 1.  $\mathbb{IF}$  (campro >0) HCro = 1 .  $I = (campsf > 0)$  HCsf = 1.  $\mathbb{I}$ F (campdw >0) HCdw = 1 . **EXECUTE.** VARIABLE LABELS :HCah 'Headcount Auburn Hills Campus' I HChl 'Headcount Highland Lake Campus' · HCor 'Headcount Orchard Ridge Campus' **HCro 'Headcount Royal Oak Campus'** HCsf 'Headcount Southfield Campus' HCdw 'Headcount Districtwide'. :RECODE ; / credits credah credhl credor credro credsf creddw status multi HCah HChl HCor HCro HCsf HCdw :(SYSMIS=O) . 'EXECUTE. '~AVE OUTFILE='H:\DEMO file instructions\Demo 055T comparision.sav' : /COMPRESSED. ; / ι, \*Sum Headcount and Student Credit Hours to match to Official Enrollment' Report. · **AGGREGATE** : /OUTFILE='H:\DEMO file instructions\Demo 055T SCH HC Aggregate.sav' : /BREAK=term /credah\_sum = SUM(credah)./credhl\_sum = SUM(credhl) /credor\_sum = SUM(credor) /credro\_sum = SUM(credro) / credsf\_sum = <sup>1</sup>SUM(credsf) /creddw\_sum = SUM(creddw) /multi\_sum = SUM(multi)/credits\_sum =SUM (credits)/HCah\_sum = SUM(HCah) /HChl\_sum = SUM(HChl) /HCor\_sum = SUM(HCor) /HCro\_sum = SUM(HCro) /HCsf\_sum = SUM(HCsf) /HCdw\_sum = SUM(HCdw) /status  $sum =$ SUM(status). ; \*Review data. : GET : FILE='H:\DEMO file instructions\Demo 055T SCH HC Aggregate.sav'. I

 $, . . \}$ 

I

l

Demo 055T SCH HC Aggregate.sav

 $\sim$ 

 $\sim$  ,  $\sim$  ,  $\sim$ 

 $\sim$ 

 $\sim$   $\sim$  $\sim$ 

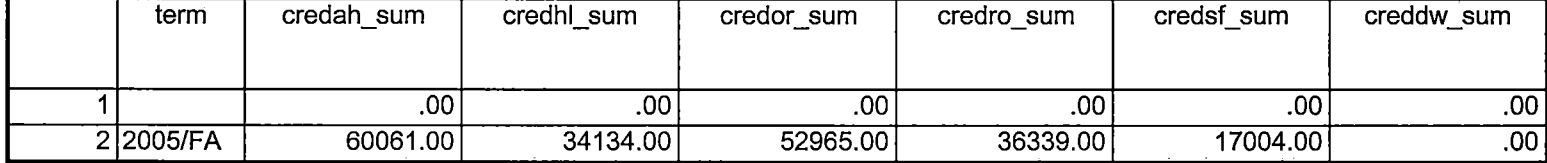

 $-$ 

Demo 055T SCH HC Aggregate.sav

 $\frac{1}{2} \left( \frac{1}{2} \right) = \frac{1}{2} \left( \frac{1}{2} \right)$ 

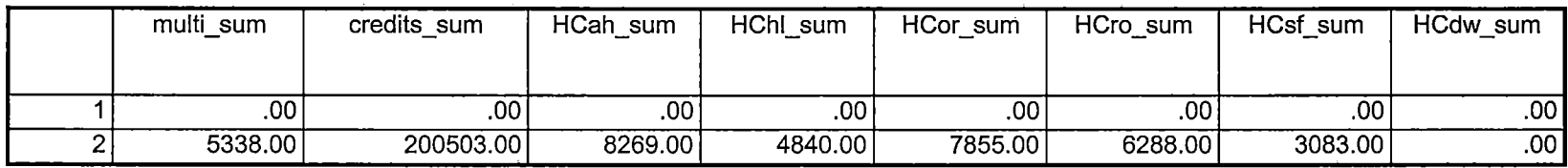

اب بن ا

 $\bar{A}$ 

 $\frac{1}{2}$ 

Demo 055T SCH HC Aggregate.sav

---- ------ -------- - -

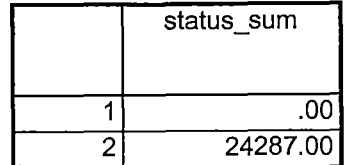

DEMO OSSE FALL OS EDS pDE JOOS  $KIRI - FRON$  SNAPSHOT -7 COURSESTAND306, DAT  $YIR2 -$ HEADCOUNT JANOBOL, DAT  $KIR3 - STUDENT$  $\rightarrow$ STUDENT-JAND306, DAT  $CALELE$ COLLELE-JAN 0306, DAT  $-7$ DEGREES  $\rightarrow$ DEGREESJAN 0306, DAT  $SPOPS$ SPOPSJANOZOG, DAT  $\leq$  $\Rightarrow$ TESTSJAN0306, DAT  $TE575$ Colleague "IR STUDENTS by term. WIS" -> IRSTUDOSWI cha term and file info "Save Foreign Person Alien Status. WIS" chq - get list - PC output file info creates -> fealst fall 2005 EDS. Fut Run: "Colleague Demo 01242006.5PS Winter 2006 -7  $Fall2005$  3)<br> $JAN2006$  -7  $JAN0306$  4) One Tenth Day & End of Session 2  $OTD \rightarrow EDS$  0  $0617$   $7055E$  (15) transfer: 6 awards; 8 Demo to Official Enrollment comparison. SPS

Chq First Day of Session -> End of Session 1

 $\triangleright$ 

 $2V$ 

\*\* Fall 2005 End of Session. \*\*\*'Colleague DEMO 2004.SPS, January 24, 2006 \*\*Prior to running this syntax several Replace All commands must occur. First, the date portion \*\* of the raw data files must be adjusted. For example, Replace all 'SEP1404' with 'JAN2304'. \*\*Next, the term file in the Research Data file must be replaced, e.g. 'Winter 2005' with 'Winter 2004'. \*\*The foreign person alien status file has a different naming convention and must also be replaced. \*\*Replace 'fds' with 'otd', for example. The output file term identifier needs \*\*to be replaced as well, for example 045T with 051F or 045T with 041T. Replace the full Headcount  $*$  file name in order to ensure that the correct extract is used for counting purposes. Replace "\*\* of Session" sub-directory. This syntax has been change for new XIR2 headcount extract. **GET DATA /TYPE = TXT** /FILE = 'I:\Research Data\Student Information System\Fall 2005\Raw Data\STUDENTJAN0306.DAT'  $/DELCASE = LINE$ /DELIMITERS = ". " /QUALIFIER = "" 27119 Itade The Colleague /ARRANGEMENT = DELIMITED  $/FIRSTCASE = 2$  $IMPORTCASE = ALL$ 1 27334 truncated division import.  $NARIABLES =$ id A10 ssn A11 Iname A26 fname A16 mname A15 homcmp A2 prvcmp A2 fmrlname A26 fmrfname A16 fmrmname A15 rescnty A6 resstt A2 rescntry A5 alien A1 primlang A10 immig A4 area F<sub>3.0</sub> phone A8 dender A1 ethnic A2 brthmo F2.0 brthda F2.0 brthyr F2.0 ferpa A1 veteran A2 vetben A3 rescode A4 citizen A1 address A26 address2 A26 city A20 state A2  $zip A10$ hscnty F7.0 hscode F6.0

hsname A27 hscity A20 hsstate A2 hsgradmo F2.0 hsgradyr F2.0 ged A1 appmo F2.0 appday F2.0 appyr F2.0 appsess A7 ladmst A2. intent A5 regcred F5.2 credatt F5.2 credearn F5.2 gpacreds F5.2 qpapts F6.2 prevsess A7 crprog A14 sdprog 14 X ncprog A14 prevdeg F1.0 CACHE. **EXECUTE. VARIABLE LABELS** id 'Student ID' ssn 'Social Security Number' Iname 'Last Name' fname 'First Name' mname 'Middle Name' homcmp 'Home Campus' prvcmp 'Previous Home Campus' fmriname 'Former Last Name' fmrfname 'Former First Name' fmrmname 'Former Middle Name' rescnty 'County of Residence' resstt 'State of Residence' rescntry 'Country of Residence' alien 'Alien Status' primlang 'Primary Language' immig 'Immigration Status' area 'Area Code' phone 'Phone Number' gender 'Gender' ethnic 'Race/Ethnicity' brthmo 'Birth Month' brthda 'Birth Day' brthyr 'Birth Year' ferpa 'Privacy Code' veteran 'Veteran Status' vetben 'Veterans Benefits' rescode 'Residency Code' citizen 'U.S. Citizenship' address 'Address'

address2 'Address Line 2' city 'City' state 'State' zip 'Zip Code' hscnty 'High School County' hscode 'High School Code' hsname 'High School Name' hscity 'High School City' hsstate 'High School State' hsgradmo 'High School Graduation Month' hsgradyr 'High School Graduation Year' ded 'GED' appmo 'OCC Application Month' appday 'OCC Application Day' appyr 'OCC Application Year' appsess 'Intended Starting Session' admst 'Admission Status' intent 'Educational Goal' regcred 'Colleague Recorded Credits Registered this term' credatt 'Credits Attempted OCC Career' credearn 'Credits Earned OCC Career' gpacreds 'Credits Calculated in GPA' gpapts 'Grade Points Earned OCC Career' brevsess 'Last Session Attended' crprog 'Credit Program' ncprog 'Non-Credit Program' prevdeg 'Highest Degree Obtained'

## **EXECUTE.**

palue labels admst 'CG' 'College Guest' 'FT' 'First Time in Any College' 'HD' 'Dual Enrollment' 'HG' 'High School Guest' 'NC' 'Non Credit' 'PR' 'Previously Attended OCC' 'TR' 'Transfer'.

value labels intent 'TW' 'Transfer without obtaining degree or certificate'

'TA' 'Transfer after obtaining degree or certificate'

'DC' 'Obtain OCC degree or certificate'

'ER' 'Employment Related Knowledge'

'EN' 'Gain knowledge unrelated to employment'

'UN' 'Undecided'.

value labels immig 'PR' 'Permanent Resident'

'TR' 'Temporary Resident' 'RE' 'Refugee/Asylee' 'RA' 'Resident Alien' 'NI' 'Non-Immigrant' 'NR' 'Non-Resident Alien' 'UN' 'Unknown' 'AU' 'Au Pair'

'F1' 'F-1 Student'

'OI' 'Other International'.

value labels rescode 'REVN' 'Residency Verification Needed' 'SCOD' 'Invalid Code' 'OUSV' 'Virtual College Out of State' 'OUDV' 'Virtual College Out of District' 'SCIN' 'Invalid Code' 'INOS' 'International Out of State' 'INOD' 'International Out of District' 'INID' 'International In District' 'INDI' 'In District' 'OUST' 'Out of State' 'INDV' 'Virtual College In District' 'OUDI' 'Out of District'.

yalue labels prevdeg 1 'Doctorate' 2 'Master' 3 'Bachelor' 5 'Associate' 6 'Certificate' · 7 'High School' 8 'GED' 9 'No determination'.

yalue labels ethnic 'AF' 'African American' 'AS' 'Asian' 'HI' 'Hispanic' 'NI' 'Native American' 'UN' 'Race Unknown' 'WH' 'White'.

⊧<br>\*To prepare file for merge. SORT CASES BY  $id(A)$ .  $*$ To remove blanks and test accounts. FILTER OFF.<br>USE ALL. SELECT IF (id  $\sim=$ '

```
' & id NE ' ' & id NE '0616743' & id NE '0616744' & id NE '0616750'
~id NE '0616751' & id NE '0613236' & id NE '0554404' ). 
EXECUTE.
```
SAVE OUTFILE='l:\Research Data\Student Information System\Fall 2005\Demo 055E.sav' /COMPRESSED.

' f Create the Student Foreign Person Alien Status variable (fpalst), which is the corrected I . ialien status for students during the terms Summer 2003 until the XIR3 Colleague extract t is corrected to bring in this variable from the Foreign Person file rather than the Person file. ~GET DATA /TYPE= TXT

: jJFILE ='!:\Research Data\Student Information System\Fall 2005\Raw Data'+ : '\fpalst Fall 2005 EOS.txt' c-------------

```
/DELCASE =LINE 
/DELIMITERS = ", "
/QUALIFIER="'' 
/ARRANGEMENT = DELIMITED
/FIRSTCASE = 2 
/IMPORTCASE =ALL 
NARIABLES = 
id A10 
fpalst A2.
```
**VARIABLE LABELS** <sup>1</sup>id 'Student ID' fpalst 'Corrected Alien Status'.

CACHE. EXECUTE.

'

SORT CASES BY  $id(A)$ .

! SAVE OUTFILE='l:\Research Data\Student Information System\Fall 2005\Foreign Person 055E.sav' I /COMPRESSED.

\*Add fpalst (Corrected Alien Status). GET FILE='l:\Research Data\Student Information System\Fall 2005\Demo 055E.sav'.

MATCH FiLES /FILE=\* /TABLE='l:\Research Data\Student Information System\Fall 2005\Foreign Person 055E.sav' /BY id. EXECUTE.

SAVE OUTFILE='l:\Research Data\Student Information System\Fall 2005\Demo 055E.sav' /COMPRESSED.

\*Create the "Reported Race/Ethnicity" variable, which combines ethnicity with foreign person \*alien status. State and federal reporting requirements include reporting non-resident aliens \*as a separate race/ethnicity.

STRING reprace (AS).  $IF$  (fpalst = 'Y') reprace = 'NR'. IF (fpalst NE 'Y') reprace = ethnic. VARIABLE LABELS reprace 'Reported Race/Ethnicity'. EXECUTE.

value labels reprace 'AF' 'African American' 'AS' 'Asian' 'HI' 'Hispanic' 'NI' 'Native American' 'UN' 'Race Unknown' 'WH' 'White' 'NR' 'Non Resident Alien'.

SAVE OUTFILE='I:\Research Data\Student Information System\Fall 2005\Demo 055E.sav' /COMPRESSED.

 $\dagger$ Develop the transfers file, which provides the codes for and credits earned at other colleges students attended.

```
GET DATA /TYPE = TXT
/FILE = 'I:\Research Data\Student Information System\Fall 2005\Raw Data'+
'\COLLEGEJAN0306.DAT'
/DELCASE = LINE
/DELIMITERS = ", "
/QUALIFIER = ""
/ARRANGEMENT = DELIMITED
/FIRSTCASE = 2/IMPORTCASE = ALL
NARIABLES =
id A10
ssn A11
Iname A26
fname A16
mname A10
homcmp A2
prvcmp A2
tcoll A35
cred F8.2.
CACHE.
EXECUTE.
FILTER OFF.
USE ALL.
SELECT IF(id ~='
```
"|& id NE ' '). **EXECUTE.** COMPUTE tcred = cred  $*$  .01. **EXECUTE. VARIABLE LABELS** id 'Student ID' ssn 'Social Security Number' lhame 'Last Name' fname 'First Name' mname 'Middle Name' homcmp 'Home Campus' prvcmp 'Previous Home Campus' tcoll 'Transfer College' tcred 'Credits from Transfer College'. **EXECUTE.** SAVE OUTFILE='I:\Research Data\Student Information System\Fall 2005\Transfer055E.sav' /DROP=cred /COMPRESSED. **GET** FILE='I:\Research Data\Student Information System\Fall 2005\Transfer055E.sav'. SORT CASES BY id. **CASESTOVARS**  $ID = id$ /GROUPBY = INDEX. SAVE OUTFILE='I:∖Research Data∖Student Information System∖Fall 2005∖Transfer055E.sav'. **GET** FILE='I:\Research Data\Student Information System\Fall 2005\Demo 055E.sav'. **MATCH FILES /FILE=\*** /TABLE='I:\Research Data\Student Information System\Fall 2005\Transfer055E.sav /RENAME (fname homcmp lname mname prvcmp ssn = d0 d1 d2 d3 d4 d5) /BY id /DROP= d0 d1 d2 d3 d4 d5. **EXECUTE.** SAVE OUTFILE='I:\Research Data\Student Information System\Fall 2005\Demo 055E.sav' /COMPRESSED. \*Develop the Previous OCC Degrees file. Note that this syntax will not work for extract files \*created prior to SUMMER II 2003 due to changes in the extract process. **GET DATA /TYPE = TXT** /FILE = 'I:\Research Data\Student Information System\Fall 2005\Raw Data'+ '\DEGREESJAN0306.DAT' /DELIMITERS = "." /QUALIFIER = "" /ARRANGEMENT = DELIMITED  $/FIRSTCASE = 2$ /IMPORTCASE = ALL

WARIABLES = id A10 ssn  $A11$ Iname A26 fname A16 mname A10 homcmp A2 prvcmp A2 major A3 spec A3 awd A4 awdmo A2 awdyr A2. **VARIABLE LABELS** id 'Student ID' ssn 'Social Security Number' Iname 'Last Name' fname 'First Name' mname 'Middle Name' homcmp 'Home Campus' prvcmp 'Previous Home Campus' major 'Primary Subject Area' spec 'Specialization Area' awd 'Previous OCC Award Type' awdmo 'Previous OCC Degree Month' awdyr 'Previous OCC Degree Year'. CACHE. **EXECUTE.** 

**FILTER OFF.** USE ALL. SELECT IF(id ~='

## **Cases to Variables: Demo 055E**

''

: I **Generated Variables** 

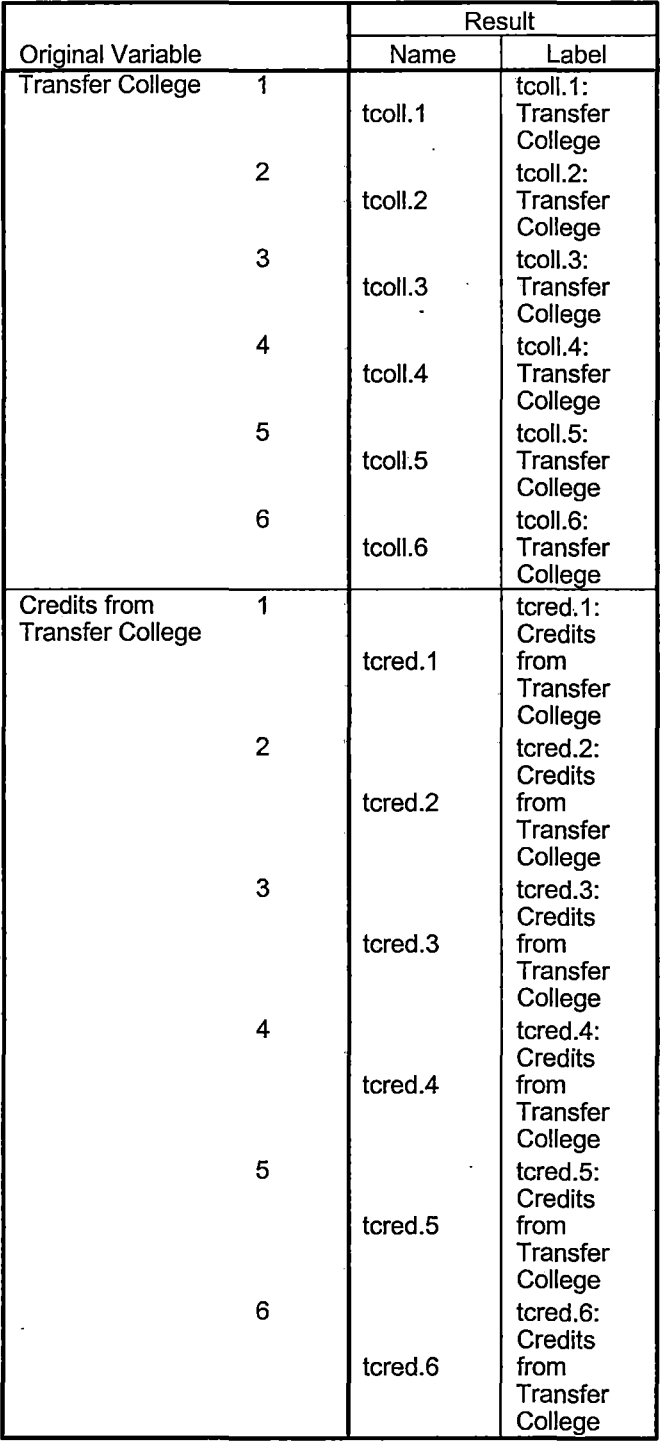

## **Processing Statistics**

: <u>|</u> I

ł

÷,

 $: \mathsf{I}$  . : '

Ι.

 $\ddot{\phantom{a}}$ 

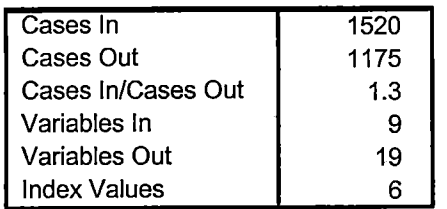

## **Cases to Variables**

### **Generated Variables**

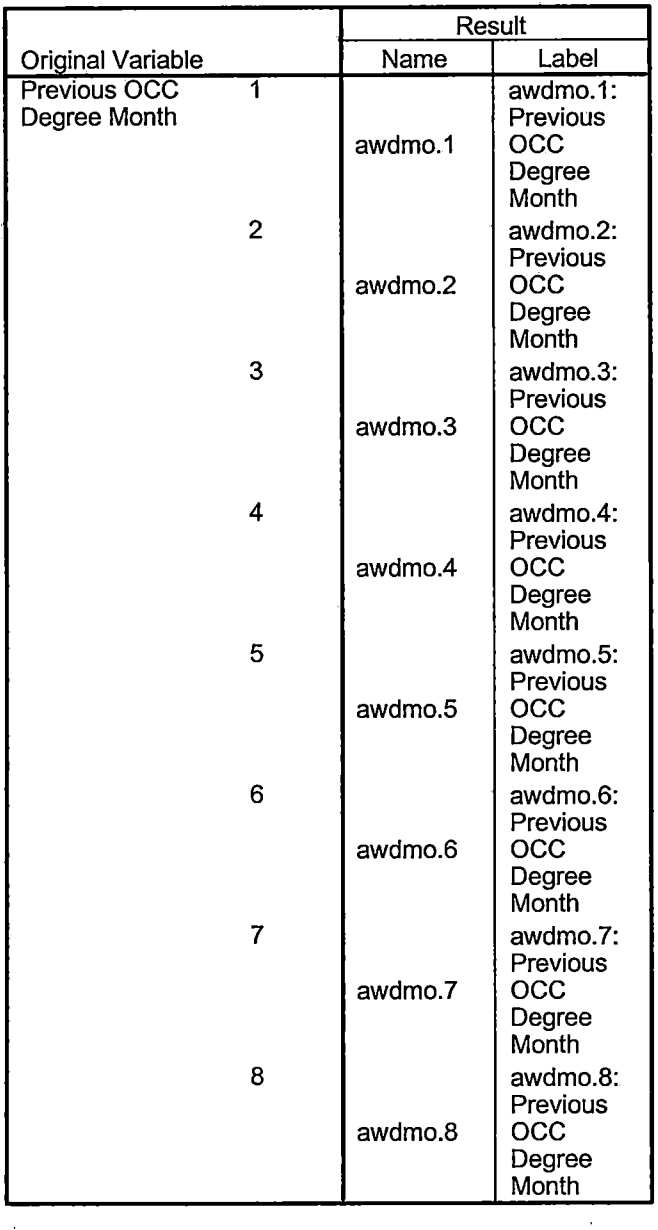

 $\pmb{\cdot}$ 

 $\ddot{\phantom{a}}$
# **Generated Variables**

 $\begin{array}{c} 1 \\ 1 \\ 1 \end{array}$  $\bar{\beta}$ 

 $\frac{1}{2}$ 

 $\frac{1}{2}$ 

÷

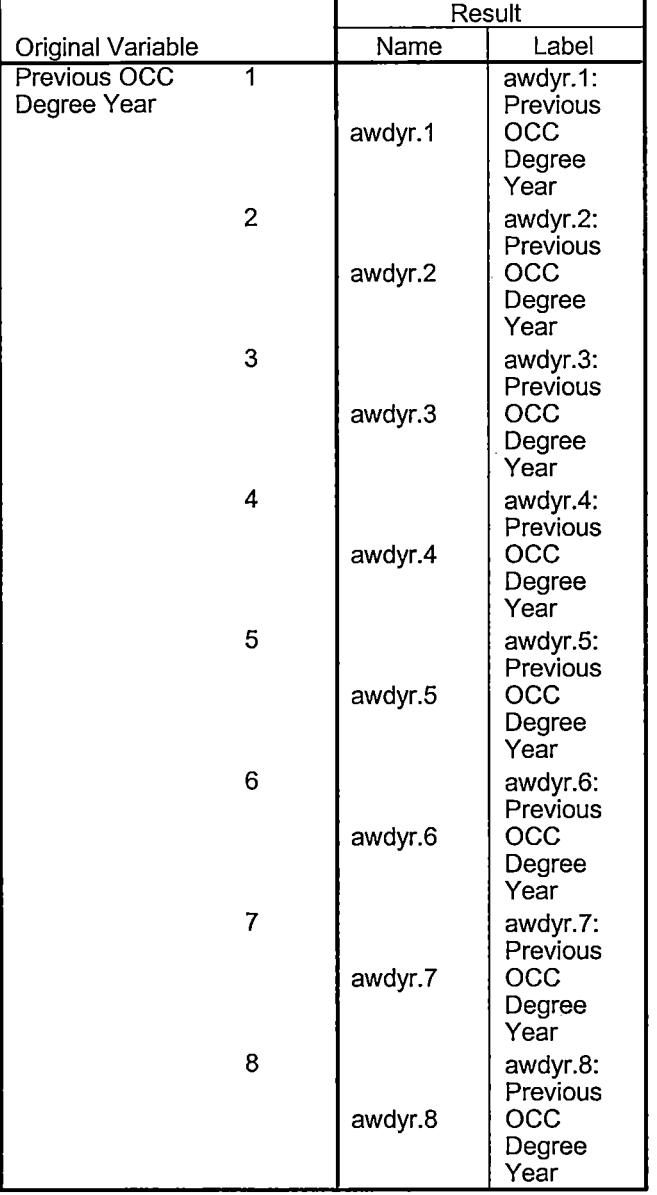

 $\hat{\mathbf{v}}$ 

#### **Generated Variables**

Í j.

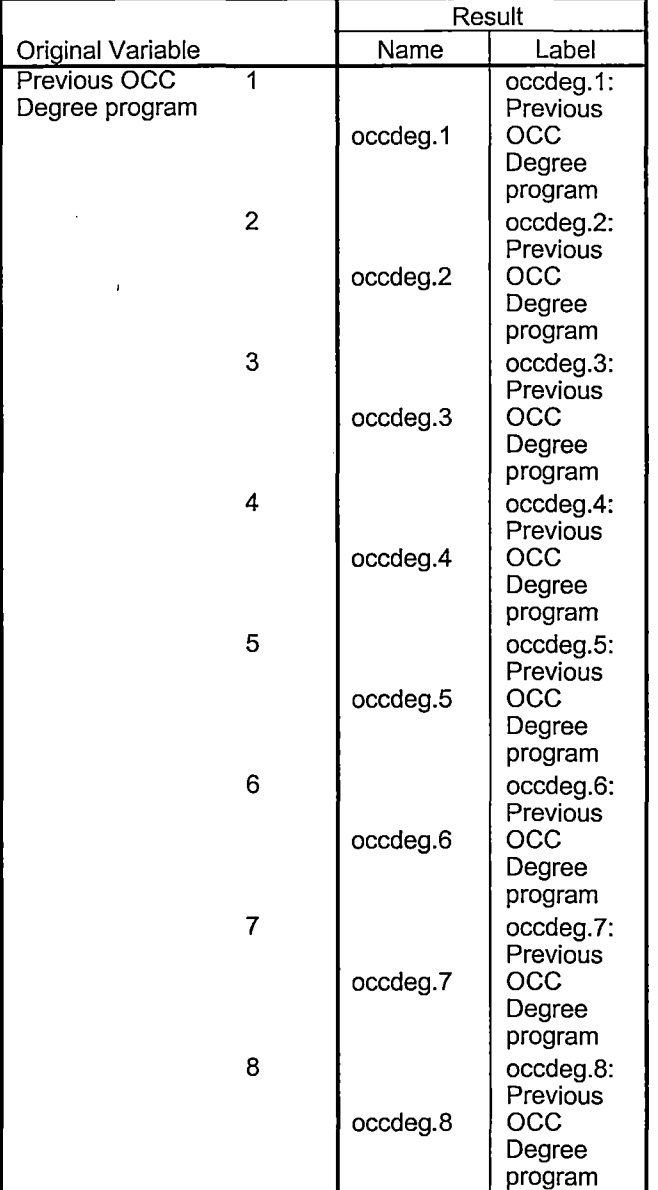

# **Processing Statistics**

 $\ddot{\phantom{a}}$ 

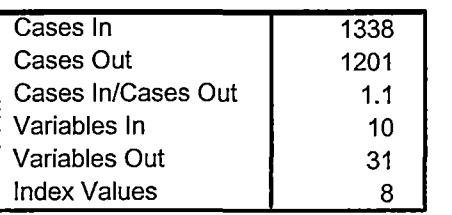

 $\ddot{\phantom{a}}$ 

 $\overline{\phantom{a}}$ 

 $\bar{t}$ 

Demo 055E SCH HC Aggregate.sav

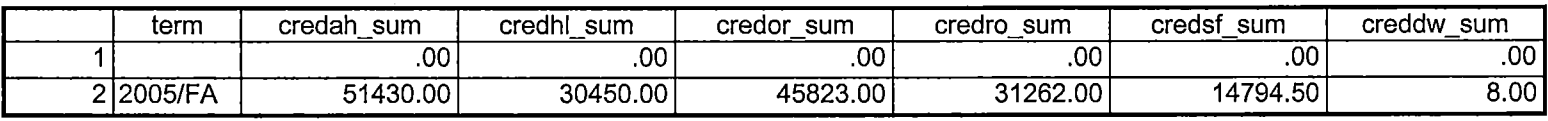

Demo 055E SCH HC Aggregate.sav

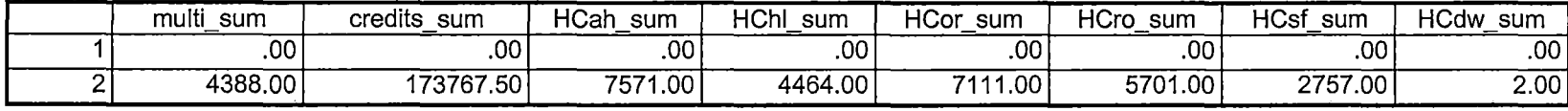

Demo 055E SCH HC Aggregate.sav

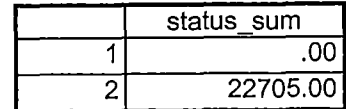

÷.

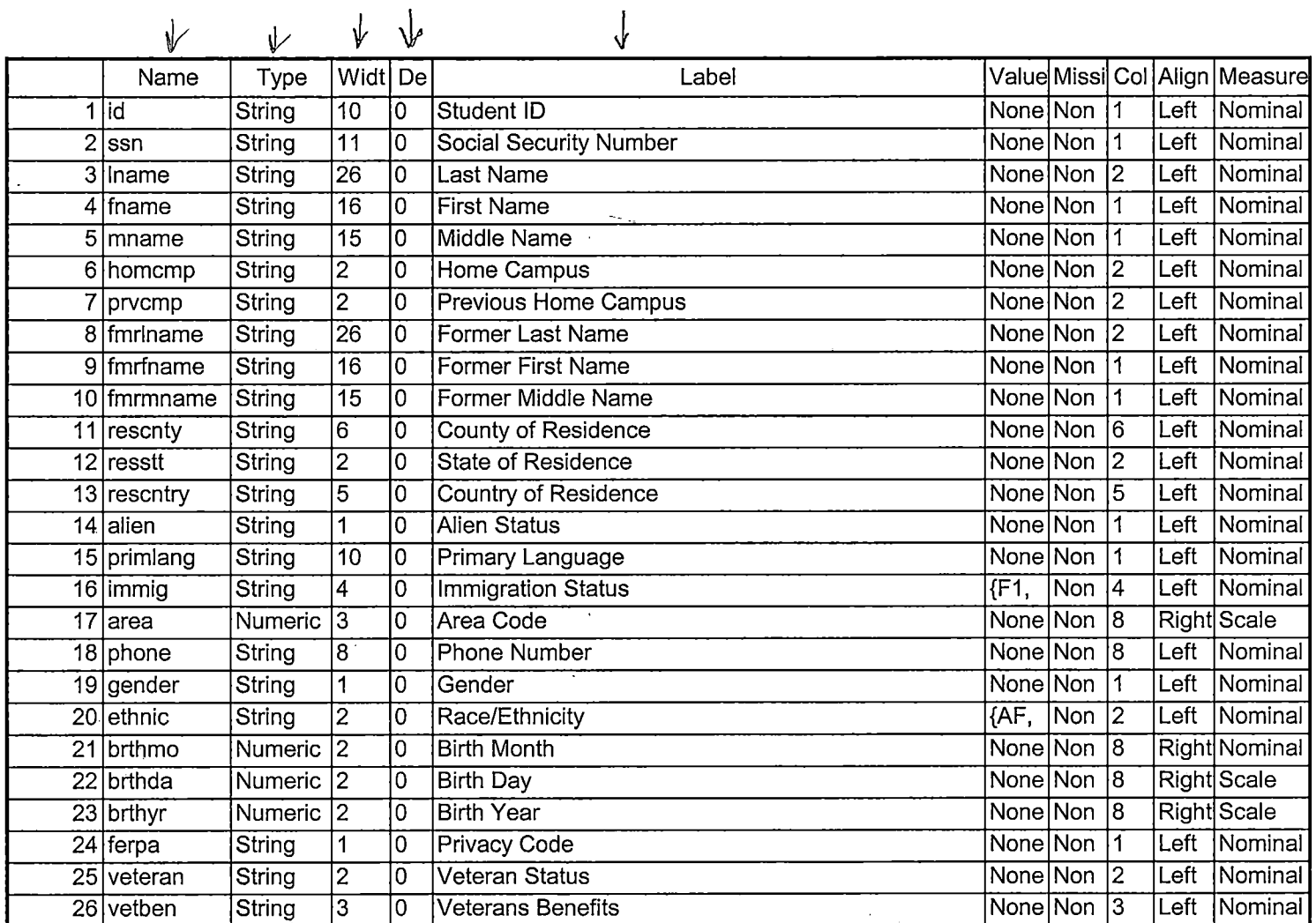

----

المتسبب والمست

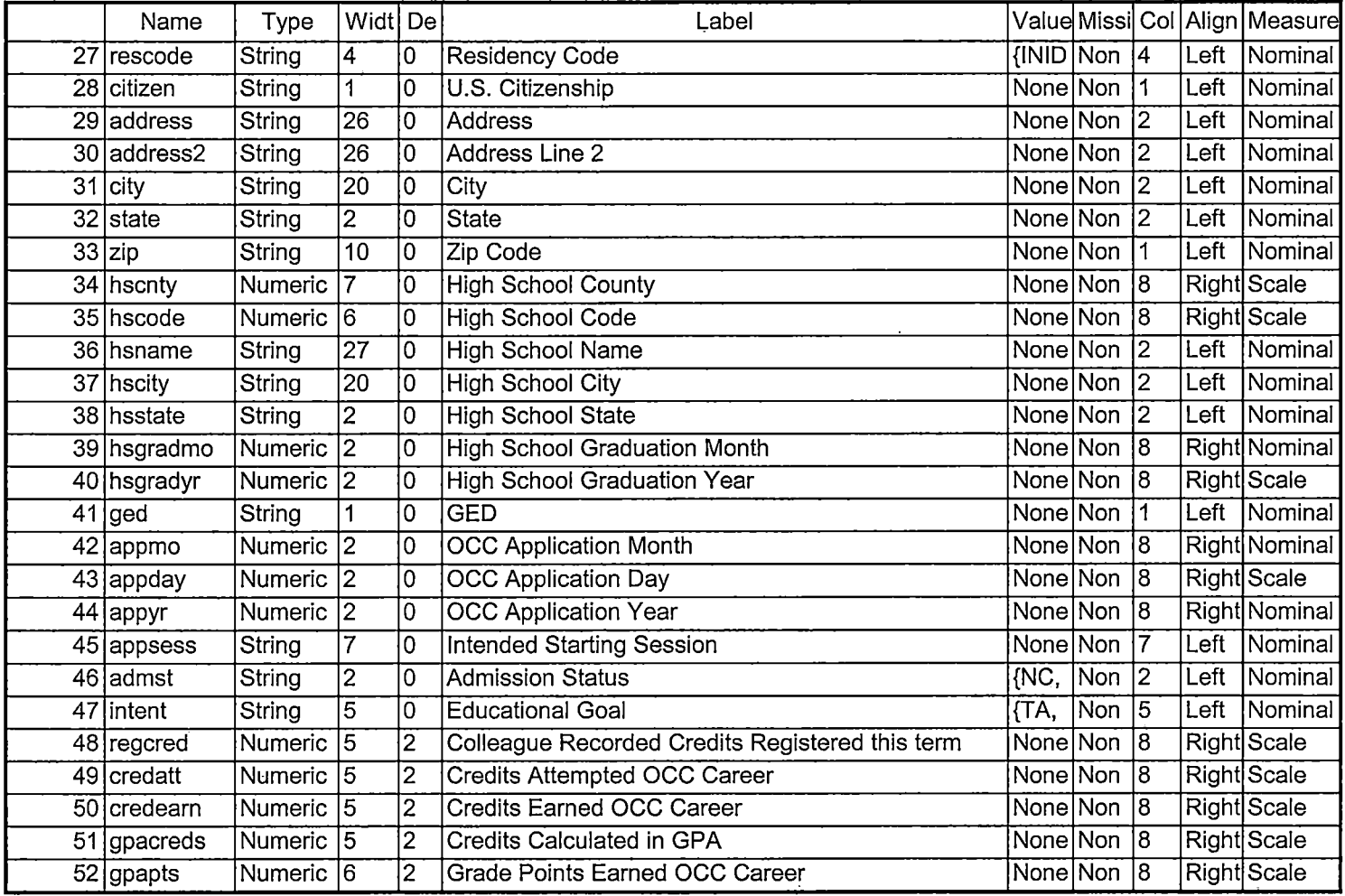

المداديات الداعد عمامستانية

man and a state of the

- -

----

Demo 055E.sav -

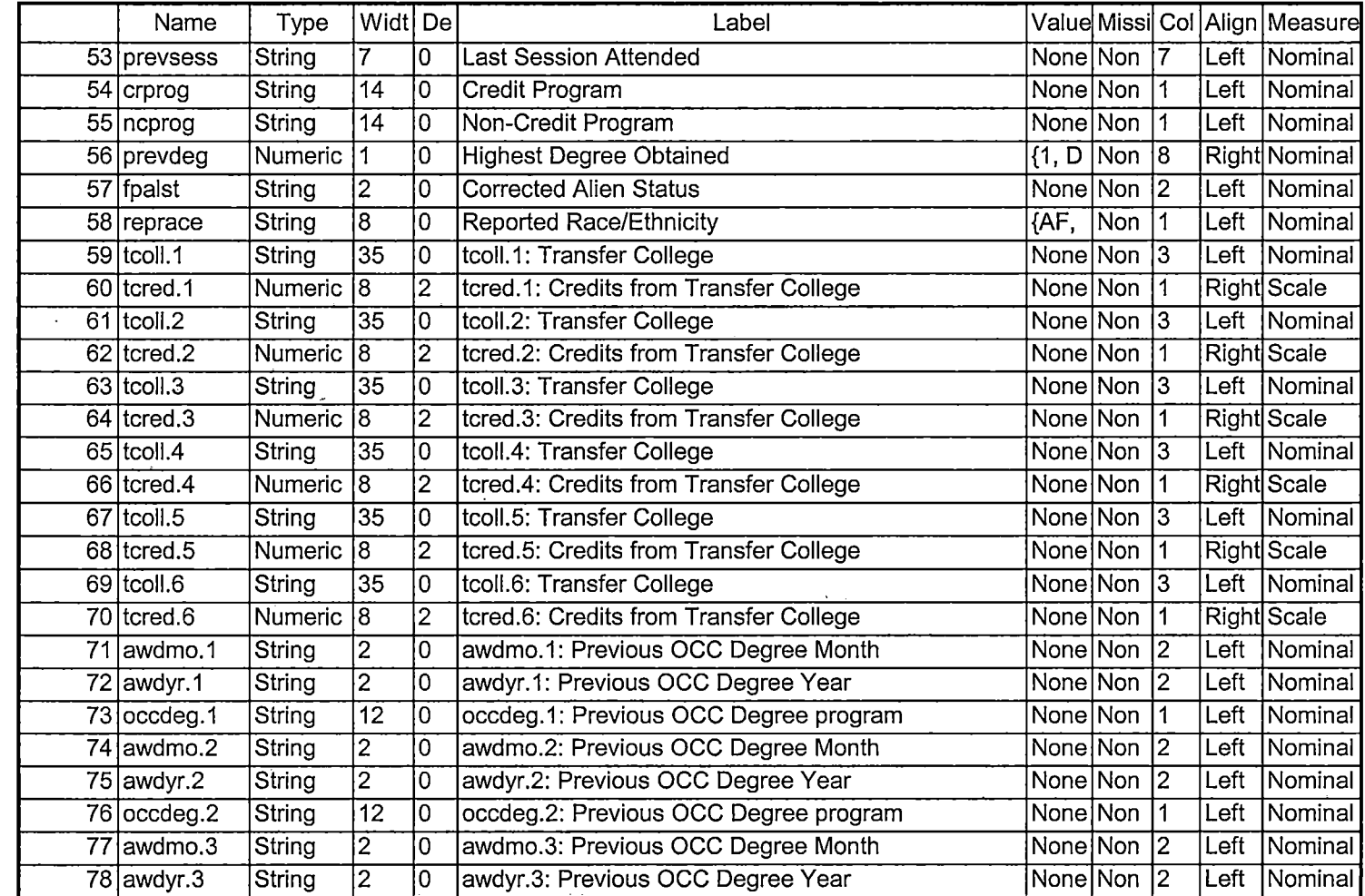

 $\overline{1}$ 

 $\sim$ 

 $\overline{1}$  and  $\overline{1}$  and  $\overline{1}$  and  $\overline{1}$ 

 $\times 10^{1156}$ 

 $\bar{z}$ 

 $\ddot{\phantom{a}}$ 

 $\Delta$ 

auries 2 8

# 2/6/2006 11:00:12 AM 3/5

----------- -----------

Demo 055E.sav -

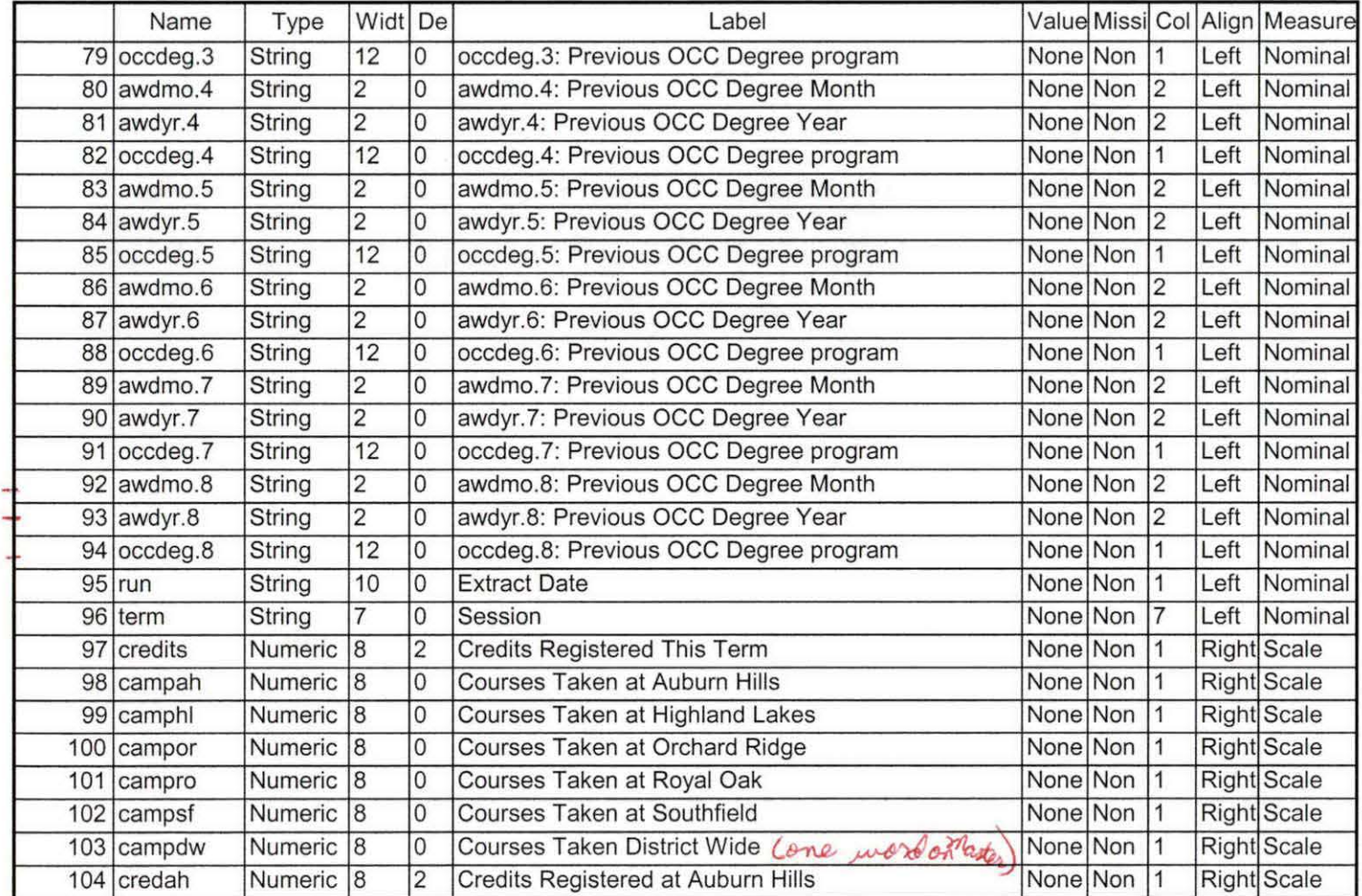

*21612006* 11 :00:12 AM 4/5

Demo 055E.sav -

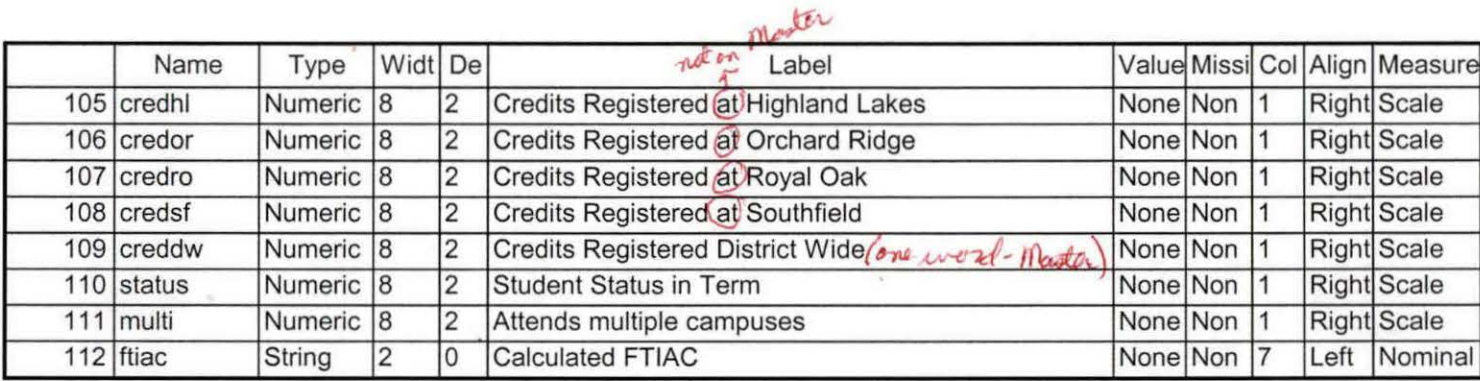

hscode F6.0 hsname A27 hscity A20 hsstate A2 hsaradmo F2.0 hsgradyr F2.0 ged A1 appmo F2.0 appday F2.0 appyr F2.0 appsess A7 admst A2 intent A5 regcred F5.2 credatt F5.2 credearn F5.2 gpacreds F5.2 gpapts F6.2 prevsess A7 crprog A14 sdprog 14 X ncprog A14 prevdeg F1.0

#### CACHE. **EXECUTE.**

**VARIABLE LABELS** id 'Student ID' ssn 'Social Security Number' Iname 'Last Name' fname 'First Name' mname 'Middle Name' homcmp 'Home Campus' prvcmp 'Previous Home Campus' fmriname 'Former Last Name' fmrfname 'Former First Name' fmrmname 'Former Middle Name' rescnty 'County of Residence' resstt 'State of Residence' rescntry 'Country of Residence' alien 'Alien Status' primlang 'Primary Language' immig 'Immigration Status' area 'Area Code' phone 'Phone Number' gender 'Gender' ethnic 'Race/Ethnicity' brthmo 'Birth Month' brthda 'Birth Day' brthyr 'Birth Year' ferpa 'Privacy Code' veteran 'Veteran Status' vetben 'Veterans Benefits' rescode 'Residency Code' citizen 'U.S. Citizenship'

address 'Address' address2 'Address Line 2' city 'City' state 'State' zip 'Zip Code' hscnty 'High School County' hscode 'High School Code' hsname 'High School Name' hscity 'High School City' hsstate 'High School State' hsgradmo 'High School Graduation Month' hsgradyr 'High School Graduation Year' ged 'GED' appmo 'OCC Application Month' appday 'OCC Application Day' appyr 'OCC Application Year' appsess 'Intended Starting Session' admst 'Admission Status' intent 'Educational Goal' regcred 'Colleague Recorded Credits Registered this term' credatt 'Credits Attempted OCC Career' credearn 'Credits Earned OCC Career' gpacreds 'Credits Calculated in GPA' gpapts 'Grade Points Earned OCC Career' prevsess 'Last Session Attended' crprog 'Credit Program' ncprog 'Non-Credit Program' prevdeg 'Highest Degree Obtained'

#### **EXECUTE.**

value labels admst 'CG' 'College Guest' 'FT' 'First Time in Any College' 'HD' 'Dual Enrollment' 'HG' 'High School Guest' 'NC' 'Non Credit' 'PR' 'Previously Attended OCC' 'TR' 'Transfer'.

value labels intent 'TW' 'Transfer without obtaining degree or certificate'

'TA' 'Transfer after obtaining degree or certificate'

'DC' 'Obtain OCC degree or certificate'

'ER' 'Employment Related Knowledge'

'EN' 'Gain knowledge unrelated to employment'

'UN' 'Undecided'.

value labels immig 'PR' 'Permanent Resident' 'TR' 'Temporary Resident' 'RE' 'Refugee/Asylee' 'RA' 'Resident Alien' 'NI' 'Non-Immigrant' 'NR' 'Non-Resident Alien' 'UN' 'Unknown' 'AU' 'Au Pair' 'F1' 'F-1 Student' 'Ol' 'Other International'.

value labels rescode 'REVN' 'Residency Verification Needed' 'SCOD' 'Invalid Code' 'OUSV' 'Virtual College Out of State' 'OUDV' 'Virtual College Out of District' 'SCIN' 'Invalid Code' 'INOS' 'International Out of State' 'INOD' 'International Out of District' 'INID' 'International In District' 'INDI' 'In District' 'OUST' 'Out of State' 'INDV' 'Virtual College In District' 'OUDI' 'Out of District'.

value labels prevdeg 1 'Doctorate' 2 'Master' 3 'Bachelor' 5 'Associate' 6 'Certificate' 7 'High School' 8 'GED' 9 'No determination'.

value labels ethnic 'AF' 'African American' 'AS' 'Asian' 'HI' 'Hispanic' 'NI' 'Native American' 'UN' 'Race Unknown' 'WH' 'White'. ~

\*To prepare file for merge. SORT CASES BY id (A).

\*To remove blanks and test accounts. FILTER OFF. USE ALL. SELECT IF (id ~='

```
' & id NE ' ' & id NE '0616743' & id NE '0616744' & id NE '0616750'
& id NE '0616751' & id NE '061 3236' & id NE '0554404' ). 
EXECUTE.
```
SAVE OUTFILE='l:\Research Data\Student Information System\SUMMER 2005\Demo 052E.sav' /COMPRESSED.

\*Create the Student Foreign Person Alien Status variable (fpalst), which is the corrected \*alien status for students during the terms Summer 2003 until the XIR3 Colleague extract \* is corrected to bring in this variable from the Foreign Person file rather than the Person file. GET DATA /TYPE= TXT /FILE= '!:\Research Data\Student Information System\Summer 2005\Summer I 2005 Raw Data'+ '\fpalst Summer"! 2005 EOS.txt' /DELCASE =LINE /DELIMITERS=", " /QUALIFIER="" /ARRANGEMENT= DELIMITED /FIRSTCASE = 2 /IMPORTCASE =ALL NARIABLES = id A10 fpalst A2 . VARIABLE LABELS

id 'Student ID' fpalst 'Corrected Alien Status'.

CACHE. EXECUTE.

~

SORT CASES BY  $id(A)$ .

SAVE OUTFILE='l:\Research Data\Student Information System\SUMMER 2005\Foreign Person 052E.sav' /COMPRESSED.

\* Add fpalst (Corrected Alien Status). GET

FILE='l:\Research Data\Student Information System\SUMMER 2005\Demo 052E.sav'.

MATCH FILES /FILE=\* /TABLE='l:\Research Data\Student Information System\SUMMER 2005\Foreign Person 052E.sav' /BY id. EXECUTE.

SAVE OUTFILE='l:\Research Data\Student Information System\SUMMER 2005\Demo 052E.sav' /COMPRESSED.

\*Create the "Reported Race/Ethnicity" variable, which combines ethnicity with foreign person \*alien status. State and federal reporting requirements include reporting non-resident aliens \*as a separate race/ethnicity.

STRING reprace (A8). IF (fpalst = 'Y') reprace = 'NR' . IF (fpalst  $NE 'Y'$ ) reprace = ethnic. VARIABLE LABELS reprace 'Reported Race/Ethnicity' . EXECUTE .

value labels reprace 'AF' 'African American' 'AS' 'Asian' 'HI' 'Hispanic' 'NI' 'Native American' 'UN' 'Race Unknown' 'WH' 'White' 'NR' 'Non Resident Alien'.

SAVE OUTFILE='I:\Research Data\Student Information System\SUMMER 2005\Demo 052E.sav'<br>/COMPRESSED.<br>\*Dovelop the transfers file, which provides the codes for and credits earned at other colleges. /COMPRESSED.

\*Develop the transfers file, which provides the codes for and credits earned at other colleges \*students attended.

```
GET DATA /TYPE= TXT 
/FILE= '!:\Research Data\Student Information System\SUMMER 2005\Summer I 2005 Raw Data'+ 
'\COLLEGEJUL0605.DAT'
/DELCASE =LINE 
/DELIMITERS="," 
/QUALIFIER="" 
/ARRANGEMENT= DELIMITED 
/FIRSTCASE = 2 
/IMPORTCASE =ALL 
NARIABLES = 
id A10 
ssn A11 
lname A26
fname A16 
mname A10
homcmp<sub>A2</sub>
prvcmp A2 
tcoll A35 
cred F8.2. 
CACHE. 
EXECUTE. 
FILTER OFF. 
USE ALL.
```
İ

 $\overline{1}$  $\frac{1}{4}$ 

SELECT IF( $id \sim ='$ 

' & id NE"). EXECUTE .

COMPUTE tcred =  $\text{cred}$   $*$  .01. EXECUTE .

VARIABLE LABELS id 'Student ID' ssn 'Social Security Number' lname 'Last Name' fname 'First Name' mname 'Middle Name' homcmp 'Home Campus' prvcmp 'Previous Home Campus' tcoll 'Transfer College' tcred 'Credits from Transfer College'. EXECUTE.

-SAVE OUTFILE='l:\Research Data\Student Information System\SUMMER 2005\Transfer052E.sav' /DROP=cred /COMPRESSED.

**GET** 

FILE='l:\Research Data\Student Information System\SUMMER 2005\Transfer052E.sav'.

SORT CASES BY id . CASESTOVARS  $/ID = id$ /GROUPBY = INDEX.

6 transfers

SAVE OUTFILE='I:\Research Data\Student Information System\SUMMER 2005\Transfer052E.sav'.<br>GET

FILE='l:\Research Data\Student Information System\SUMMER 2005\Demo 052E.sav'.

MATCH FILES /FILE=\*

ff ABLE='l:\Research Data\Student Information System\SUMMER 2005\Transfer052E.sav' /RENAME (fname homcmp lname mname prvcmp ssn = dO d1 d2 d3 d4 d5) /BY id /DROP= dO d1 d2 d3 d4 d5. EXECUTE.

SAVE OUTFILE='l:\Research Data\Student Information System\SUMMER 2005\Demo 052E.sav' /COMPRESSED.

\*Develop the Previous OCC Degrees file. Note that this syntax will not work for extract files \*created prior to Summer I 2003 due to changes in the extract process.

GET DATA *(TYPE = TXT*) /FILE= '! :\Research Data\Student Information System\SUMMER 2005\Summer I 2005 Raw Data'+ '\DEGREESJUL0605.DA T'  $/$ DELIMITERS = ", "  $\overline{Q}$ UALIFIER = "" /ARRANGEMENT= DELIMITED /FIRSTCASE = 2 /IMPORTCASE =ALL NARIABLES =

id A10 ssn A11 lnameA26 fname A16 mname A10 homcmp A2 prvcmp A2 major A3 spec A3 awdA4 awdmo A2 awdyr A2. VARIABLE LABELS id 'Student ID' ssn 'Social Security Number' lname 'Last Name' fname 'First Name' mname 'Middle Name' homcmp 'Home Campus' prvcmp 'Previous Home Campus' major 'Primary Subject Area' spec 'Specialization Area' awd 'Previous OCC Award Type'

awdmo 'Previous OCC Degree Month' awdyr 'Previous OCC Degree Year'.

 $\mathbf{i}$ 

CACHE. EXECUTE.

FILTER OFF. USE ALL.

SELECT IF( $id \sim ='$ 

' & id NE"). EXECUTE .

STRING occdeg (A12). VARIABLE LABELS occdeg 'Previous OCC Degree program' .<br>IF (spec ~= '') occdeg = CONCAT(major,'.',spec,'.',awd) .<br>IF (spec = '') occdeg = CONCAT (major,'.',spec,'.',awd) . IF (spec ~= '') occdeg = CONCAT(major,'.',spec,'.',awd). IF (spec = '')  $occdeg = CONCAT$  (major,'.',awd). EXECUTE .

SAVE OUTFILE='l:\Research Data\Student Information System\SUMMER 2005\Previous OCC Degrees 052E.sav'

/DROP=major spec awd /COMPRESSED.

GET<br>GET<br>EILE-

FILE='l:\Research Data\Student Information System\SUMMER 2005\Previous OCC Degrees 052E.sav'.

SORT CASES BY id . CASESTOVARS  $/ID = id$ /GROUPBY = INDEX .

SAVE OUTFILE='l :\Research Data\Student Information System\SUMMER 2005\Previous OCC Degrees 052E.sav'.

GET

FILE='l:\Research Data\Student Information System\SUMMER 2005\Demo 052E.sav'.

MATCH FILES /FILE=\*

/TABLE='l:\Research Data\Student Information System\SUMMER 2005\Previous OCC Degrees 052E.sav' /RENAME (fname homcmp lname mname prvcmp ssn = dO d1 d2 d3 d4 d5) /BY id /DROP= dO d1 d2 d3 d4 d5. EXECUTE.

SAVE OUTFILE='l:\Research Data\Student Information System\SUMMER 2005\Demo 052E.sav' /COMPRESSED.

\*To prepare to run "FTIAC" syntax, you must add "status" from the Headcount file. The \*following syntax creates the needed variables using the same counting rules as the \*official enrollment report. Status is the term status.

GET DATA /TYPE= TXT /FILE= '1 :\Research Data\Student Information System\SUMMER 2005\Summer I 2005 Raw Data'+ '\HEADCOUNT JUL0605.DA T' /DELCASE =LINE /DELIMITERS = ", " /QUALIFIER="" /ARRANGEMENT= DELIMITED /FIRSTCASE = 2 /IMPORTCASE =ALL NARIABLES = run A<sub>10</sub> term A7 pref A3 num F6 loc<sub>A2</sub>

syn F6 acs  $F4.2$ strt A8 end A8 type A3 cred F4.2 cont F5.2  $ida10$ hmcp A2 last A13 first A11 midd A10 ssn A11 grde F2.1 stat A1 CACHE. EXECUTE. FILTER OFF. USE ALL. **VARIABLE LABELS** run 'Extract Date' term 'Session' pref 'Course Prefix' num 'Course Number' loc 'Course Location' syn ' Course Synonym' acs 'Course Activity Classification Structure Code' strt 'Course Start Date' end 'Course End Date' type 'Course Type' cred 'Course Credit Hours' cont 'Course Contact Hours' id 'Student ID Number' hmcp 'Student Home Campus' last 'Student Last Name' first 'Student First Name' midd 'Student Middle Name' ssn 'Student Social Security Number' grde 'Student Course Grade' stat 'Student Status in Course'

**EXECUTE.** 

FILTER OFF. USE ALL. SELECT IF(id ~= '

```
' & id-='' & id NE '0554404' & id NE '0616743' & 
  id NE '0616744' & id NE '0616750' & id NE '0616751' 
  & id NE '0613236'). 
EXECUTE . 
*For Summer I only. 
*FILTER OFF. 
*USE ALL. 
*SELECT IF (strt NE '07/01/05' & strt NE '07/03/05' & strt NE '07/05/05' & strt NE '07/06/05' 
*& strt NE '07/07/05' & strt NE '07/08/05' & strt NE '07/11/05' 
*& strt NE '07/12/05' & strt NE '07/13/05' & strt NE '07/21/05'). + 8/5/05
*EXECUTE. 
*For Summer II only.
FILTER OFF.
USE ALL.
SELECT IF (strt NE '05/09/05' & strt NE '05/10/05' & strt NE '05/11/05' & strt NE '05/12/05'
& strt NE '05/13/05' & strt NE '05/14/05' & strt NE '05/16/05' 
& strt NE '05/1 7/05' & strt NE '06/04/05' & strt NE '06/08/05' 
& strt NE '06/14/05' & strt NE '06/16/05' & strt NE '06/20/05' & strt NE '06/21/05' & strt NE '06/23/05' & strt
NE '06/27/05'). +EXECUTE. 
FILTER OFF. 
USE ALL. 
SELECT IF(stat ='A'). 
EXECUTE. 
IF (loc = 'AH') campah = 1.
IF (loc = 'HL') camphl = 1.
IF (loc = 'OR') campor = 1.
IF (loc = 'RO') campro = 1.
IF (loc = 'SF') campsf = 1.
IF (loc NE 'AH' & loc NE 'HL' & loc NE 'OR' & loc NE 'RO' & loc NE 'SF') 
 campdw = 1. 
EXECUTE . 
IF (loc = 'AH') credah = \text{cred}.
IF (loc = 'HL') credhl = cred.
IF (loc ='OR') credor = cred. 
IF (loc ='RO') credro = cred. 
IF (loc ='SF') credsf = cred. 
IF (loc NE 'AH' & loc NE 'HL' & loc NE 'OR' & loc NE 'RO' & loc NE 'SF') 
 creddw = cred. 
EXECUTE . 
RECODE 
 cred campah camphl campor campro campsf campdw credah credhl 
 credor credro credsf creddw (MISSING=O) . 
EXECUTE .<br>AGGREGAT
AGGREGATE 
 /OUTFILE='l:\Research Data\Student Information System\SUMMER 2005\course activity 052E.sav' 
 /BREAK=id run term 
 /credits 'Credits Registered This Term'= SUM(cred) /campah 'Courses Taken at Auburn Hills'= SUM 
(campah) /camphl 'Courses'+
```
'Taken at Highland Lakes'= SUM(camphl) /campor 'Courses Taken at Orchard Ridge'= SUM(campor) /campro 'Courses Taken at'+

'Royal Oak'= SUM(campro) /campsf 'Courses Taken at Southfield'= SUM(campsf) /campdw 'Courses Taken District Wide'=

SUM(campdw) /credah 'Credits Registered at Auburn Hills' = SUM(credah) /credhl 'Credits Registered at . Highland Lakes'  $=$ 

SUM(credhl) /credor 'Credits Registered at Orchard Ridge' = SUM(credor) /credro 'Credits Registered at Royal Oak'  $=$ 

SUM(credro) /credsf 'Credits Registered at Southfield'= SUM(credsf) /creddw 'Credits Registered District  $Wide' =$ 

SUM(creddw).

**GET** 

FILE='l:\Research Data\Student Information System\SUMMER 2005\course activity 052E.sav'.

IF ((campah + camphi + campor + campro + campsf + campdw)  $> 0$ ) status = 1. VARIABLE LABELS status 'Student Status in Term'. EXECUTE.

IF ((campah  $> 0$  & camphl  $> 0$ ) OR  $(campah > 0 & campor > 0)$  OR  $(campah > 0 & campco > 0)$  OR  $(campah > 0 & campsf > 0)$  OR  $(campah > 0 & campdw > 0)$  OR (camphl > 0 & campor > 0) OR  $\frac{1}{2}$  (camphl > 0 & campro > 0) OR (camphl > 0 & campsf > 0) OR  $(camph  $0 & campdw > 0$ ) OR$  $(\text{campor} > 0 \& \text{campro} > 0) \text{ OR }$  $(campor > 0 & campsf > 0)$  OR  $(campor > 0 & campdw > 0)$  OR  $(campro > 0 & campsf > 0)$  OR  $(campro > 0 & camp  $0)$  OR$  $(camps > 0 & campdw > 0)$ ) multi = 1. VARIABLE LABELS multi 'Attends multiple campuses'. EXECUTE.

SORT CASES BY id (A).

SAVE OUTFILE='l:\Research Data\Student Information System\SUMMER 2005\course activity 052E.sav' /COMPRESSED.

\*Merge course activity into demo file.

GET

FILE='l:\Research Data\Student Information System\SUMMER 2005\Demo 052E.sav'.

MATCH FILES /FILE=\*

/TABLE='l:\Research Data\Student Information System\SUMMER 2005\course activity 052E.sav' /BY id. EXECUTE.

\*Create "FTIAC" variable.

\*\*\*\*Calculate FTIAC (First Time in Any College). Note the following: status refers to active \*\*\*\* status in at least one course. 'admst' (Admit Status) refers to the student's self-reported

\*\*\*\*admission status, with FT being First Time in Any College. Previous Session (prevsess) \*\*\*\*null indicates no prior registration at OCC. Highest degree obtained previously (prevdeg) \*\*\*\*greater than 6 indicates high school graduate, GED, unknown, or hasn't graduated high \*\*\*\*school. Transfer college (tcoll) variables indicate activity at other colleges, except those \*\*\*\*indicated within the syntax which are Tech Prep programs at OCC. A credit program (crprog) \*\*\*\*of Guest or High School Dual Enrollment eliminates a student from being considered as \*\*\*\*first time in any college. Finally, presence of occdeg.1 (Previous OCC degree) would indicate \*\*\*\*attendance at OCC.

STRING ftiac (A2).

IF (status = 1 & admst = 'FT' & prevsess =  $\cdot$  ' & prevdeg > 6 & (tcoll.1 =  $\cdot$  | tcoll.1 = 'TECH PREP BUSINESS INFORMATION SYST' I tcoll.1 ='TECH PREP DRAFTING'+ '/DESIGN' I tcoll:1 ='TECH PREP EARLY CHILDHOOD DEVELOPME' I tcoll.1 ='TECH'+ ' PREP HEALTH' | tcoll.1 = 'TECH PREP MEDICAL ASSISTING' | tcoll.1 = 'TECH'+ 'PREP STUDENT-APPLICANT' I tcoll.1 ='ADVANCED PLACEMENT EXAMINATION-CEEB'  $\parallel$  tcoll.1 = 'COLLEGE ENTRANCE EXAMINATION BOARD') & tcoll.2 = ':' & crprog  $\sim$  = 'GUE' & crprog  $\sim$  = 'HSG' & occdeg. $1 = '$ ') ftiac = 'Y'.

VARIABLE LABELS ftiac 'Calculated FTIAC' .. EXECUTE.

SAVE OUTFILE='l:\Research Data\Student Information System\End of Session\Demo 052E.sav' /COMPRESSED.

\*\* END OF SESSION DEMO (INCORPORATING GRADE TO DETERMINE COURSE STATUS) \*Prior to running this syntax several Replace All commands must occur. First, the date portion \*of the raw data files must be adjusted. For example, Replace all 'SEP1404' with 'JAN2304'. \*Next, the term file in the Research Data file must be replaced, e.g. 'Fall 2004' with 'Winter 2004'. \*The foreign person alien status file has a different naming convention and must also be replaced. \*Replace 'eos' with 'eos', for example. The output file term identifier needs

\*to be replaced as well, for example 045T with 051F or 045T with 041T. Replace the full Headcount \*file name in order to ensure that the correct extract is used for counting purposes. Replace "Updated \*\* of Session" sub-directory.

\* Note that for Fall 2004 End of session the student demographic and headcount files are dated AN0405.

# **JET DATA /TYPE = TXT**

FILE = 'I:\Research Data\Student Information System\Summer 2005\Summer I 2005 Raw Data STUDENTJUL0605.DAT' The deepers of such accounts in a grade

DELCASE = LINE  $DELIMITERS = "."$ 'QUALIFIER = "" 'ARRANGEMENT = DELIMITED  $FIRSTCASE = 2$ **IMPORTCASE = ALL VARIABLES =** d A10 ssn A11 name A26 name A16 nname A10 **10mcmp A2 DIVCMP A2** mrlname A26 mrfname A16 mrmname A15 escnty A6 esstt A2 escntry A5 alien A1 orimlang A10 immig A4 area F<sub>3.0</sub> phone A8 **Jender A1** sthnic A2 orthmo F2.0 orthda F2.0 orthyr F2.0 erpa A1 reteran A2 retben A3 escode A4 citizen A1 address A26 address2 A26 city A20 state A2  $zip A10$ 

hscnty F7.0 hscode F7.0 hsname A27 hscity A20 hsstate A2 hsgradmo F2.0 hsgradyr F2.0 ged A1 appmo F2.0 appday F2.0 appyr F2.0 appsess A7 admst A2 intent A5 regcred F5.2 credatt F5.2 credearn F5.2 gpacreds F5.2 gpapts F6.2 prevsess A7 crprog A14 sdprog 14 X ncprog A14 prevdeg F1.0

CACHE. **EXECUTE.** 

**VARIABLE LABELS** id 'Student ID' ssn 'Social Security Number' Iname 'Last Name' fname 'First Name' mname 'Middle Name' homcmp 'Home Campus' prvcmp 'Previous Home Campus' fmrlname 'Former Last Name' fmrfname 'Former First Name' fmrmname 'Former Middle Name' rescnty 'County of Residence' resstt 'State of Residence' rescntry 'Country of Residence' alien 'Alien Status' primlang 'Primary Language' immig 'Immigration Status' area 'Area Code' phone 'Phone Number' gender 'Gender' ethnic 'Race/Ethnicity' brthmo 'Birth Month' brthda 'Birth Day' brthyr 'Birth Year' ferpa 'Privacy Code' veteran 'Veteran Status' vetben 'Veterans Benefits' rescode 'Residency Code'

citizen 'U.S. Citizenship' address 'Address' address2 'Address Line 2' city 'City' state 'State' zio 'Zio Code' hscnty 'High School County' hscode 'High School Code' hsname 'High School Name' hscity 'High School City' hsstate 'High School State' hsgradmo 'High School Graduation Month' hsgradyr 'High School Graduation Year' aed 'GED' appmo 'OCC Application Month' appday 'OCC Application Day' appvr 'OCC Application Year' appsess 'Intended Starting Session' admst 'Admission Status' intent 'Educational Goal' regored 'Colleague Recorded Credits Registered this term' credatt 'Credits Attempted OCC Career' credearn 'Credits Earned OCC Career' gpacreds 'Credits Calculated in GPA' gpapts 'Grade Points Earned OCC Career' prevsess 'Last Session Attended' crprog 'Credit Program' ncprog 'Non-Credit Program' prevdeg 'Highest Degree Obtained'

#### **EXECUTE.**

value labels admst 'CG' 'College Guest' 'FT' 'First Time in Any College' 'HD' 'Dual Enrollment' 'HG' 'High School Guest' 'NC' 'Non Credit' 'PR' 'Previously Attended OCC' 'TR' 'Transfer'.

value labels intent 'TW' 'Transfer without obtaining degree or certificate'

'TA' 'Transfer after obtaining degree or certificate'

'DC' 'Obtain OCC degree or certificate'

'ER' 'Employment Related Knowledge'

'EN' 'Gain knowledge unrelated to employment'

'UN' 'Undecided'.

value labels immig 'PR' 'Permanent Resident' 'TR' 'Temporary Resident' 'RE' 'Refugee/Asylee' 'RA' 'Resident Alien' 'NI' 'Non-Immigrant' 'NR' 'Non-Resident Alien' 'UN' 'Unknown' 'AU' 'Au Pair' 'F1' 'F-1 Student' 'O!' 'Other International'.

value labels rescode 'REVN' 'Residency Verification Needed' 'SCOD' 'Invalid Code' 'OUSV' 'Virtual College Out of State' 'OUDV' 'Virtual College Out of District' 'SCIN' 'Invalid Code' 'INOS' 'International Out of State' 'INOD' 'International Out of District' "INID" 'International In District' 'INDI' 'In District' 'OUST' 'Out of State'

'INDV' 'Virtual College In District' 'OUDI' 'Out of District'.

value labels prevdeg 1 'Doctorate' 2 'Master' 3 'Bachelor' 5 'Associate' 6 'Certificate' 7 'High School' 8 'GED' 9 'No determination'.

value labels ethnic 'AF' 'African American' 'AS' 'Asian' 'HI' 'Hispanic' 'NI' 'Native American' 'UN' 'Race Unknown' 'WH' 'White'.

\*To prepare file for merge. SORT CASES BY  $id(A)$ .

\*To remove blanks and test accounts. FILTER OFF. USE ALL. SELECT IF (id ~='

' & id NE ' ' & id NE '0616743' & id NE '0616744' & id NE '0616750' & id NE '0616751' & id NE '0613236' & id NE '0554404' ). EXECUTE .

SAVE OUTFILE='l:\Research Data\Student Information System\Summer 2005\Demo 052E.sav' /COMPRESSED.

\*Create the Student Foreign Person Alien Status variable (fpalst), which is the corrected \*alien status for students during the terms Summer 2003 until the XIR3 Colleague extract \* is corrected to bring in this variable from the Foreign Person file rather than the Person file. GET DATA /TYPE= TXT

/FILE= '!:\Research Data\Student Information System\Summer 2005\Summer I 2005 Raw Data'+ '\fpalst summer! 2005 EOS.txt'

/DELCASE = LINE  $/$ DELIMITERS = ", " /QUALIFIER="" /ARRANGEMENT= DELIMITED /FIRSTCASE = 2 /IMPORTCASE =ALL NARIABLES = id A10 fpalst A2 .

VARIABLE LABELS id 'Student ID' fpalst 'Corrected Alien Status'.

CACHE. EXECUTE.

SORT CASES BY  $id(A)$ .

SAVE OUTFILE='l:\Research Data\Student Information System\Summer 2005\Foreign Person 052E.sav' /COMPRESSED.

\*Add fpalst (Corrected Alien Status).

**GET** 

FILE='l:\Research Data\Student Information System\Summer 2005\Demo 052E.sav'.

# MATCH FILES /FILE=\*

/TABLE='l:\Research Data\Student Information System\Summer 2005\Foreign Person 052E.sav' /BY id. EXECUTE.

SAVE OUTFILE='l:\Research Data\Student Information System\Summer 2005\Demo 052E.sav' /COMPRESSED.

\*Create the "Reported Race/Ethnicity" variable, which combines ethnicity with foreign person \*alien status. State and federal reporting requirements include reporting non-resident aliens \*as a separate race/ethnicity.

STRING reprace (A8).

IF (fpalst = 'Y') reprace = 'NR' . IF (fpalst NE 'Y') reprace = ethnic . VARIABLE LABELS reprace 'Reported Race/Ethnicity' . EXECUTE.

value labels reprace 'AF' 'African American' 'AS' 'Asian' 'HI' 'Hispanic' 'NI' 'Native American' 'UN' 'Race Unknown' 'WH' 'White' 'NR' 'Non Resident Alien'.

SAVE OUTFILE='l:\Research Data\Student Information System\Summer 2005\Demo 052E.sav' /COMPRESSED.

\*Develop the transfers file, which provides the codes for and credits earned at other colleges \*students attended.

```
GET DATA /TYPE = TXT 
/FILE= '!:\Research Data\Student Information System\Summer 2005\Summer I 2005 Raw Data'+ 
'\COLLEGEJUL0605.DA T' 
/DELCASE = LINE 
/DELIMITERS = ", " 
/QUALIFIER = ""
/ARRANGEMENT= DELIMITED 
/FIRSTCASE = 2 
/IMPORTCASE = ALL 
NARIABLES = 
id A10 
ssn A11 
lname A26 
fname A16 
mname A10 
homcmp A2 
prvcmp A2 
tcoll A35 
cred F8.2. 
CACHE. 
EXECUTE. 
FILTER OFF. 
USE ALL. 
SELECT IF(id \sim ='
```
' & id NE ' '). EXECUTE.

COMPUTE tcred =  $\text{cred} \cdot .01$ . EXECUTE .

VARIABLE LABELS id 'Student ID' ssn 'Social Security Number' !name 'Last Name' fname 'First Name' mname 'Middle Name' homcmp 'Home Campus' prvcmp 'Previous Home Campus' tcoll 'Transfer College' tcred 'Credits from Transfer College'. EXECUTE.

SAVE OUTFILE='l:\Research Data\Student Information System\Summer 2005\Transfer052E.sav' /DROP=cred /COMPRESSED.

## **GET**

FILE='l:\Research Data\Student Information System\Summer 2005\Transfer052E.sav'.

#### SORT CASES BY id .

CASESTOVARS  $/ID = id$ /GROUPBY = INDEX .

SAVE OUTFILE='l:\Research Data\Student Information System\Summer 2005\Transfer052E.sav'.

#### **GET**

FILE='l:\Research Data\Student Information System\Summer 2005\Demo 052E.sav'.

#### MATCH FILES /FILE=\*

/TABLE='l:\Research Data\Student Information System\Summer 2005\Transfer052E.sav' /RENAME (fname homcmp lname mname prvcmp ssn = dO d1 d2 d3 d4 d5) /BY id /DROP= dO d1 d2 d3 d4 d5. EXECUTE.

SAVE OUTFILE='l:\Research Data\Student Information System\Summer 2005\Demo 052E.sav' /COMPRESSED.

\*Develop the Previous OCC Degrees file. Note that this syntax will not work for extract files \*created prior to Summer I 2003 due to changes in the extract process.

```
GET DATA /TYPE= TXT 
/FILE= '! :\Research Data\Student Information System\Summer 2005\Summer I 2005 Raw Data'+ 
'\DEGREESJUL0605.DA T' 
/DELIMITERS = ", "
/QUALIFIER="" 
/ARRANGEMENT= DELIMITED 
/FIRSTCASE = 2 
/IMPORTCASE =ALL 
NARIABLES =
```
id A10 ssn A11 lnameA26 fname A16 mname A10 homcmp A2 prvcmp A2 major A3 spec<sub>A3</sub> awdA4 awdmo A2 awdyr A2.

VARIABLE LABELS id 'Student ID' ssn 'Social Security Number' lname 'Last Name' fname 'First Name' mname 'Middle Name' homcmp 'Home Campus' prvcmp 'Previous Home Campus' major 'Primary Subject Area' spec 'Specialization Area' awd 'Previous OCC Award Type' awdmo 'Previous OCC Degree Month' awdyr 'Previous OCC Degree Year'. CACHE. EXECUTE.

FILTER OFF. USE ALL. SELECT IF( $id \sim ='$  ' & id NE ' '). EXECUTE .

STRING **occdeg** (A12). VARIABLE LABELS occdeg 'Previous OCC Degree program' . IF (spec-='') occdeg = CONCAT(major,'.',spec,'.',awd) . IF (spec='') occdeg = CONCAT (major,'.',awd). EXECUTE .

SAVE OUTFILE='l:\Research Data\Student Information System\Summer 2005\Previous OCC Degrees 052E.sav'

/DROP=major spec awd /COMPRESSED.

**GET** 

FILE='l:\Research Data\Student Information System\Summer 2005\Previous OCC Degrees 052E.sav'.

#### SORT CASES BY id .

CASESTOVARS  $/ID = id$ /GROUPBY = INDEX.

SAVE OUTFILE='l:\Research Data\Student Information System\Summer 2005\Previous OCC Degrees 052E.sav'.

## **GET**

FILE='l:\Research Data\Student Information System\Summer 2005\Demo 052E.sav'.

# MATCH FILES /FILE=\*

/TABLE='l :\Research Data\Student Information System\Summer 2005\Previous OCC Degrees 052E.sav' /RENAME (fname homcmp lname mname prvcmp ssn =  $d0 d1 d2 d3 d4 d5$ ) /BY id /DROP= dO d1 d2 d3 d4 d5. EXECUTE.

SAVE OUTFILE='l:\Research Data\Student Information System\Summer 2005\Demo 052E.sav' /COMPRESSED.

\*To prepare to run "FTIAC" syntax, you must add "status" from the Headcount file. The \*following syntax creates the needed variables using the same counting rules as the \*official enrollment report. Status is the term status.

GET DATA /TYPE = TXT /FILE= '! :\Research Data\Student Information System\Summer 2005\Summer I 2005 Raw Data'+ '\HEADCOUNT JUL0605.DA T'  $/$ DELCASE = LINE /DELIMITERS = ", " /QUALIFIER="" /ARRANGEMENT= DELIMITED /FIRSTCASE = 2 /IMPORTCASE =ALL NARIABLES = run A10 term A7 pref A3 num F6 loc A2

syn F6 acs F4.2 strt A8 end A8 type A3 cred F4.2 cont FS.2 id a10 hmcp A2 last A13 first A11 midd A10 ssn A11 grde F2.1 stat A1 CACHE. EXECUTE. FILTER OFF. USE ALL. VARIABLE LABELS run 'Extract Date' term 'Session' pref 'Course Prefix' num 'Course Number' loc 'Course Location' syn ' Course Synonym' acs 'Course Activity Classification Structure Code' strt 'Course Start Date' end 'Course End Date' type 'Course Type' cred 'Course Credit Hours' cont 'Course Contact Hours' id 'Student ID Number' hmcp 'Student Home Campus' last 'Student Last Name' first 'Student First Name' midd 'Student Middle Name' ssn 'Student Social Security Number' grde 'Student Course Grade' stat 'Student Status in Course'

> ! i'

# EXECUTE.

FILTER OFF. USE ALL. SELECT IF(id  $\sim=$ ' I' & id ~= '' & id NE '0554404' & id NE '0616743' &<br>
id NE '0616744' & id NE '0616750' & id NE '0616751'<br>
& id NE '0613236').<br>
EXECUTE .<br>
FILTER OFF. id NE '0616744' & id NE '0616750' & id NE '0616751' & id NE '0613236'). EXECUTE. FILTER OFF. USE ALL. SELECT IF(grde > -1). EXECUTE. IF (loc = 'AH') campah =  $1$ . IF (loc = 'HL') camphl = 1. IF (loc = 'OR') campor =  $1$ . IF ( $loc = 'RO'$ ) campro = 1. IF (loc = 'SF') campsf =  $1$ . IF (loc NE 'AH' & loc NE 'HL' & loc NE 'OR' & loc NE 'RO' & loc NE 'SF')  $campdw = 1$ . EXECUTE . IF (loc = 'AH') credah = cred.  $IF$  (loc = 'HL') credhl = cred. IF ( $loc = 'OR'$ ) credor = cred. IF (loc ='RO') credro = cred. IF (loc ='SF') credsf = cred. IF (loc NE 'AH' & loc NE 'HL' & loc NE 'OR' & loc NE 'RO' & loc NE 'SF') creddw = cred. EXECUTE. RECODE cred campah camphl camper campro campsf campdw credah credhl credor credro credsf creddw (MISSING=O) EXECUTE. AGGREGATE /OUTFILE='l:\Research Data\Student Information System\Summer 2005\course activity 052E.sav' /BREAK=id run term /credits 'Credits Registered This Term'= SUM(cred) /campah 'Courses Taken at Auburn Hills'= SUM (campah) /camphl 'Courses'+ 'Taken at Highland Lakes'= SUM(camphl) /camper 'Courses Taken at Orchard Ridge'= SUM(campor) /campro 'Courses Taken at'+ 'Royal Oak'= SUM(campro) /campsf 'Courses Taken at Southfield'= SUM(campsf) /campdw 'Courses Taken District Wide'= SUM(campdw) /credah 'Credits Registered at Auburn Hills'= SUM(credah) /credhl 'Credits Registered at Highland Lakes' = SUM(credhl) /credor 'Credits Registered at Orchard Ridge'= SUM(credor) /credro 'Credits Registered at Royal Oak'= SUM(credro) /credsf 'Credits Registered at Southfield'= SUM(credsf) /creddw 'Credits Registered District  $Wide' =$ SUM(creddw). GET FILE='l:\Research Data\Student Information System\Summer 2005\course activity 052E.sav'. IF ((campah + camph) + campor + campro + campsf + campdw) > 0) status = 1. VARIABLE LABELS status 'Student Status in Term' .

EXECUTE .

IF ((campah > 0 & camphl >O) OR  $\hat{c}$  campah > 0 & campor > 0) OR  $\frac{1}{2}$  (campah > 0 & campro > 0) OR  $(campah > 0 & campsf > 0) \text{ OR }$  $(campah > 0 & campdw > 0)$  OR (camphl  $> 0$  & campor  $> 0$ ) OR  $\alpha$  camphl  $> 0$  & campro  $> 0$ ) OR  $(camph - 0 & campsf - 0)$  OR  $(camohl > 0 & campdw > 0)$  OR  $\frac{1}{2}$  campor > 0 & campro > 0) OR  $(campor > 0 & campsf > 0)$  OR (campor  $> 0$  & campdw  $> 0$ ) OR  $(campro > 0 & campsf > 0)$  OR  $(cam)$  > 0 & campdw > 0) OR  $(campsf > 0 & campdw > 0)$ ) multi = 1. VARIABLE LABELS multi 'Attends multiple campuses'. EXECUTE.

SORT CASES BY id (A).

SAVE OUTFILE='l:\Research Data\Student Information System\Summer 2005\course activity 052E.sav' /COMPRESSED.

\*Merge course activity into demo file.

GET

FILE='l:\Research Data\Student Information System\Summer 2005\Demo 052E.sav'.

MATCH FILES /FILE=\*

/TABLE='l:\Research Data\Student Information System\Summer 2005\course activity 052E.sav' /BY id.

EXECUTE.

\*Create "FTIAC" variable.

\*\*\*\*Calculate FTIAC (First Time in Any College). Note the following: status refers to active \*\*\*\*status in at least one course. 'admst' (Admit Status) refers to the student's self-reported \*\*\*\*admission status, with FT being First Time in Any College. Previous Session (prevsess) \*\*\*\*null indicates no prior registration at OCC. Highest degree obtained previously (prevdeg) \*\*\*\*greater than 6 indicates high school graduate, GED, unknown, or hasn't graduated high · \*\*\*\*school. Transfer college (tcoll) variables indicate activity at other colleges, except those \*\*\*\*indicated within the syntax which are Tech Prep programs at OCC. A credit program (crprog) \*\*\*\*of Guest or High School Dual Enrollment eliminates a student from being considered as \*\*\*\*first time in any college. Finally, presence of occdeg.1 (Previous OCC degree) would indicate \*\*\*\*attendance at OCC.

STRING ftiac (A2).

IF (status = 1 & admst = 'FT' & prevsess = ' ' & prevdeg > 6 & (tcoll.1 = ' ' | tcoll.1 = 'TECH PREP BUSINESS INFORMATION SYST' I tcoll.1 ='TECH PREP DRAFTING'+ '/DESIGN' I tcoll.1 ='TECH PREP EARLY CHILDHOOD DEVELOPME' I tcoll.1 ='TECH'+ ' PREP HEALTH' | tcoll.1 = 'TECH PREP MEDICAL ASSISTING' | tcoll.1 = 'TECH'+ I PREP STUDENT-APPLICANT' I tcoll.1 ='ADVANCED PLACEMENT EXAMINATION-CEEB' I tcoll.1 = 'COLLEGE ENTRANCE EXAMINATION BOARD') & tcoll.2 = '' & crprog  $\sim$  = 'GUE' & crprog  $\sim$  = 'HSG' & occdeg. $1 = '$ ') ftiac = 'Y'.

VARIABLE LABELS fliac 'Calculated FTIAC'.<br>EXECUTE.

SAVE OUTFILE='I:\Research Data\Student Information System\End of Session\Demo 052E.sav'<br>/COMPRESSED.

79

# **File Information:**

The extract for this file does not contain the variables "section" or "regstat".

**File Information:**<br>The extract for this file does not contain the variables "section" or "regstat".<br>I:\Research Data\Student Information System\Raw Data files\WIP<mark>\Summer I FDS 2005 Course Registrations .sav</mark>

# Variable Information

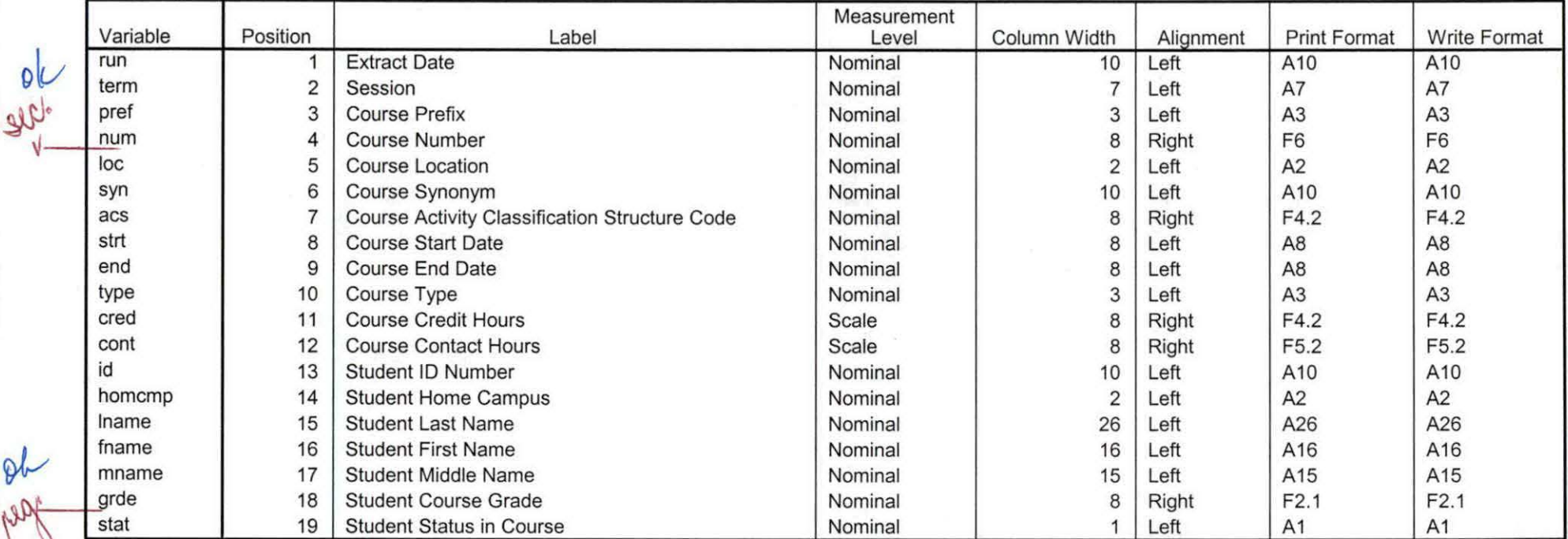

Variables in the working file
..

**Frequencies**<br>
H:\Course Registration Working Area\Course Registration Reviews\FDS\Summer I FDS 2005<br>
H:\Course Registration Working Area\Course Registration Reviews\FDS\Summer I FDS 2005 HEAD COUNTMay0905 Unduplicated.SAV

**Statistics** 

#### N Valid Missing Attends Auburn Hills Campus 14105 0 Attends Highland Lakes Campus 14105 0 Attends Orchard Ridge Campus 14105 0 Attends Royal Oak Campus 14105 0 Attends Southfield Campus 14105 0

#### **Statistics**

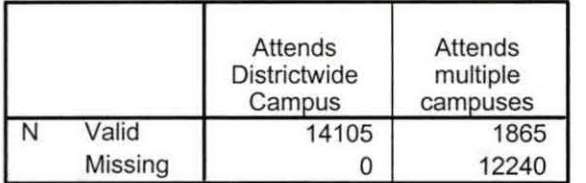

### **Fre quency Table**

#### **Attends Auburn Hills Campus**

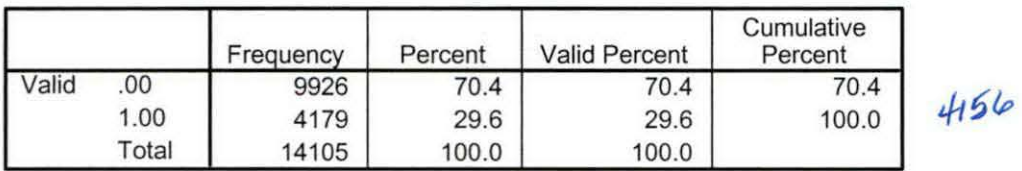

#### **Attends Highland Lakes Campus**

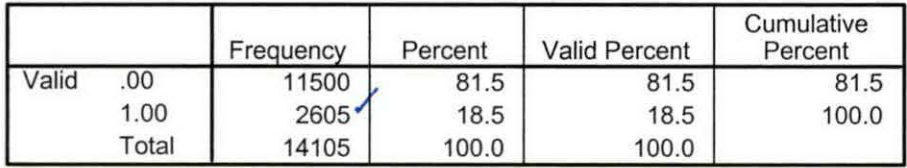

#### **Attends Orchard Ridge Campus**

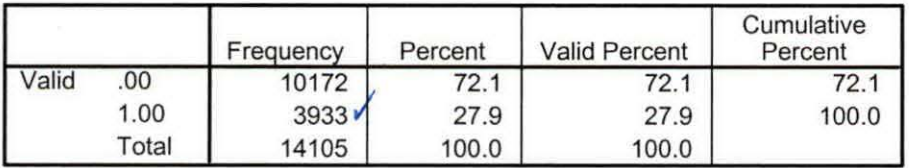

od

**Attends Royal Oak Campus** 

 $\ddot{\phantom{0}}$ 

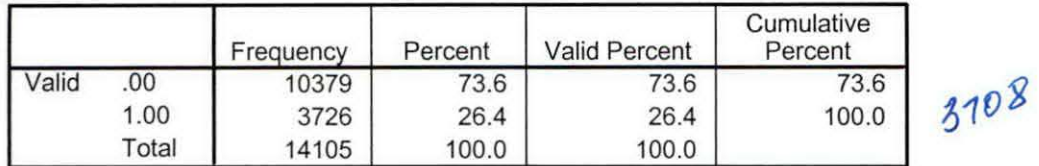

### **Attends Southfield Campus**

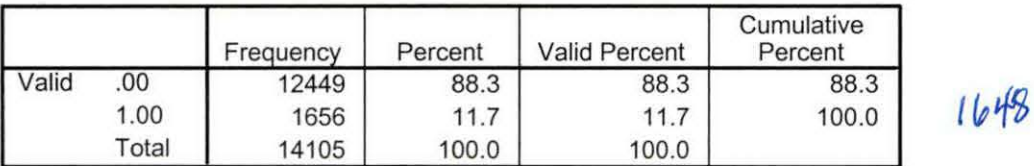

#### **Attends Districtwide Campus**

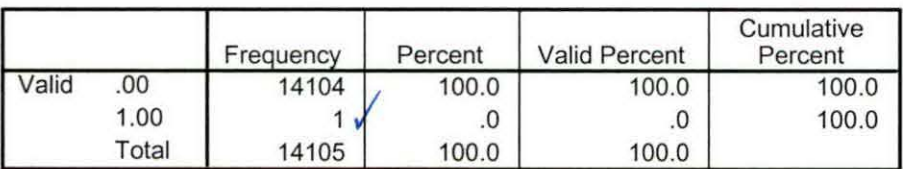

### **Attends multiple campuses**

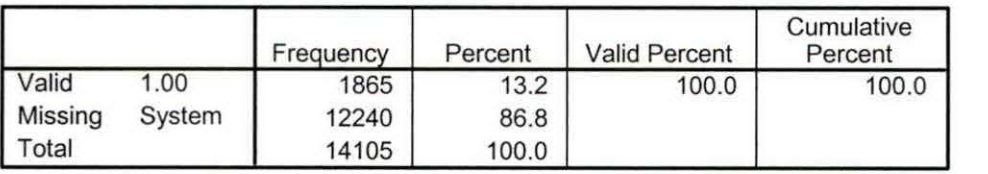

14079

Summer I 05 FDS Credit (credits) by campus.sav

# DER

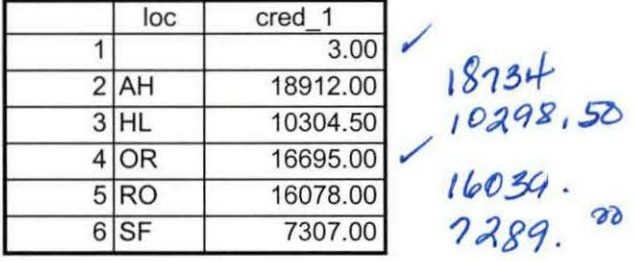

9/5/2007 3:24:02 PM 1/1

Summer I 05 FDS Total Collegewide Credit (credits).sav

 $\frac{~\text{cred}}{69299.50}$ run<br>1 05/09/2005

 $69,058.50$ 

9/5/2007 3:24:41 PM 1/1

l<br>Lista

\*\*END OF SESSION DEMO (INCORPORATING GRADE TO DETERMINE COURSE STATUS)<br>\*Prior to running this syntax several Replace All commands must occur. First, the date portion<br>\*of the raw data files must be adjusted. For example, Re \*Prior to running this syntax several Replace All commands must occur. First, the date portion \*Replace 'eos' with 'eos', for example. The output file term identifier needs \*to be replaced as well, for example 045T with 051F or 045T with 041T. Replace the full Headcount

\*file name in order to ensure that the correct extract is used for counting purposes. Replace "Updated \*\* of Session" sub-directory.

\* Note that for Fall 2004 End of session the student demographic and headcount files are dated AN0405.

Summer **GET DATA /TYPE = TXT** FILE = 'I:\Research Data\Student Information System\Winter 2005\Raw Data STUDENTJAN0405.DAT **DELCASE = LINE** 'DELIMITERS = ". " 'QUALIFIER = "" 'ARRANGEMENT = DELIMITED Winter -7 Summer 1  $FIRSTCASE = 2$ **IMPORTCASE = ALL** VARIABLES = d A10 **ssn A11** name A26 name A16 nname A10 homcmp A2 **orvcmp A2** mrlname A26 mrfname A16 mmname A15 escnty A6 esstt A2 escntry A5 alien A1 orimlang A10 immig A4 area F<sub>3.0</sub> phone A8 **zender A1** sthnic A2 orthmo F2.0 orthda F2.0 orthyr F2.0 erpa A1 reteran A2 retben A3 escode A4 citizen A1 address A26 address2 A26 city A20 state A2 zip A10

hsstate A2 hsgradmo F2.0 hsgradyr F2.0 qed A1 appmo F2.0 appday F2.0 appyr F2.0 appsess A7 admst A2 intent A5 regcred F5.2 credatt F5.2 credearn F5.2 gpacreds F5.2 qpapts F6.2 prevsess A7 crprog A14 sdprog 14 X ncprog A14 prevdeg F1.0 CACHE. EXECUTE. **VARIABLE LABELS** id 'Student ID' ssn 'Social Security Number' Iname 'Last Name' fname 'First Name' mname 'Middle Name' homcmp 'Home Campus' prvcmp 'Previous Home Campus' fmrlname 'Former Last Name' fmrfname 'Former First Name' fmrmname 'Former Middle Name' rescnty 'County of Residence' resstt 'State of Residence' rescntry 'Country of Residence' alien 'Alien Status' primlang 'Primary Language' immig 'Immigration Status' area 'Area Code' phone 'Phone Number' gender 'Gender' ethnic 'Race/Ethnicity' brthmo 'Birth Month' brthda 'Birth Day' brthyr 'Birth Year' ferpa 'Privacy Code' veteran 'Veteran Status' vetben 'Veterans Benefits' rescode 'Residency Code'

hscnty F7.0  $,$  hscode F7.0 hsname A27 hscity A20

citizen 'U.S. Citizenship' . address 'Address' address2 'Address Line 2' city 'City' state 'State' zip 'Zip Code' hscnty 'High School County' hscode 'High School Code' hsname 'High School Name' hscity 'High School City' hsstate 'High School State' hsgradmo 'High School Graduation Month' hsgradyr 'High School Graduation Year' qed 'GED' appmo 'OCC Application Month' appday 'OCC Application Day' appyr 'OCC Application Year' appsess 'Intended Starting Session' admst 'Admission Status' intent 'Educational Goal' regcred 'Colleague Recorded Credits Registered this term' credatt 'Credits Attempted OCC Career' credearn 'Credits Earned OCC Career' gpacreds 'Credits Calculated in GPA' gpapts 'Grade Points Earned OCC Career' prevsess 'Last Session Attended' crprog 'Credit Program' ncprog 'Non-Credit Program' prevdeg 'Highest Degree Obtained'

### EXECUTE.

value labels admst 'CG' 'College Guest' 'FT' 'First Time in Any College' 'HD' 'Dual Enrollment' 'HG' 'High School Guest' 'NC' 'Non Credit' 'PR' 'Previously Attended OCC' 'TR' 'Transfer'.

value labels intent 'TW' 'Transfer without obtaining degree or certificate'

'TA' 'Transfer after obtaining degree or certificate'

'DC' 'Obtain OCC degree or certificate'

'ER' 'Employment Related Knowledge'

'EN' 'Gain knowledge unrelated to employment'

'UN' 'Undecided'.

value labels immig 'PR' 'Permanent Resident' 'TR' 'Temporary Resident' 'RE' 'Refugee/Asylee' 'RA' 'Resident Alien' 'NI' 'Non-Immigrant' 'NR' 'Non-Resident Alien' 'UN' 'Unknown' 'AU' 'Au Pair' 'F1' 'F-1 Student' 'O!' 'Other International'.

value labels rescode 'REVN' 'Residency Verification Needed' 'SCOD' 'Invalid Code' 'OUSV' 'Virtual College Out of State' 'OUDV' 'Virtual College Out of District' 'SCIN' 'Invalid Code' 'INOS' 'International Out of State' 'INOD' 'International Out of District' 'INID' 'International In District' 'INDI' 'In District' 'OUST' 'Out of State'

'INDV' 'Virtual College In District' 'OUDI' 'Out of District':

value labels prevdeg 1 'Doctorate' 2 'Master' 3 'Bachelor' 5 'Associate' 6 'Certificate' 7 'High School' 8 'GED' 9 'No determination'.

value labels ethnic 'AF' 'African American'. 'AS' 'Asian' 'HI' 'Hispanic' 'NI' 'Native American' 'UN' 'Race Unknown' 'WH' 'White'.

\*To prepare file for merge. SORT CASES BY id (A).

\*To remove blanks and test accounts. FILTER OFF. USE ALL.

SELECT IF (id  $\sim=$ '

'

' & id NE ' ' & id NE '0616743' & id NE '0616744' & id NE '0616750' . & id NE '0616751' & id NE '0613236' & id NE '0554404' ).  $\leq$   $\mu$ <sup>*m*</sup>  $\leq$   $\mu$ <sup>0</sup>

 $052e$ SAVE OUTFILE='l:\Research Data\Student Information System\Eall 2004\Demo 045E.sav' /COMPRESSED.

\*Create the Student Foreign Person Alien Status variable (fpalst), which is the corrected \*alien status for students during the terms Summer 2003 until the XIR3 Colleague extract \* is corrected to bring in this variable from the Foreign Person file rather than the Person file.<br>GET DATA /TYPE = TXT GET DATA /TYPE = TXT /FILE= '!:\Research Data\Student Information System ! 2004\Raw Data'+ '\fpalst Fall 2004 eos.txt' /DELCASE = LINE /DELIMITERS = "." /QUALIFIER="" /ARRANGEMENT= DELIMITED /FIRSTCASE = 2 /IMPORTCASE =ALL NARIABLES = id A10 fpalst A2.

VARIABLE LABELS id 'Student ID' fpalst 'Corrected Alien Status'.

CACHE. EXECUTE.

SORT CASES BY  $id(A)$ .

SAVE OUTFILE='l:\Research Data\Student Information System\Fall 2004\Foreign Person 045E.sav' /COMPRESSED. -

\*Add fpalst (Corrected Alien Status). GET FILE='l:\Research Data\Student Information System\Fall-2004\Demo 045E.sav'.

MATCH FILES /FILE=\* /TABLE='l:\Research Data\Student Information System\Fall 2004\Foreign Person 045E.sav' /BY id. EXECUTE.

SAVE OUTFILE='l:\Research Data\Student Information System\Fall 2004\Demo 045E.sav' /COMPRESSED.

\*Create the "Reported Race/Ethnicity" variable, which combines ethnicity with foreign person \*alien status. State and federal reporting requirements include reporting non-resident aliens \*as a separate race/ethnicity.

STRING reprace (AB). IF (fpalst = 'Y') reprace = 'NR' . IF (fpalst NE 'Y') reprace = ethnic . VARIABLE LABELS reprace 'Reported Race/Ethnicity' . EXECUTE .

, value labels reprace 'AF' 'African American' 'AS' 'Asian' 'HI' 'Hispanic' 'NI' 'Native American' 'UN' 'Race Unknown' 'WH' 'White' 'NR' 'Non Resident Alien'.

SAVE OUTFILE='l:\Research Data\Student Information System\Fall 2004\Demo 045E.sav' /COMPRESSED.

\*Develop the transfers file, which provides the codes for and credits earned at other colleges \*students attended.

```
GET DATA /TYPE= TXT 
/FILE = 'I:\Research Data\Student Information System\Fall 2004\Raw Data'+
'\COLLEGEJAN0405.DA T' 
/DELCASE =LINE 
/DELIMITERS = ", "
/QUALIFIER="'' 
/ARRANGEMENT= DELIMITED 
/FIRSTCASE = 2 
/IMPORTCASE = ALL 
NARIABLES = 
id A10 
ssn A11 
lname A26
fname A16 
mname A10
homcmp<sub>A2</sub>
prvcmp A2 
tcoll A35 
cred F8.2. 
CACHE. 
EXECUTE. 
FILTER OFF. 
USE ALL.
```
SELECT IF(id ~='

' & id NE ' '). EXECUTE. COMPUTE tcred =  $\text{cred}$   $*$  .01. EXECUTE. VARIABLE LABELS id 'Student ID' ssn 'Social Security Number' lname 'Last Name' fname 'First Name' mname 'Middle Name' homcmp 'Home Campus' prvcmp 'Previous Home Campus' tcoll 'Transfer College' tcred 'Credits from Transfer College'. EXECUTE. SAVE OUTFILE='l:\Research Data\Student Information \_System\Fall 2004\Transfer045E.sav' /DROP=cred /COMPRESSED.<br>
GET<br>
FILE='l:\Research Data\Studen FILE='l:\Research Data\Student Information System\Fall 2004\Transfer045E.sav'. SORT CASES BY id . CASESTOVARS  $/1D = id$  $/$ GROUPBY = INDEX. SAVE OUTFILE='l:\Research Data\Student Information System\Fall 2004\Transfer045E.sav'. FILE='l:\Research Data\Student Information System\Fall 2004\Demo 045E.sav'. FILE – I. Research Data<br>MATCH FILES /FILE=\*<br>TABLE – I. Desearch D /TABLE='l:\Research Data\Student Information System\Fall 2004\Transfer045E.say' /RENAME (fname homcmp lname mname prycmp ssn =  $d0 d1 d2 d3 d4 d5$ ) /DROP= dO d1 d2 d3 d4 d5. EXECUTE. - \_SAVE OUTFILE='l:\Research Data\Student Information System\Fall 2004\Demo 045E.sav' /COMPRESSED. . \*Develop the Previous OCC Degrees file. Note that this syntax will not work for extract files \*created prior to Summer I 2003 due to changes in the extract process. GET DATA /TYPE= TXT /FILE= '!:\Research Data\Student Information System\Fall 2004\Raw Data'+ '\DEGREESJAN0405. DAT' /DELIMITERS = "." /QUALIFIER='"' /ARRANGEMENT = DELIMITED /FIRSTCASE = 2 /IMPORTCASE =ALL NARIABLES =

I I  $\pm$ 

I'

GET

**GET** 

/BY id .

id A10 ssn A11 lname A26 fname A16 mname A10 homcmp A2 prvcmp A2 major A3 spec<sub>A3</sub> awdA4 awdmo A2 awdyr A2. VARIABLE LABELS id 'Student ID' ssn 'Social Security Number' lname 'Last Name' fname 'First Name' mname 'Middle Name' homcmp 'Home Campus' prvcmp 'Previous Home Campus' major 'Primary Subject Area' spec 'Specialization Area' awd 'Previous OCC Award Type' awdmo 'Previous OCC Degree Month' awdyr 'Previous OCC Degree Year'. CACHE. EXECUTE.

FILTER OFF. USE ALL. SELECT IF( $id \sim ='$ 

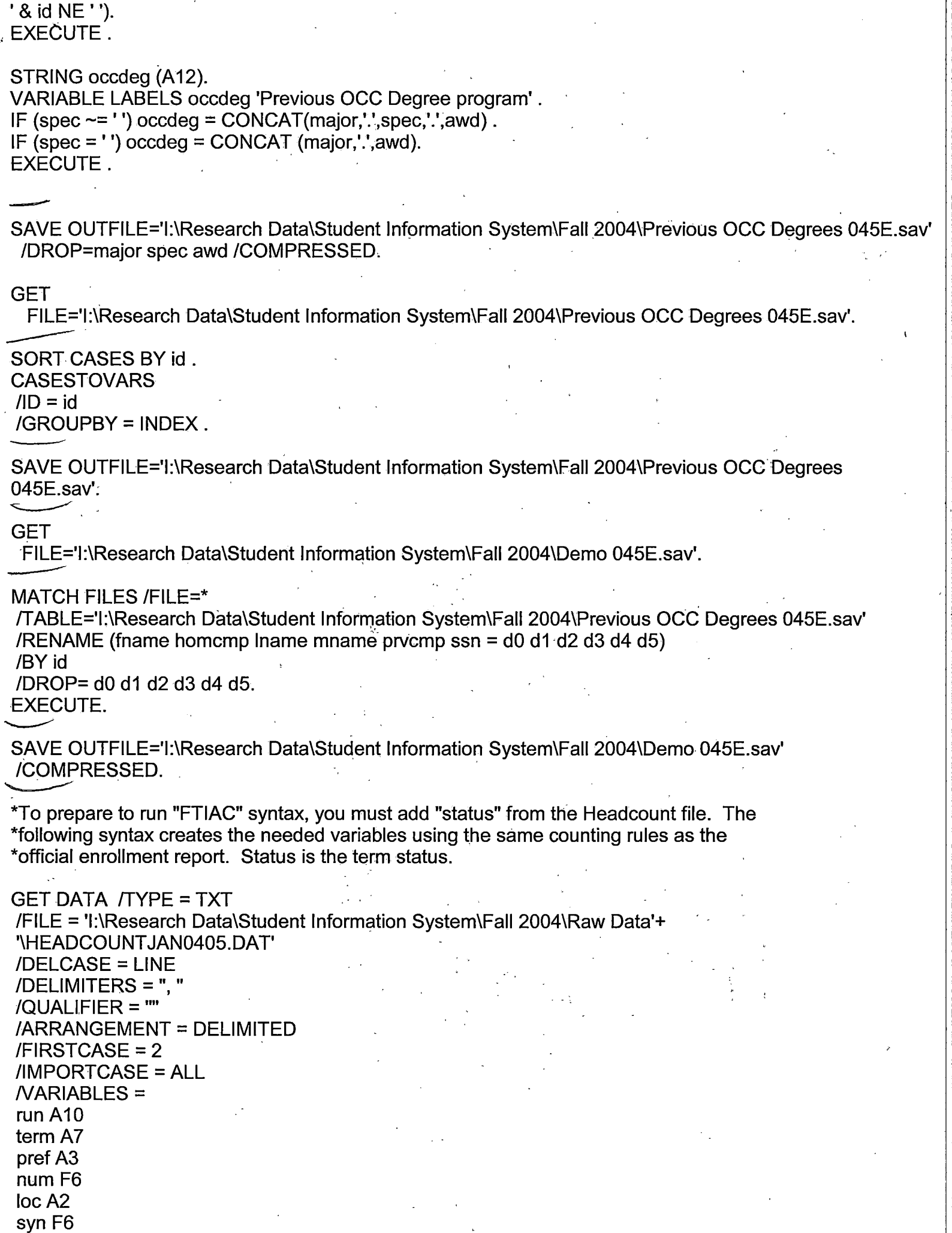

acs F4.2 strt A8 end A8 type A3 cred F4.2 cont F5.2  $ida10$ hmcp A2 last A13 first A11 midd A10 ssn A11 grde F2.1 stat A1 CACHE. **EXECUTE.** FILTER OFF. USE ALL. **VARIABLE LABELS** run 'Extract Date' term 'Session' pref 'Course Prefix' num 'Course Number' loc 'Course Location' syn ' Course Synonym' acs 'Course Activity Classification Structure Code' strt 'Course Start Date' end 'Course End Date' type 'Course Type' cred 'Course Credit Hours' cont 'Course Contact Hours' id 'Student ID Number' hmcp 'Student Home Campus' last 'Student Last Name' first 'Student First Name' midd 'Student Middle Name' ssn 'Student Social Security Number' grde 'Student Course Grade' stat 'Student Status in Course'

EXECUTE.

FILTER OFF. USE ALL. SELECT IF(id ~= '

' & id ~= ' ' & id NE '0554404' & id NE '0616743' & id NE '0616744' & id NE '0616750' & id NE '0616751' & id NE '0613236'). EXECUTE. FILTER OFF. USE ALL. SELECT IF(grde > -1). EXECUTE. IF (loc = 'AH') campah =  $1$ . IF (loc = 'HL') camphl = 1. IF ( $loc = 'OR'$ ) campor = 1. IF (loc = 'RO') campro = 1. IF (loc = 'SF') campsf = 1. IF (loc NE 'AH' & loc·NE 'HL' & loc NE 'OR' & loc NE 'RO' & loc NE 'SF') campdw  $= 1$ . EXECUTE. IF (loc = 'AH') credah = cred. IF (loc =  $H_L$ ) credhl = cred. IF (loc = 'OR') credor = cred. IF ( $loc = 'RO'$ ) credro = cred.  $I = (loc = 'SF')$  credsf = cred. IF (loc NE 'AH' & loc NE 'HL' & loc NE 'OR' & loc NE 'RO' & loc NE 'SF') creddw = cred. EXECUTE. RECODE cred campah camphl campor campro campsf campdw credah credhl credor credro credsf creddw (MiSSING=O) . EXECUTE. AGGREGATE /OUTFILE='l:\Research Data\Student Information System\Fall 2004\course activity 045E.sav' /BREAK=id run term /credits 'Credits Registered This Term'= SUM(cred) /campah 'Courses Taken at Auburn Hills'= SUM (campah) /camphl 'Courses'+ 'Taken at Highland Lakes'= SUM(camphl) /campor 'Courses Taken at Orchard Ridge'= SUM(campor) /campro 'Courses Taken at'+ . 'Royal Oak'= SUM(campro) /campsf 'Courses Taken at Southfield'= SUM(campsf) /campdw 'Courses Taken District Wide' = ' SUM(campdw) /credah 'Credits Registered at Auburn Hills' = SUM(credah) /credhl 'Credits Registered at Highland Lakes' = SUM(credhl) /credor 'Credits Registered at Orchard Ridge'= SUM(credor) /credro 'Credits Registered at Roval Oak'  $=$ SUM(credro) /credsf 'Credits Registered at Southfield'= SUM(credsf) /creddw 'Credits Registered District Wide'= SUM(creddw). GET FILE='l:\Research Data\Student Information System\Fall 2004\course activity 045E.sav'. IF ((campah + camphi + campor + campro + campsf + campdw) > 0) status = 1. VARIABLE LABELS status 'Student Status in Term'. .

! .

EXECUTE.

### \*IF ((campah + camphl + campor + campro + campsf + campdw) > 1) multi = 1. , \*VARIABLE LABELS multi 'Attends multiple campuses'. \*EXECUTE.

IF ((campah  $> 0$  & camphl  $> 0$ ) OR  $(campah > 0 & campor > 0)$  OR  $(campah > 0 & campro > 0)$  OR  $(campah > 0 & campsf > 0)$  OR  $(campah > 0 & campdw > 0)$  OR  $\text{(camphl} > 0 \& \text{campor} > 0) \text{ OR}$  $\frac{1}{2}$  camphl > 0 & campro > 0) OR  $(camph  $0 < 0$  s camps  $f > 0$ ) OR$  $(camph  $0 < 0$  cm, cam  $0 > 0$ ) OR$  $(campor > 0 & campco > 0)$  OR  $(campor > 0 & campsf > 0)$  OR  $(campor > 0 & campdw > 0)$  OR  $(campro > 0 & campsf > 0)$  OR  $(campro > 0 & campdw > 0)$  OR  $(camps > 0 & campdw > 0)$ ) multi = 1. VARIABLE LABELS multi 'Attends multiple campuses'. EXECUTE.

SORT CASES BY  $id(A)$ .

SAVE OUTFILE='l:\Research Data\Student Information System\Fall 2004\course activity 045E.sav' /COMPRESSED.

I '!

\*Merge course activity into demo file.

**GET** 

FILE='l:\Research Data\Student Information System\Fall 2004\Demo 045E.sav'.

MATCH FILES /FILE=\*

/TABLE='l:\Research Data\Student Information System\Fall 2004\course activity 045E.sav' /BY id. EXECUTE.

\*Create "FTIAC" variable.

\*\*\*\*Calculate FTIAC (First Time in Any College). Note the following: status refers to active \*\*\*\*status in at least one course. 'admst' (Admit Status) refers to the student's self-reported \*\*\*\*admission status, with FT being First Time in Any College. Previous Session (prevsess) \*\*\*\*null indicates no prior registration at OCC. Highest degree obtained previously (prevdeg) \*\*\*\*greater than 6 indicates high school graduate, GED, unknown, or hasn't graduated high \*\*\*\*school. Transfer college (tcoll) variables indicate activity at other colleges, except those \*\*\*\*indicated within the syntax which are Tech Prep programs at OCC. A credit program (crprog) \*\*\*\*of Guest or High School Dual Enrollment eliminates a student from being considered as \*\*\*\*first time in any college. Finally, presence of occdeg.1 (Previous OCC degree) would indicate \*\*\*\*attendance at OCC.

STRING ftiac (A2).

IF (status = 1 & admst = 'FT' & prevsess = '' & prevdeg > 6 & (tcoll.1 = ''| tcoll.1 = 'TECH PREP BUSINESS INFORMATION SYST' I tcoll.1 ='TECH PREP DRAFTING'+ '/DESIGN' I tcoll.1 = 'TECH PREP EARLY CHILDHOOD DEVELOPME' I tcoll.1 ='TECH'+ ' PREP HEALTH' | tcoll.1 = 'TECH PREP MEDICAL ASSISTING' | tcoll.1 = 'TECH'+ 'PREP STUDENT-APPLICANT' I tcoll.1 ='ADVANCED PLACEMENT EXAMINATION-CEEB' [tcoll.1 = 'COLLEGE ENTRANCE EXAMINATION BOARD') & tcoll.2 = '' & crprog ~= 'GUE' & crprog ~=<br>, 'HSG' & occdeg.1 = '') ftiac = 'Y' .

VARIABLE LABELS ftiac 'Calculated FTIAC'. EXECUTE.

SAVE OUTFILE='I:\Research Data\Student Information System\End of Session\Demo 045E.sav' /COMPRESSED.

### **File Information**

I:\Research Data\Student Information System\Raw Data files\WIP\Course Summary Summer I 2005 EOS.sav

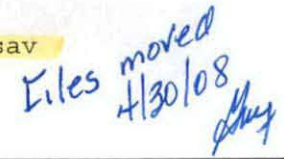

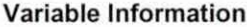

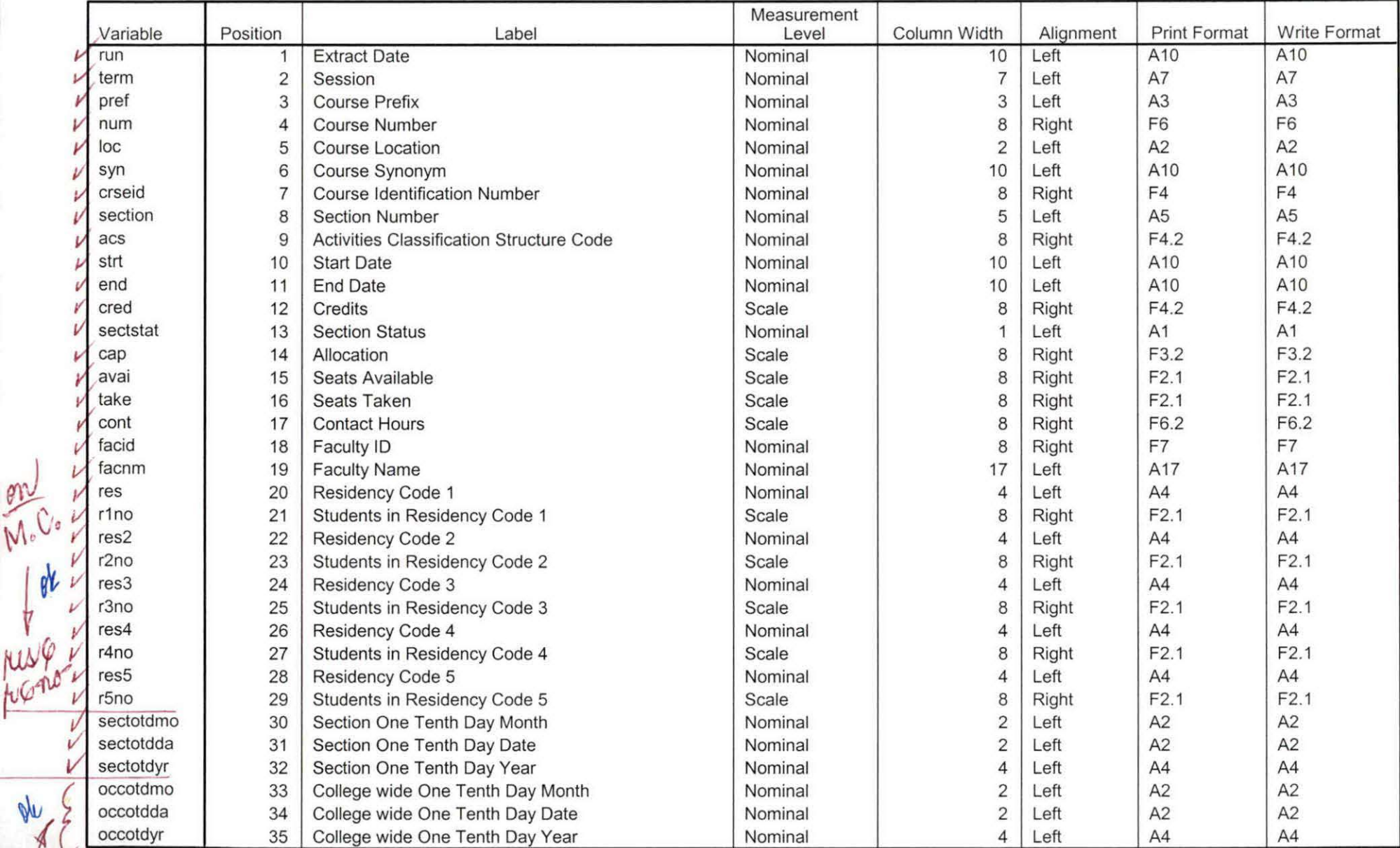

Variables in the working file

not on M.C.

De

 $4.30.08 - AP$ 

## **File Information**

[DataSet3] I:\Research Data\Student Information System\Raw Data files\WIP\Course Summary Summer I 2005 OTD.sav

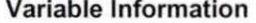

FILE MORED JAMY 4/28/08

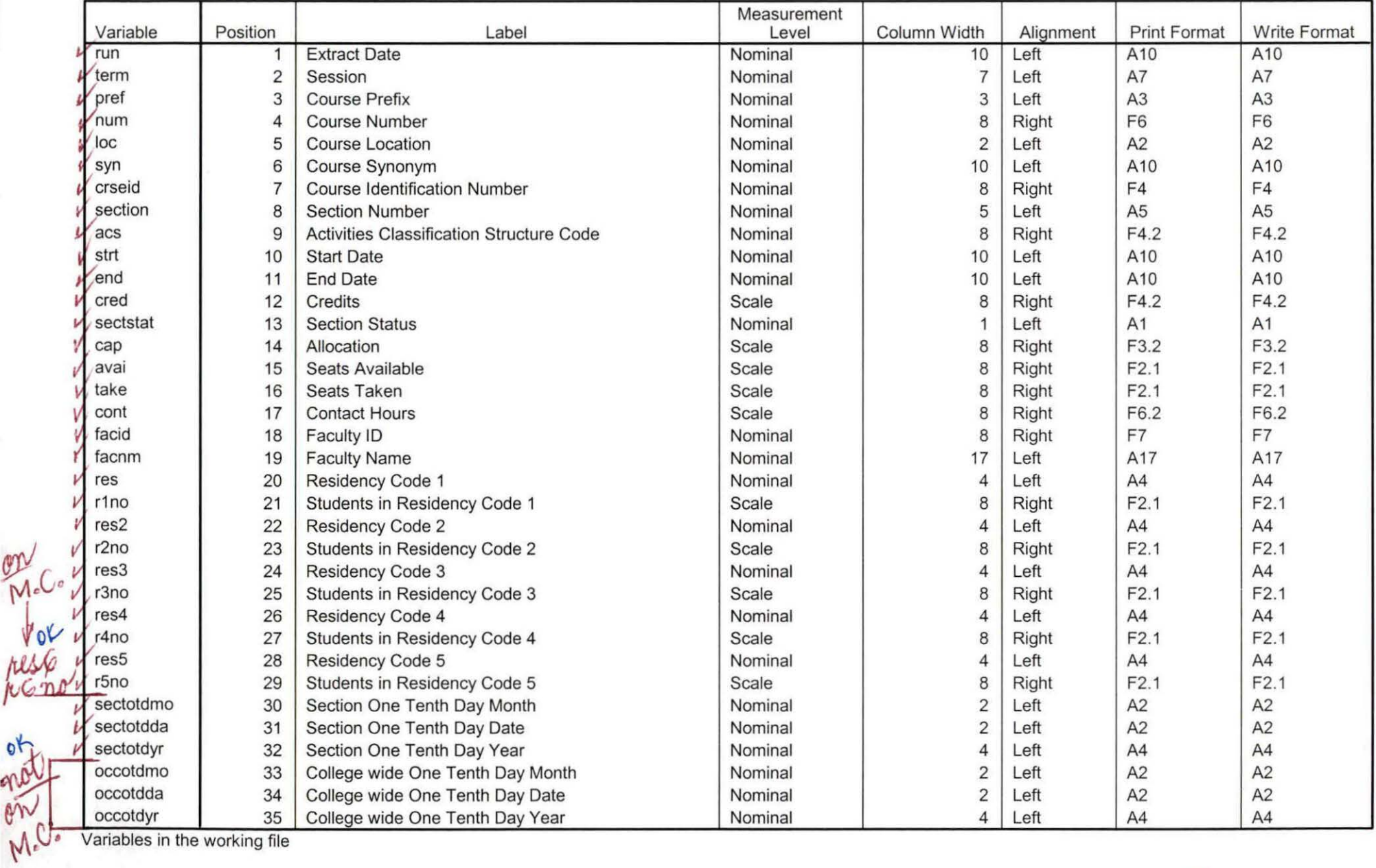

Variables in the working file

 $14.28.08 - AP$ 

### **File Information**

I:\Research Data\Student Information System\Raw Data files\WIP\Course Summary Summer I 2005 FDS.sav

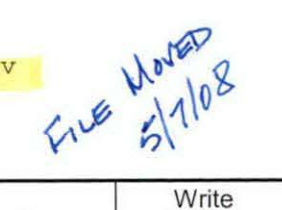

### Variable Information

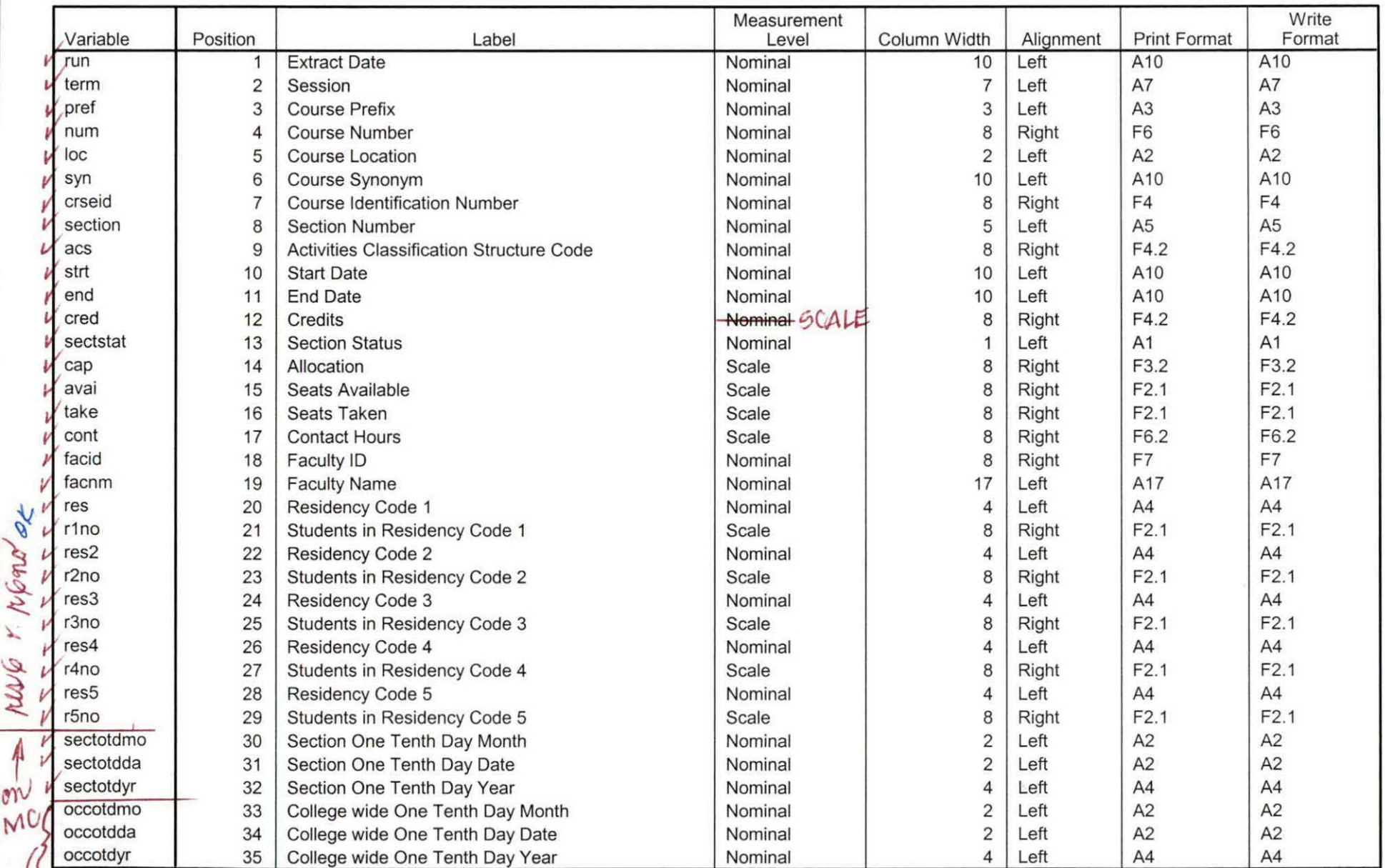

Variables in the working file

 $)$ or

 $\sqrt{5508}$  -op

### **File Information:** V'

..,

This extract did not include the "Section" variable.

[DataSet13] I:\Research Data\Student Information System\Raw Data files\WIP\Summer I OTD 2005 Course Registrations.sav

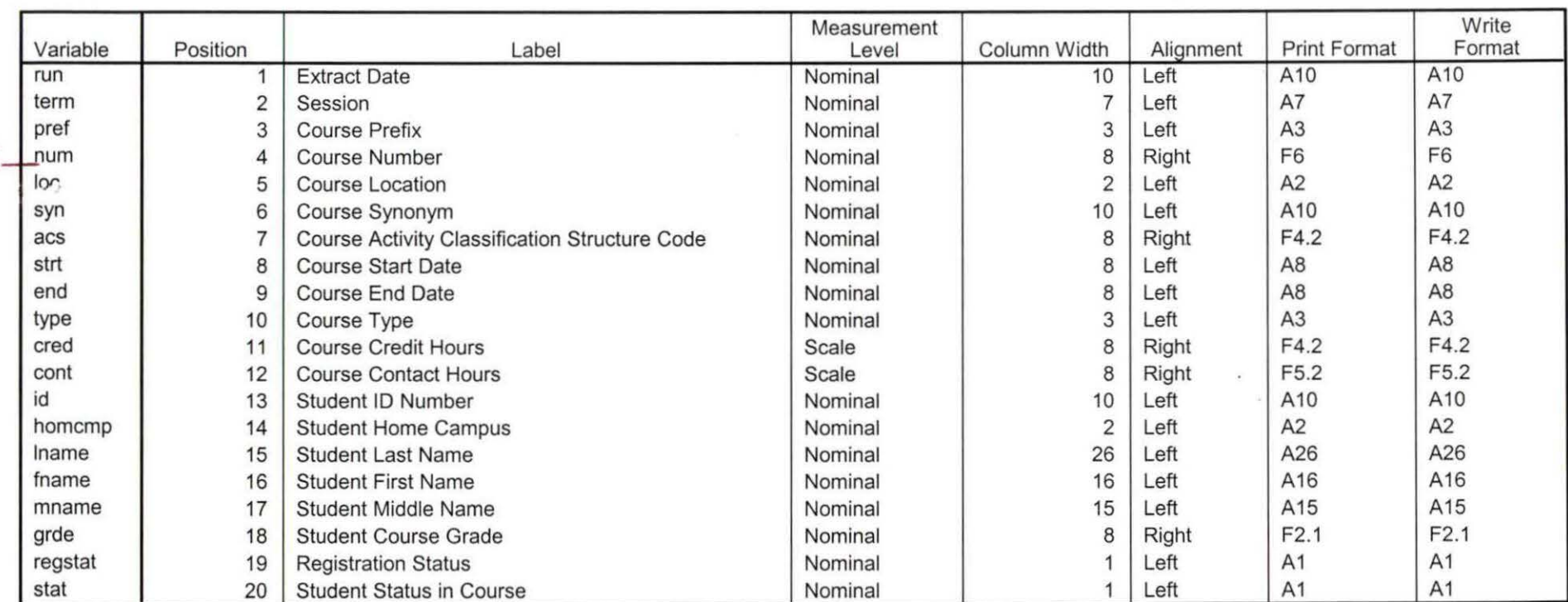

### Variable Information

Variables in the working file

### **Frequencies**

H: \Course Registration Working Area\Course Registration Reviews\Summer I OTD 2005 HEADCOUNTMay2005 Unduplicated.SAV

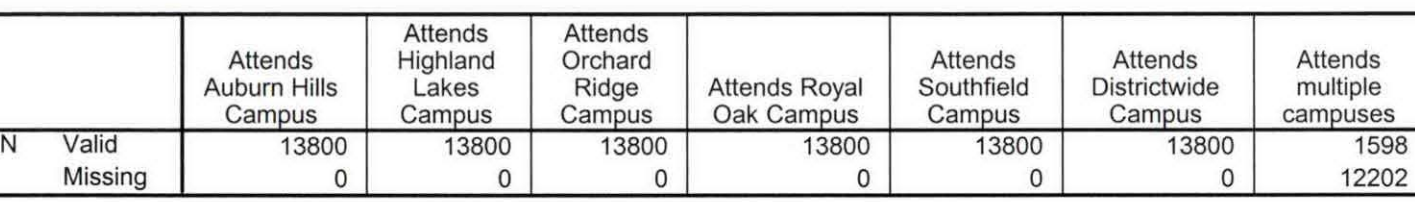

**Statistics** 

# **Frequency Table**

#### **Attends Auburn Hills Campus**

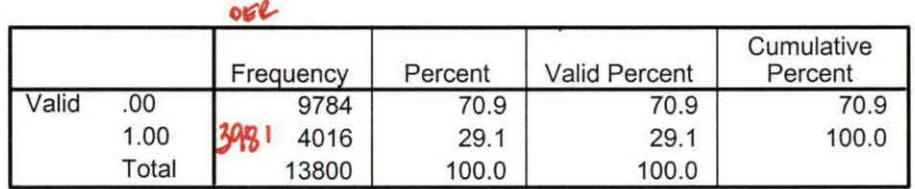

### **Attends Highland Lakes Campus**

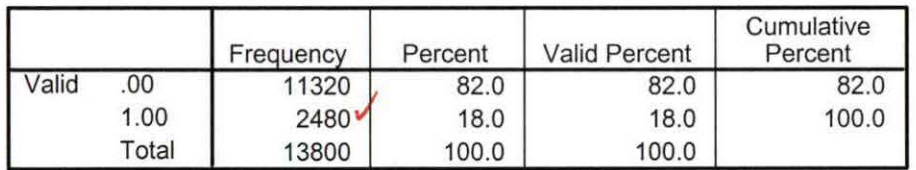

### **Attends Orchard Ridge Campus**

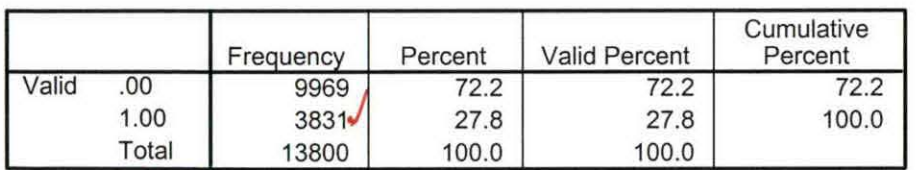

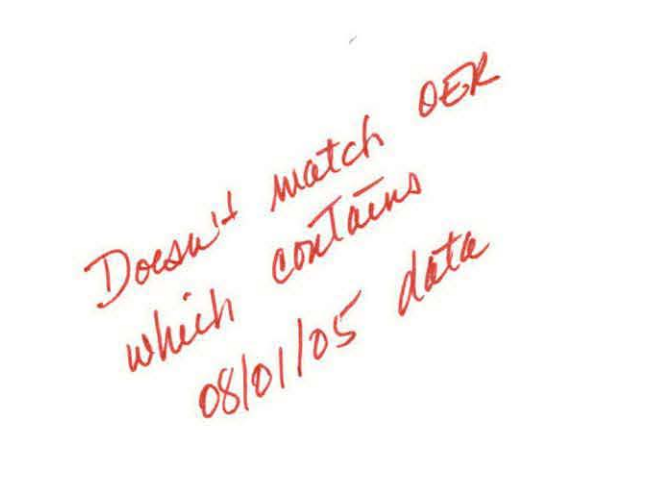

 $\sim$   $\sim$ 

### Attends Royal Oak Campus

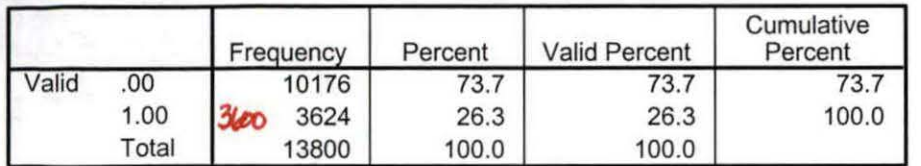

### Attends Southfield Campus

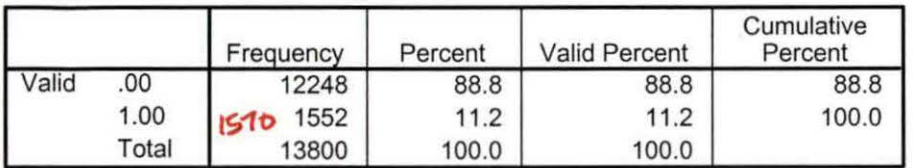

### Attends Districtwide Campus

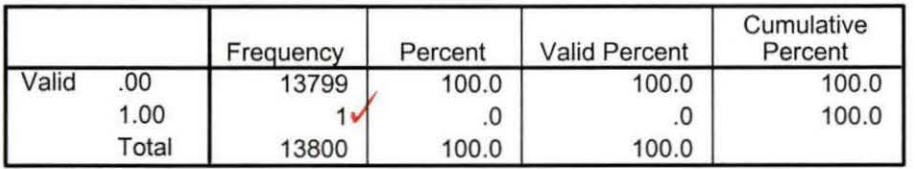

### Attends multiple campuses

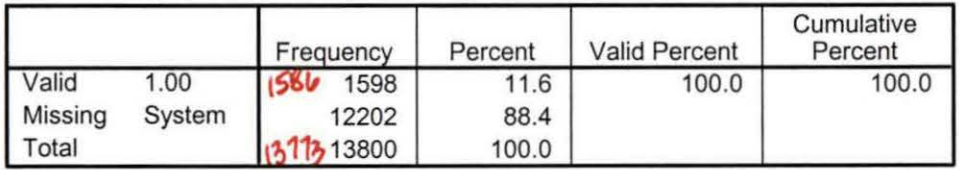

Summer I 05 OTO Credit (credits) by campus.sav

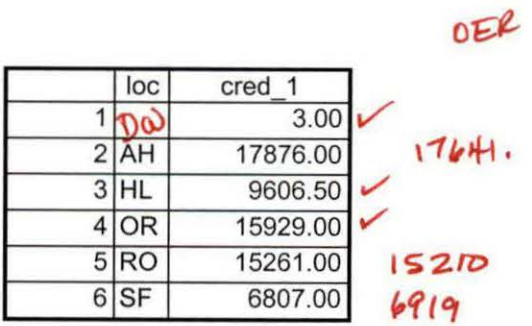

8/27/2007 11:57:48 AM 1/1

b

Summer I 05 OTO Total Collegewide Credit (credits).sav

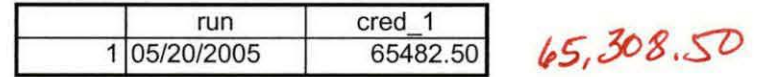

8/27/2007 11:58:57 AM 1/1